# **UNIVERSIDADE TECNOLÓGICA FEDERAL DO PARANÁ DEPARTAMENTO ACADÊMICO DE ELETROTÉCNICA ENGENHARIA ELÉTRICA**

# **GIOVANE MACEDO MUNO GUSTAVO MOCELIN THOMAS GOMES DE SÁ CARVALHO**

# **PROJETO DE GERADOR SÍNCRONO PARA UM PEQUENO APROVEITAMENTO HIDRELÉTRICO**

## **TRABALHO DE CONCLUSÃO DE CURSO**

**CURITIBA 2019**

# **GIOVANE MACEDO MUNO GUSTAVO MOCELIN THOMAS GOMES DE SÁ CARVALHO**

## **PROJETO DE GERADOR SÍNCRONO PARA UM PEQUENO APROVEITAMENTO HIDRELÉTRICO**

Trabalho de Conclusão de Curso de Graduação, apresentado à disciplina Trabalho de Conclusão de Curso 2, do curso de Engenharia Elétrica do Departamento Acadêmico de Eletrotécnica (DAELT) da Universidade Tecnológica Federal do Paraná (UTFPR), como requisito parcial para obtenção do título de Engenheiro Eletricista.

Orientador: Prof. Dr. Thiago de Paula Machado Bazzo

#### **CURITIBA**

**2019**

**Giovane Macedo Muno Gustavo Mocelin Thomas Gomes de Sá Carvalho**

# PROJETO DE GERADOR SÍNCRONO PARA UM PEQUENO APROVEITAMENTO HIDRELÉTRICO

Este Trabalho de Conclusão de Curso de Graduação foi julgado e aprovado como requisito parcial para a obtenção do Título de Engenheiro Eletricista, do curso de Engenharia Elétrica do Departamento Acadêmico de Eletrotécnica (DAELT) da Universidade Tecnológica Federal do Paraná (UTFPR).

Curitiba, 26 de junho de 2019.

Prof. Antonio Carlos Pinho, Dr. Coordenador de Curso Engenharia Elétrica

\_\_\_\_\_\_\_\_\_\_\_\_\_\_\_\_\_\_\_\_\_\_\_\_\_\_\_\_\_\_\_\_\_\_\_\_

\_\_\_\_\_\_\_\_\_\_\_\_\_\_\_\_\_\_\_\_\_\_\_\_\_\_\_\_\_\_\_\_\_\_\_\_ Profa. Annemarlen Gehrke Castagna, Mestre Responsável pelos Trabalhos de Conclusão de Curso de Engenharia Elétrica do DAELT

#### **ORIENTAÇÃO BANCA EXAMINADORA**

Thiago de Paula Machado Bazzo, Dr. Universidade Tecnológica Federal do Paraná **Orientador** 

\_\_\_\_\_\_\_\_\_\_\_\_\_\_\_\_\_\_\_\_\_\_\_\_\_\_\_\_\_\_\_\_\_\_\_\_\_\_

\_\_\_\_\_\_\_\_\_\_\_\_\_\_\_\_\_\_\_\_\_\_\_\_\_\_\_\_\_\_\_\_\_\_\_\_\_ Thiago de Paula Machado Bazzo, Dr. Universidade Tecnológica Federal do Paraná

\_\_\_\_\_\_\_\_\_\_\_\_\_\_\_\_\_\_\_\_\_\_\_\_\_\_\_\_\_\_\_\_\_\_\_\_\_ Alvaro Augusto Waldrigues de Almeida, Mestre Universidade Tecnológica Federal do Paraná

\_\_\_\_\_\_\_\_\_\_\_\_\_\_\_\_\_\_\_\_\_\_\_\_\_\_\_\_\_\_\_\_\_\_\_\_\_ Joaquim Eloir Rocha, Dr. Universidade Tecnológica Federal do Paraná

A folha de aprovação assinada encontra-se na Coordenação do Curso de Engenharia Elétrica

#### **AGRADECIMENTOS**

Agradecemos ao nosso orientador, Thiago de Paula Machado Bazzo, pela paciência, pela dedicação e pelo exemplo profissional.

Agradecemos aos professores do Departamento de Engenharia Elétrica da UTFPR pelos ensinamentos ao longo do curso.

Agradecemos aos nossos pais, pelo apoio, carinho, inspiração, incentivos, compreensão, paciência, amor e pela educação.

Agradecemos aos nossos bons amigos e colegas de turma que fizeram parte dessa jornada.

#### **RESUMO**

MUNO, Giovane Macedo; MOCELIN, Gustavo; CARVALHO, Thomas Gomes de Sá. **Projeto de Gerador Síncrono para um Pequeno Aproveitamento Hidrelétrico**. 127 p. Trabalho de Conclusão de Curso - Engenharia Elétrica, Universidade Tecnológica Federal do Paraná. Curitiba, 2019.

Este trabalho apresenta a metodologia e prática para o projeto de geradores síncronos. Para isso, inicialmente foram apresentados conceitos de mini, micro e pequenos aproveitamentos hidrelétricos, legislação aplicável, tipos de turbinas hidráulicas, escolha técnica de turbinas, maneiras de estimar o potencial hidrelétrico, além do próprio gerador síncrono, demonstrando suas características construtivas, seu principio de funcionamento e suas formas de excitação. A partir desses conceitos teóricos, foi apresentada uma metologia de projeto, mostrando como calcular as principais dimensões do rotor e estator da máquina, além dos seus parâmetros elétricos. Após, foram apresentadas as especificações de projeto, fatores e parâmetros impostos e, com isso, foi possível realizar dois projetos de geradores síncronos atendendo todas as especificações. Para a validação desses projetos, foi utilizado o método dos elementos finitos, a partir de simulações utilizando o Software EFCAD. Por fim, foi realizada uma comparação entre os dois projetos executados, buscando demonstrar suas principais diferenças e as soluções dos problemas inicialmente encontrados.

**Palavras-chave:** Gerador síncrono, Potencial hidrelétrico, Elementos finitos, Projeto de máquinas elétricas, Geração hidrelétrica, Microgeração.

#### **ABSTRACT**

MUNO, Giovane Macedo; MOCELIN, Gustavo; CARVALHO, Thomas Gomes de Sá. **Synchronous Generator Project for a Small Hydropower Plant**. 127 p. Graduation Conclusion Work – Electrical Engineering, Parana's Federal Technological University. Curitiba, 2019.

This work presents the methodology and practice for the project of synchronous generators. For this, concepts of mini, micro and small hydropower plants, applicable legislation, types of turbines, technical choice of turbines and ways of estimating hydroelectric potential are presented. Besides that, the synchronous generator is presented, demonstrating its constructive characteristics, operating principle and forms of excitation. After this, the required equations for the design of a synchronous generator are presented to show how to calculate the main dimensions of the rotor and stator and its electrical parameters. Afterwards, the project specifications, factors and imposed parameters were presented and, with this, it was possible to project two synchronous generator meeting all the specifications. For the validation of these projects, the finite element method was applied using EFCAD Software simulations. Finally, a comparison was made between the two projects, trying to demonstrate their main differences and the solutions of the problems initially encountered.

**Keywords:** Synchronous generator, Hydroelectric potential, Finite elements, Project of electric machines, Hydroelectric generation, Microgeneration.

# **LISTA DE ILUSTRAÇÕES**

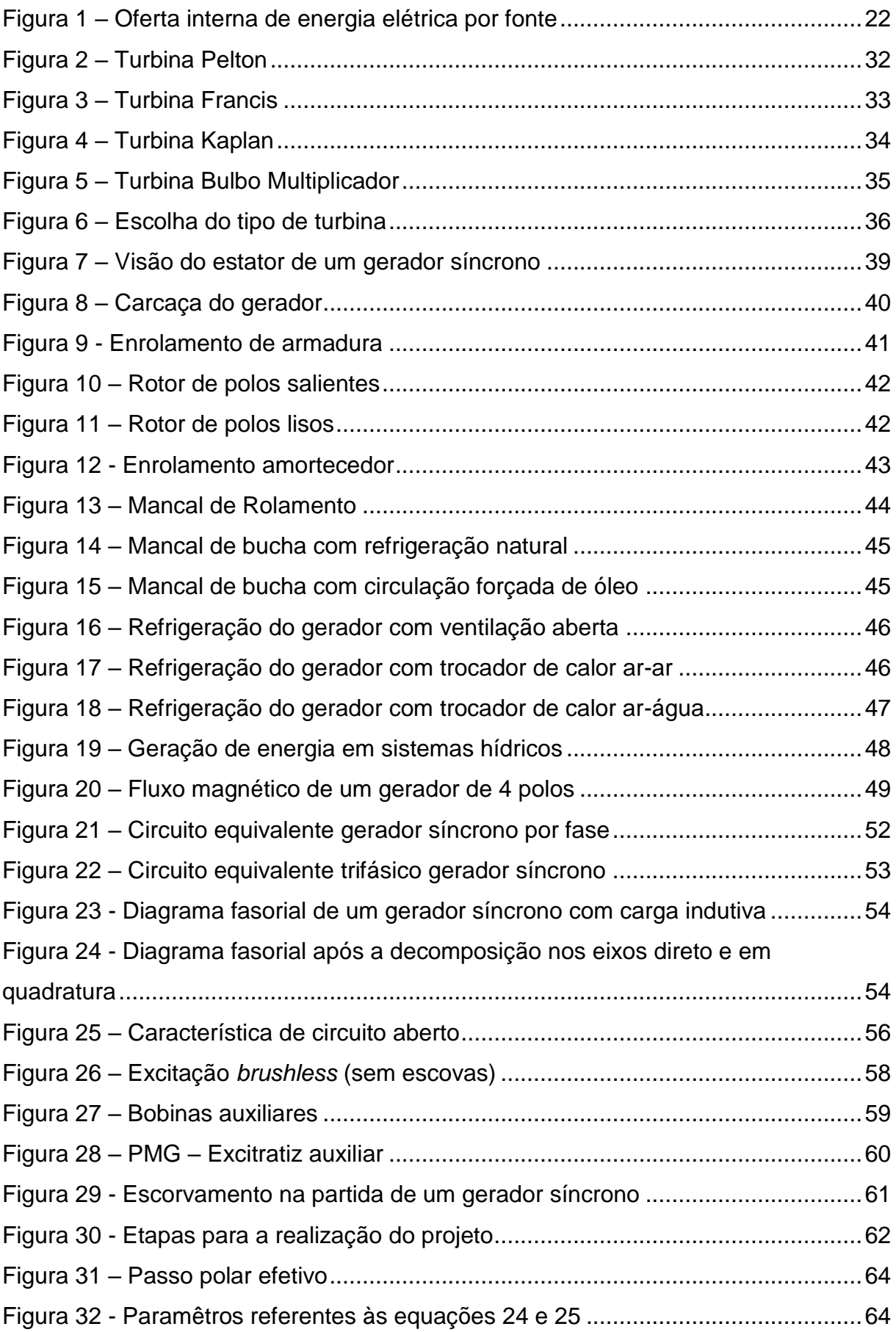

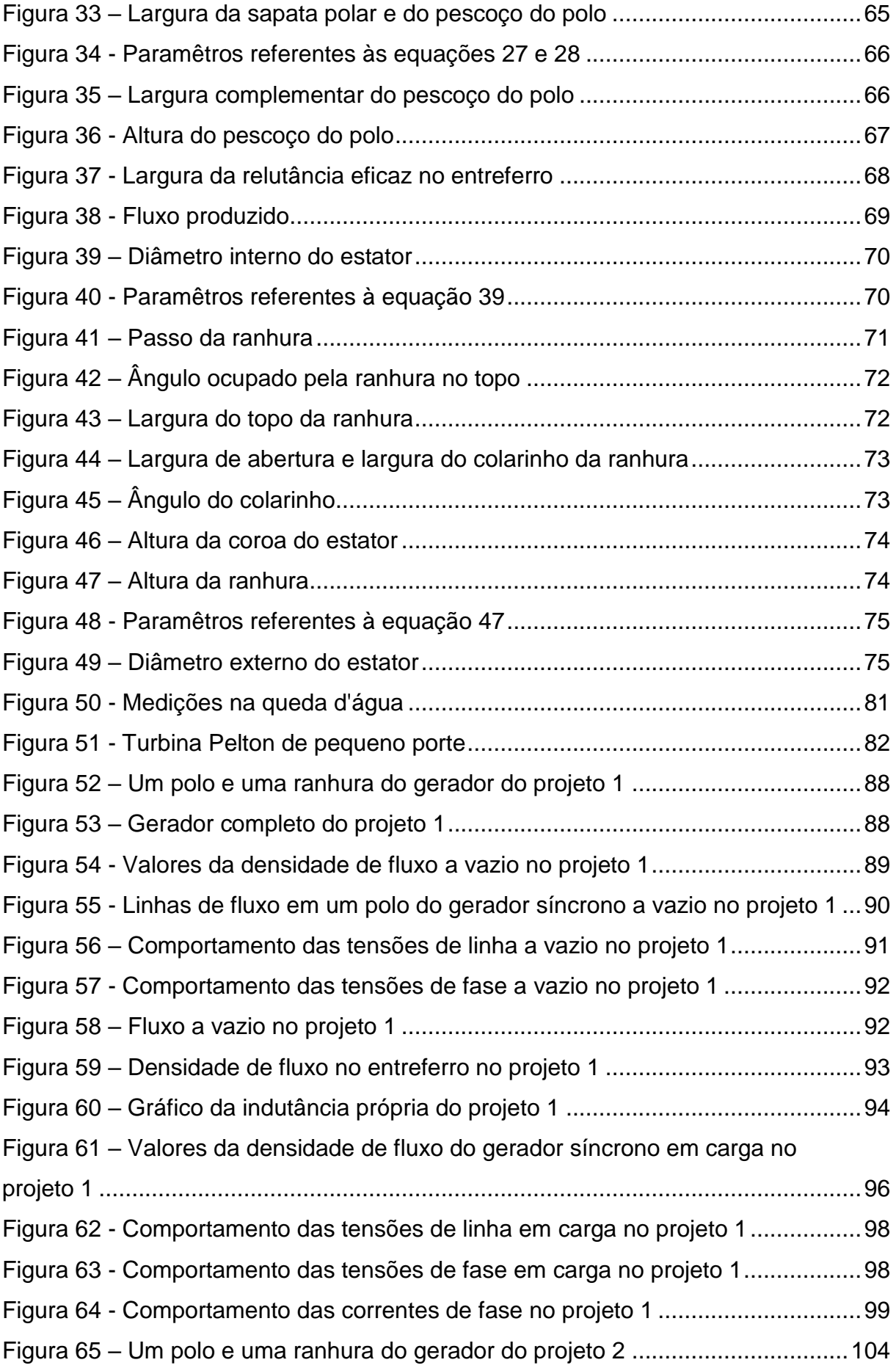

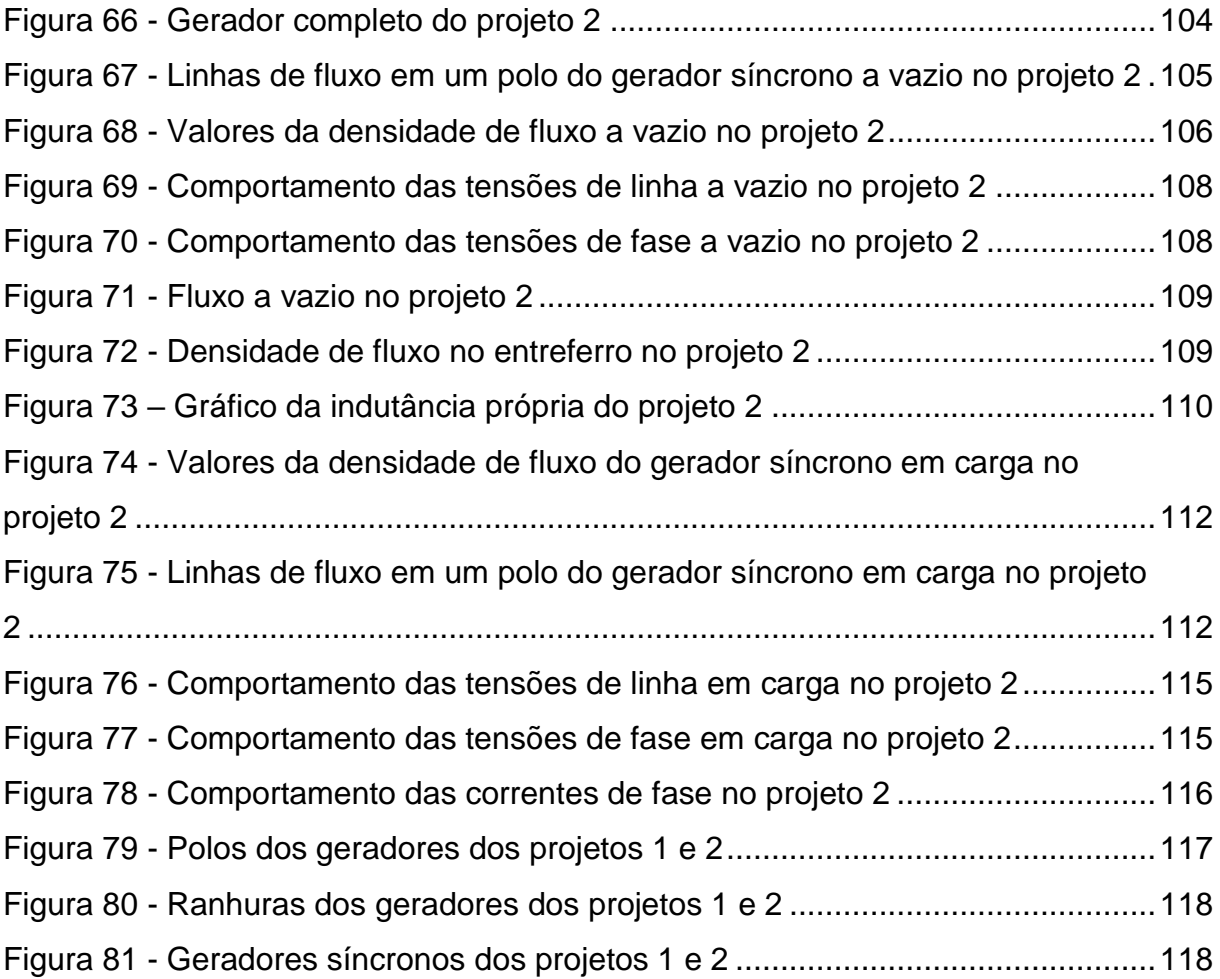

## **LISTA DE TABELAS**

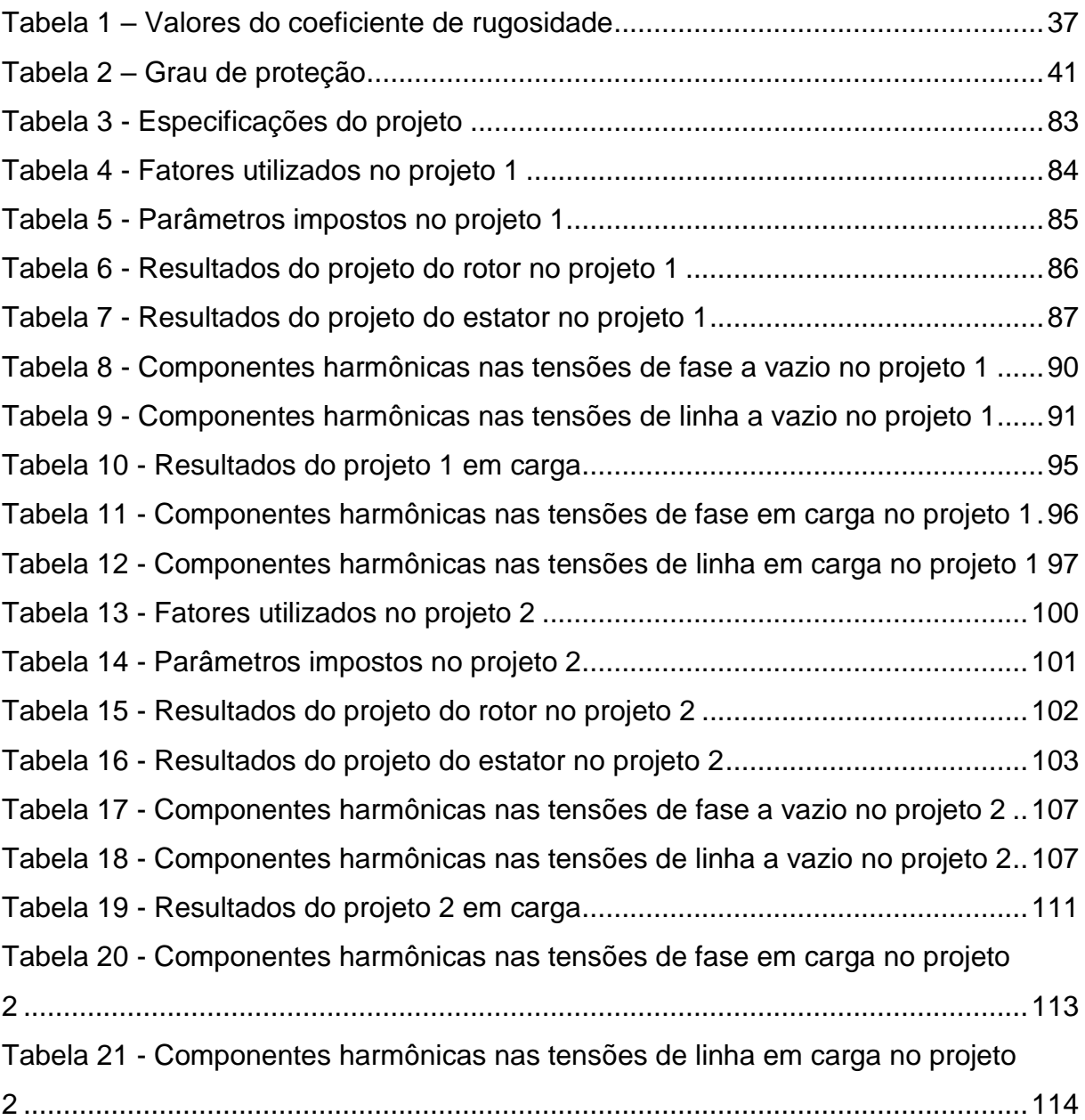

## **LISTA DE SIGLAS**

- ANEEL Agência Nacional de Energia Elétrica
- BEM Balanço Energético Nacional
- CC Corrente contínua
- DHT Distorção harmônica total
- EIA *Energy Information Administration*
- GD Geração Distribuída
- IDER Instituto de Desenvolvimento Sustentável e Energias Renováveis
- INEE Instituto Nacional de Eficiência Energética
- IP Grau de proteção
- MCHs Micro Centrais Hidrelétricas
- MGHs Mini Centrais Hidrelétricas
- PCHs Pequenas Centrais Hidrelétricas
- PMG *Permanent Magnet Generator* gerador de imãs permanentes

## **LISTA DE SÍMBOLOS**

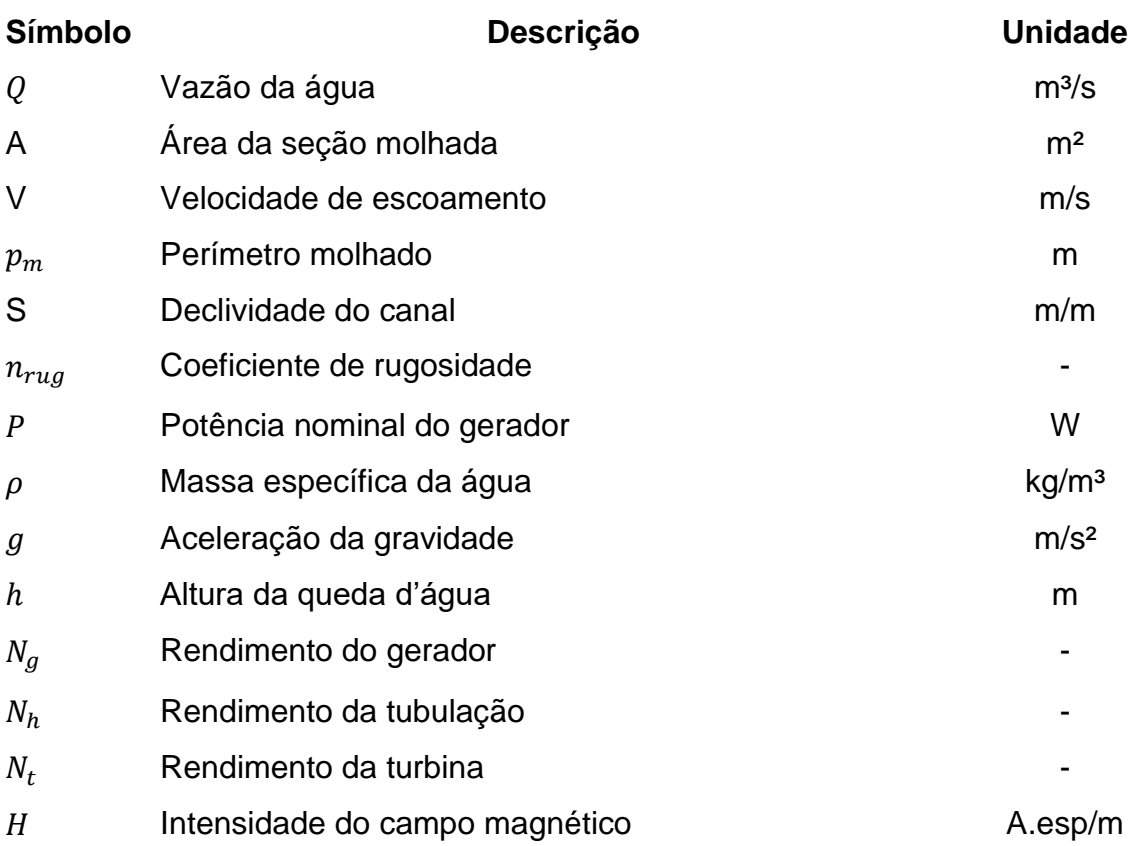

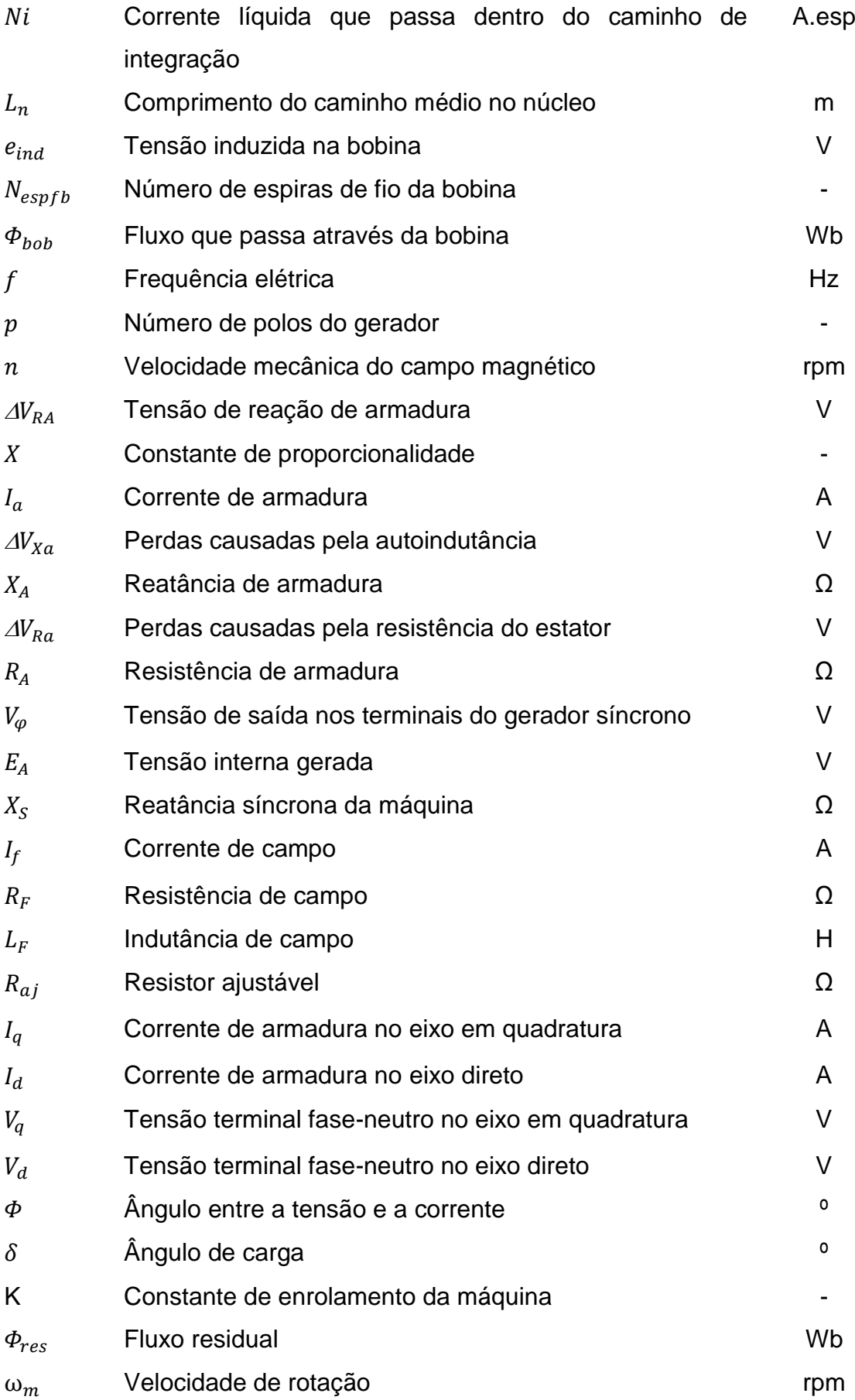

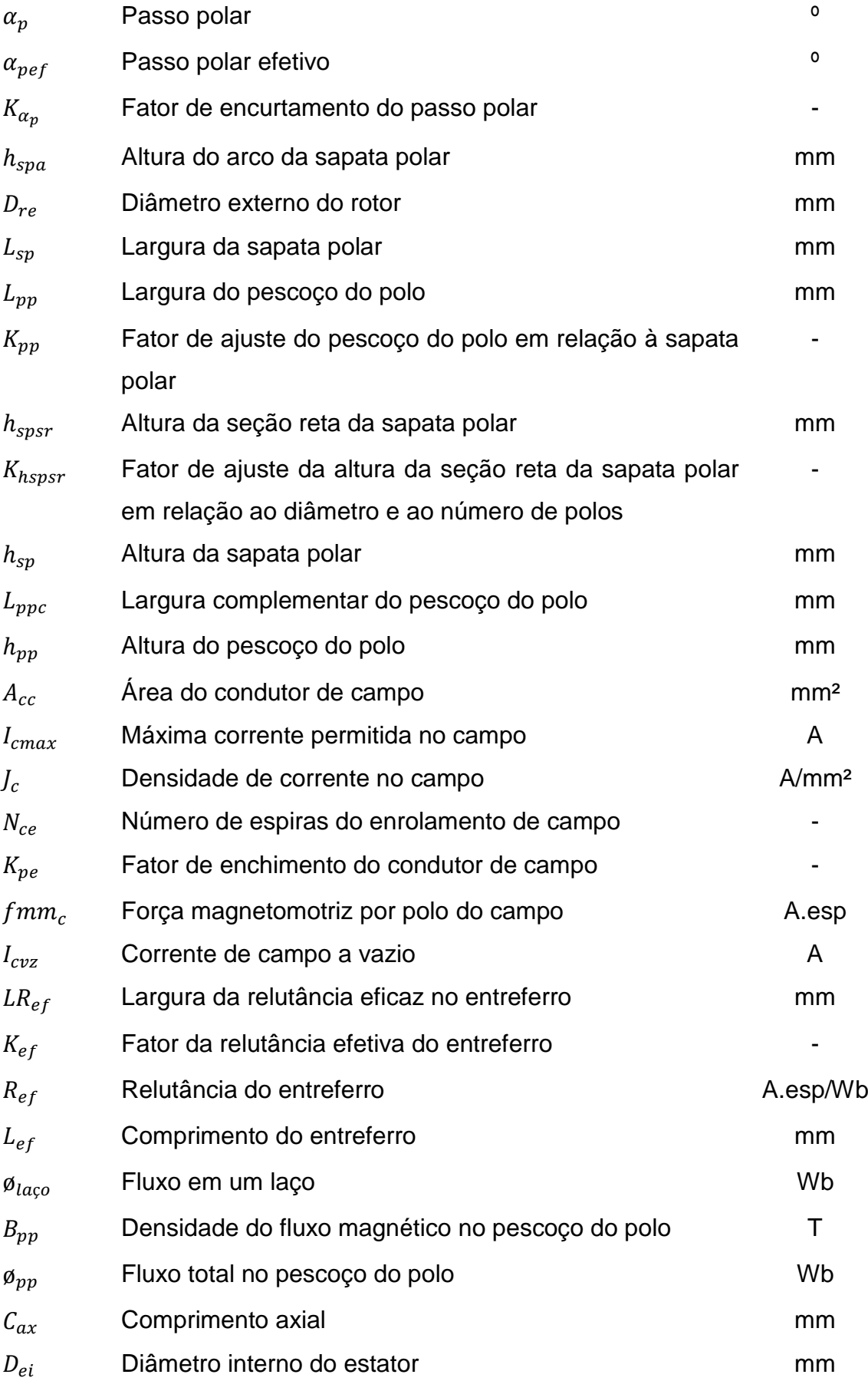

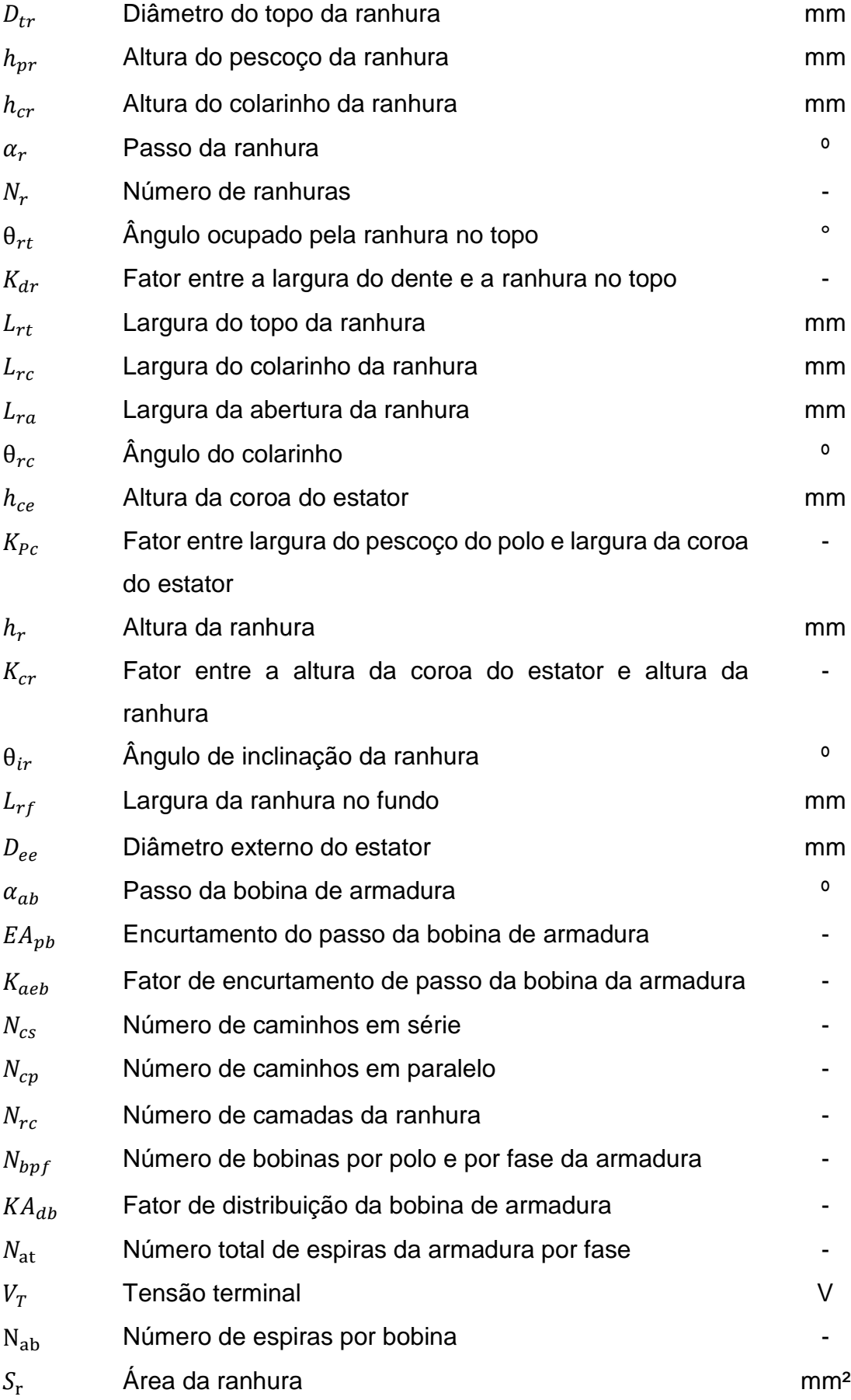

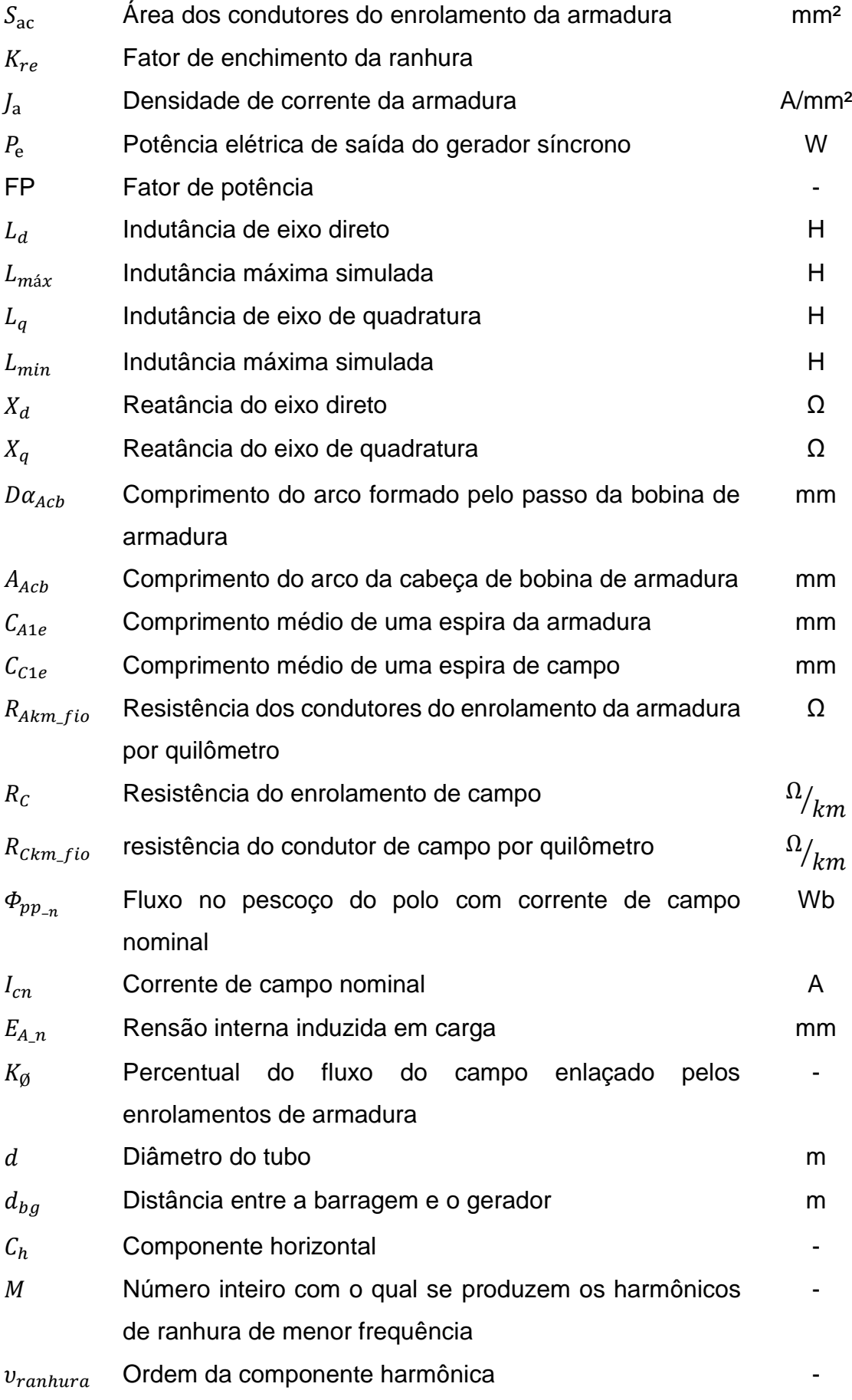

# **LISTA DE EQUAÇÕES**

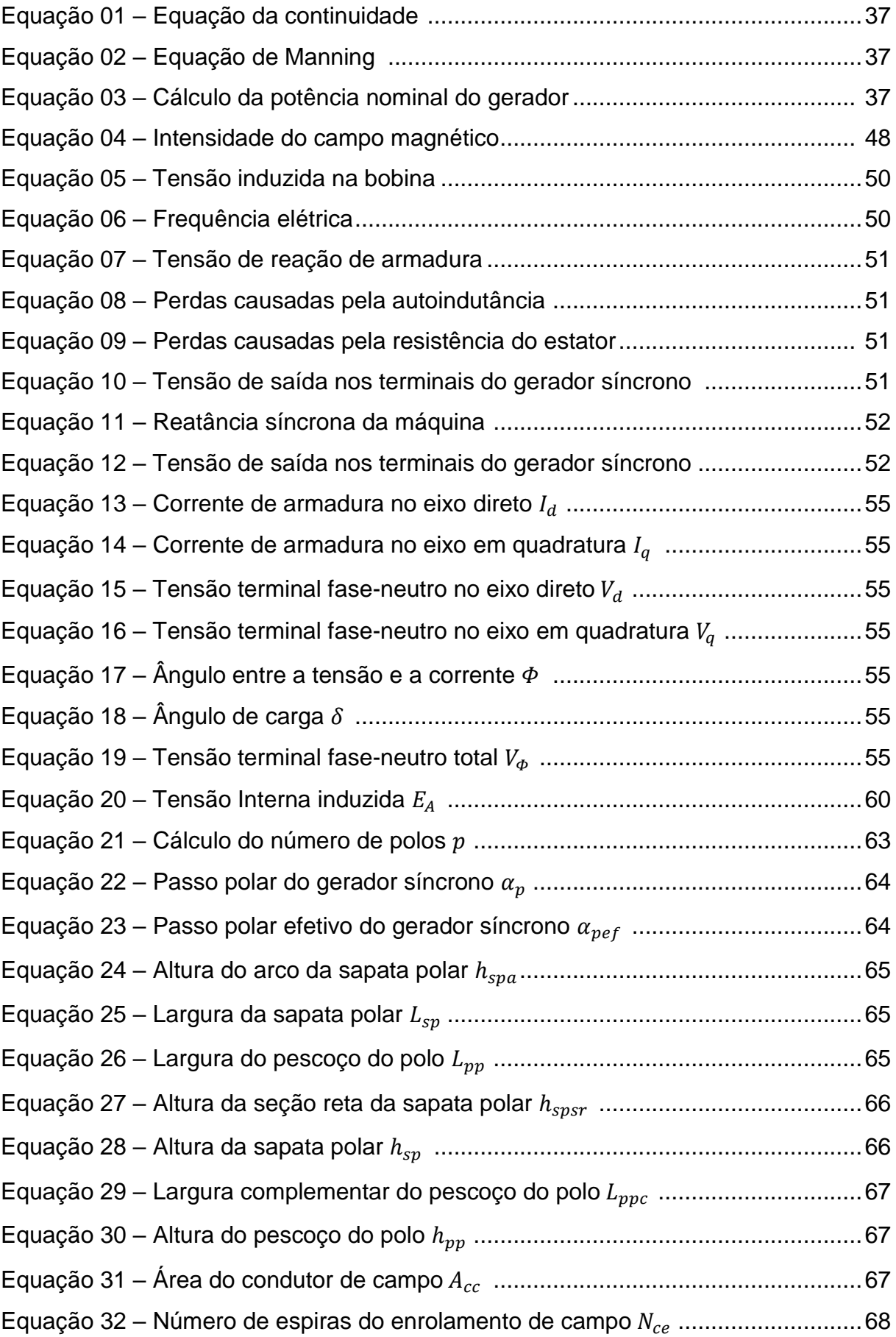

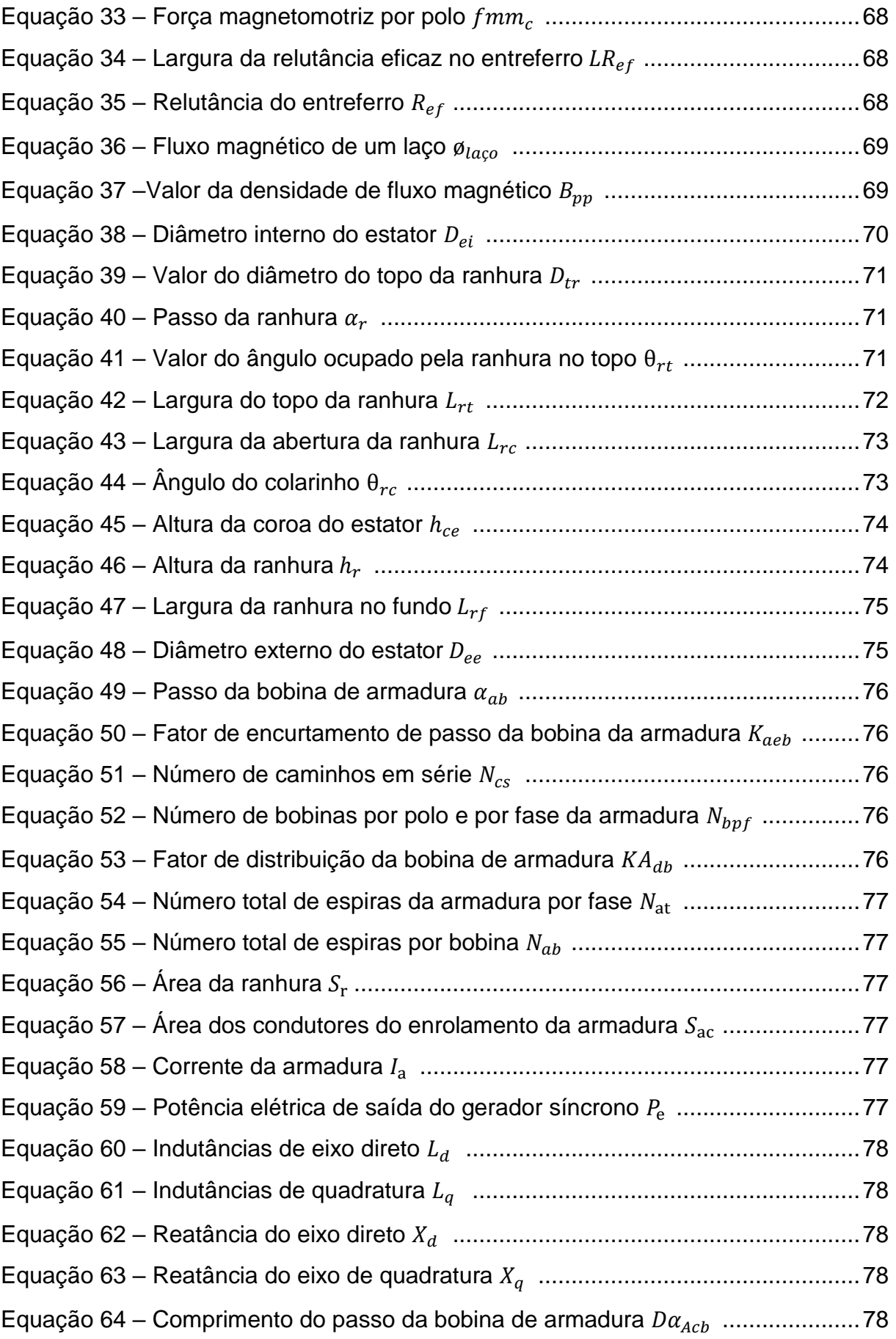

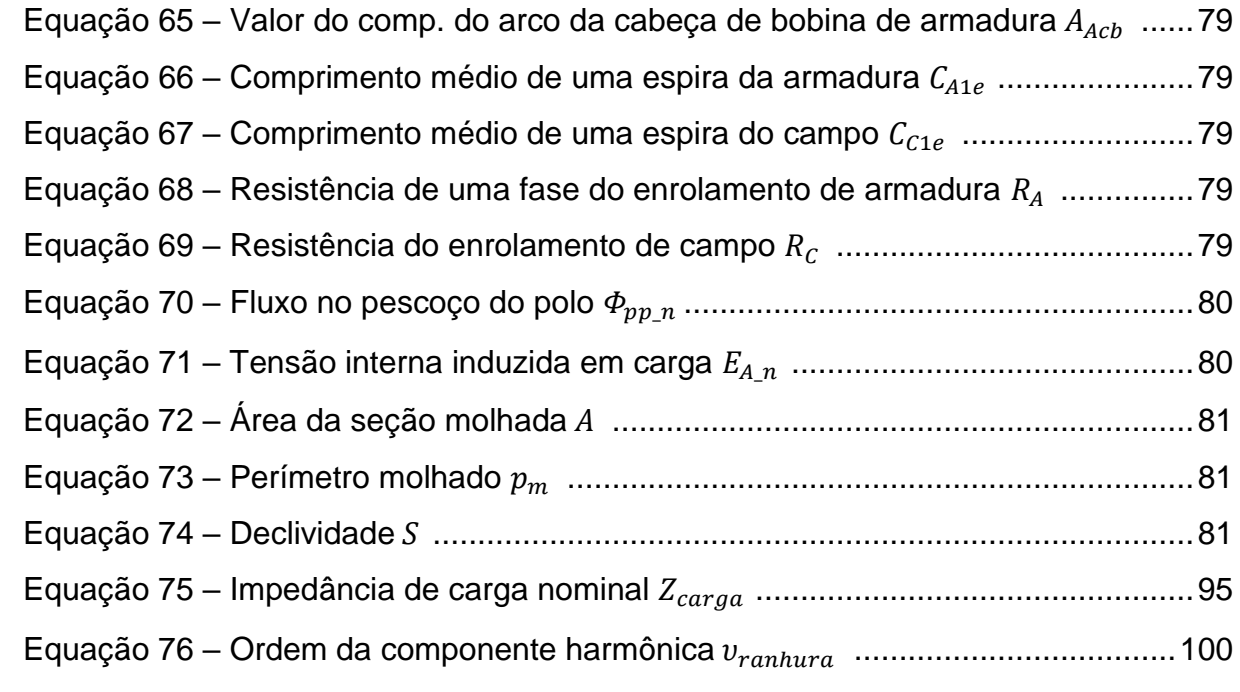

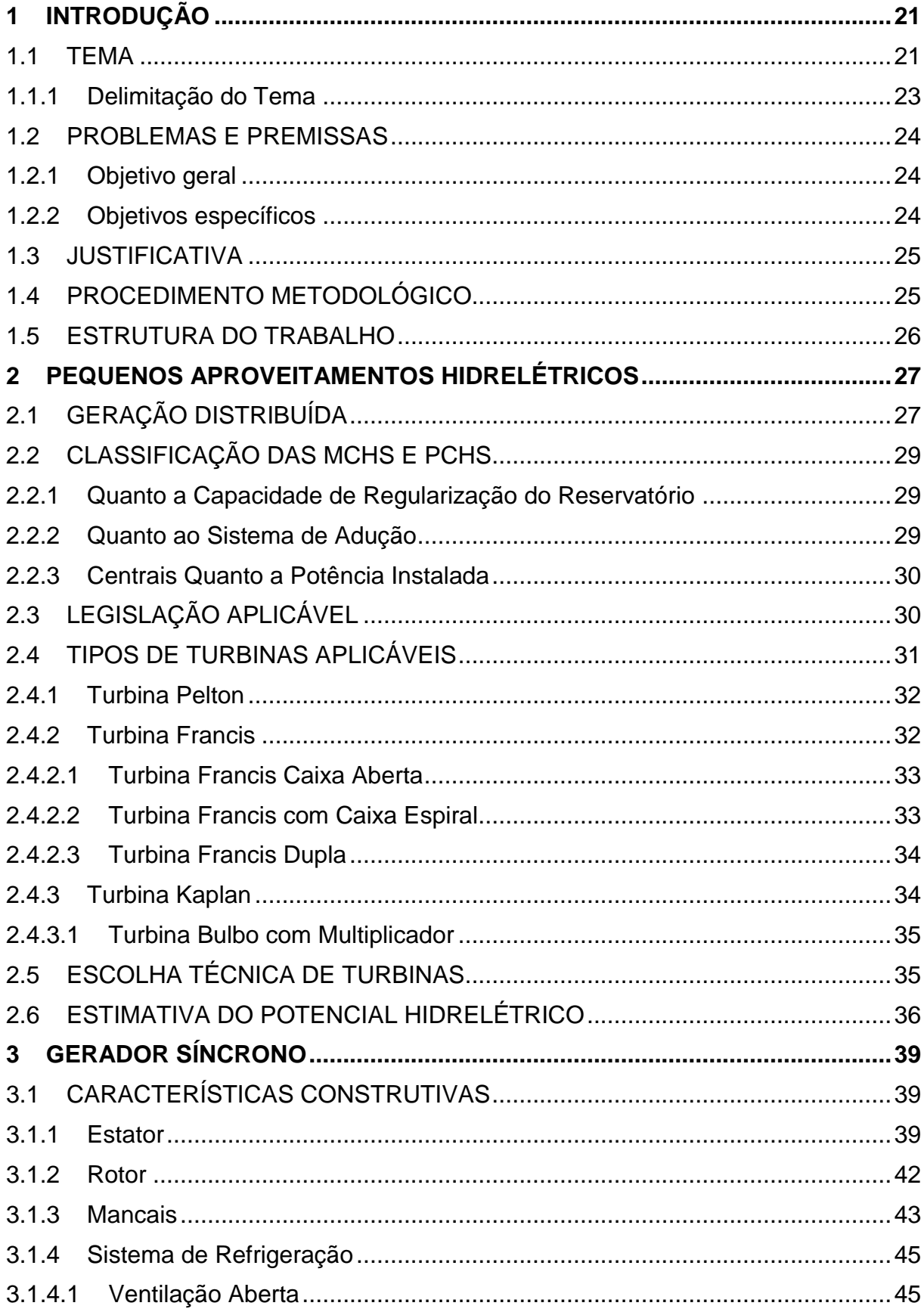

# **SUMÁRIO**

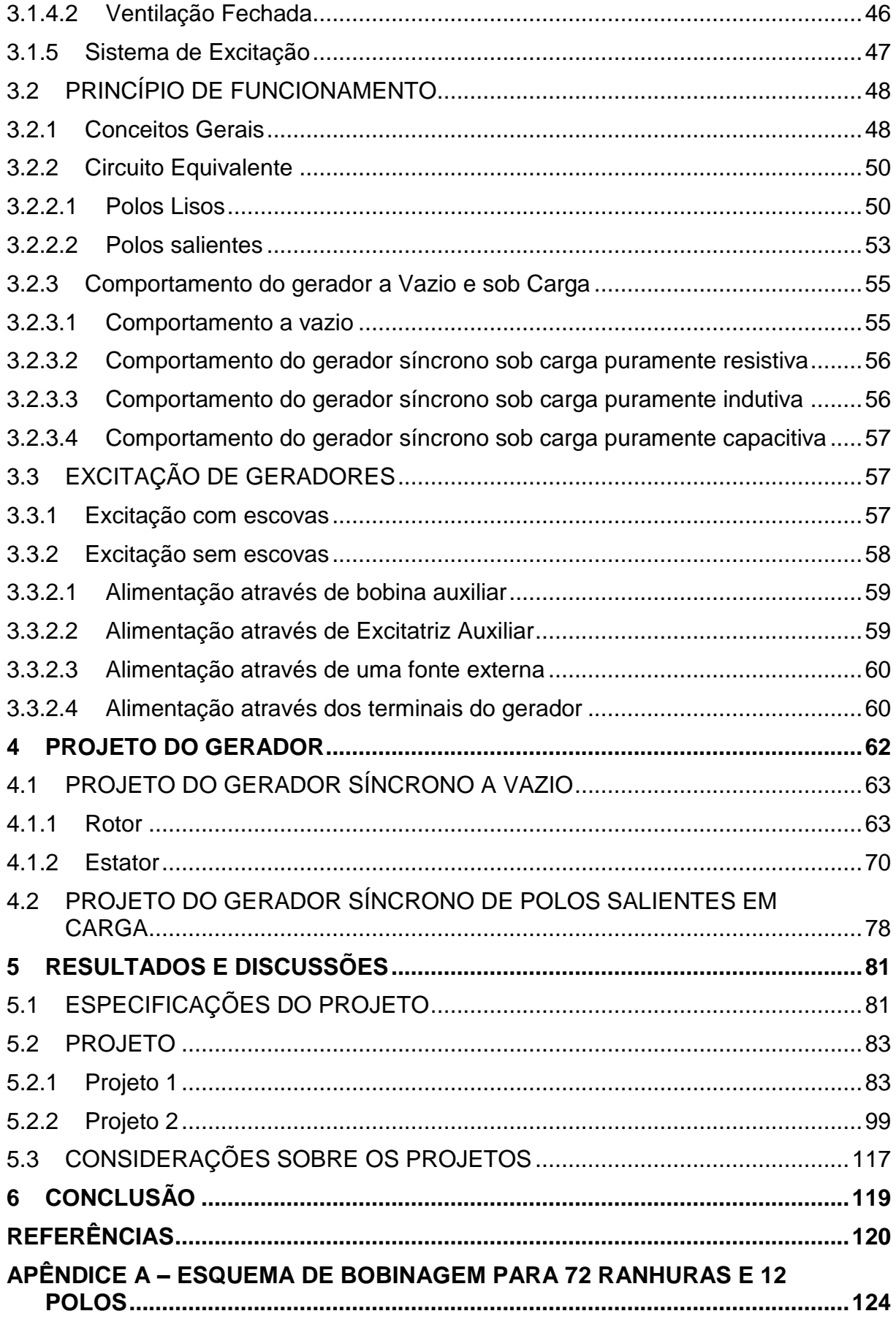

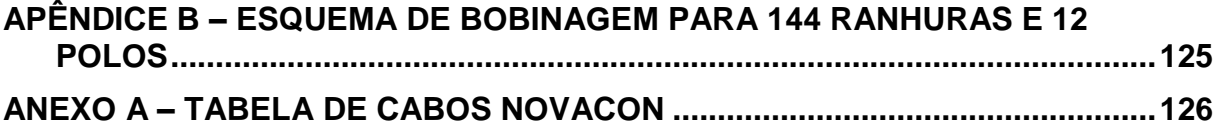

#### <span id="page-21-0"></span>**1 INTRODUÇÃO**

#### 1.1 TEMA

Dentre os principais problemas a serem enfrentados pela humanidade nos próximos 50 anos, a energia ocupa a primeira posição (ELY; SWART, 2014).

A importância da energia no contexto atual está cada vez mais clara, e isso vem sendo demonstrado por inúmeras pesquisas. Segundo o *U.S. Energy Information Administration* (2014) o consumo de energia deve passar de cerca de 23∙10<sup>12</sup> kWh para 40⋅10<sup>12</sup> kWh no ano de 2040. O aumento mostrado por tal pesquisa demonstra a importância da geração de energia elétrica, já que tende a implicar em um enorme desafio: o incremento da capacidade mundial de produção de energia.

Nesse contexto, a geração de energia vem se tornando um assunto cada vez mais discutido e vem ganhando mais importância em escala mundial. Segundo o Instituto de Desenvolvimento Sustentável e Energias Renováveis (IDER, 2014), a busca por ampliar a oferta e reduzir os custos relacionados à geração de energia, bem como a atenção com temas como a sustentabilidade e o meio ambiente vem aumentando. Com o destaque que a sustentabilidade e o meio ambiente têm recebido, as energias renováveis aparecem como uma ótima alternativa às fontes tradicionais.

Alguns dos principais exemplos de energias renováveis são a energia hidrelétrica, solar, eólica e a biomassa. Segundo o Ministério de Minas e Energia (2017), a matriz elétrica brasileira é majoritariamente formada por energia renovável (81,7%), sendo a principal fonte a geração hidrelétrica, com 68,1% de toda a oferta interna. A [Figura 1](#page-22-0) apresenta a oferta de energia elétrica por fonte no Brasil em 2017.

A eletricidade é algo extremamente necessário, sendo hoje imprescindível para a vida humana. O armazenamento de energia é um dilema enfrentado atualmente, isso porque a engenharia ainda não foi capaz de desenvolver um dispositivo de armazenamento que possua alta eficiência e ótimo custo benefício (LEITE; DELGADO; HAGE, 2017).

<span id="page-22-0"></span>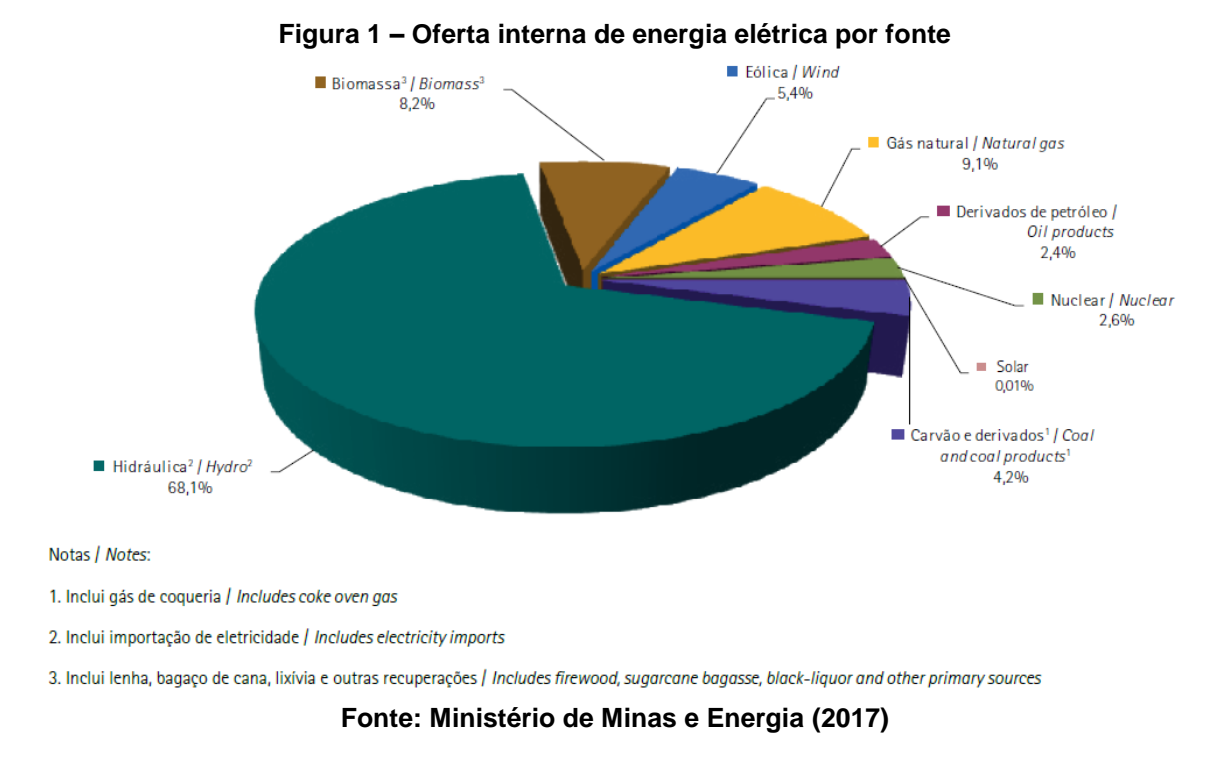

Essa dificuldade de armazenamento faz com que a produção e o consumo tenham que ter um equilíbrio. Segundo Camargo (2007), levando em conta que o consumo energético individual no Brasil ainda é baixo quando comparado a países mais desenvolvidos, esse consumo tende a continuar em crescimento. Pressupondo que é possível que os países mais desenvolvidos passem a manter este número estável, países como o Brasil ainda necessitariam de algo próximo a uma década para chegar neste mesmo patamar. Por este motivo, a oferta energética é cercada de incertezas, visto que para que se aumente a oferta no ritmo da demanda seriam necessários grandes investimentos, sendo grande parte destes sob responsabilidade do setor privado. Isso gera o questionamento se a iniciativa privada teria interesse nestes investimentos, levando em conta os altos impostos e as possíveis mudanças na regulamentação.

Com tais considerações é possível perceber que enquanto a demanda tem seu crescimento dado como certo, a geração é cercada de problemas e incertezas. Como é necessário que haja um equilíbrio entre produção e consumo, é preciso encontrar opções alternativas para que o equilíbrio seja mantido, dentre elas pode ser citada a geração distribuída.

Segundo o Instituto Nacional de Eficiência Energética (INEE, 2017), a Geração Distribuída (GD) pode ser definida como uma expressão usada para designar a geração elétrica realizada junto ou próxima do consumidor, independente da potência, tecnologia e fonte de energia.

Ainda segundo o INEE (2017) a geração distribuída inclui:

- Co-geradores;
- Geradores que usam como fonte de energia resíduos combustíveis de processo;
- Geradores de emergência;
- Geradores para operação no horário de ponta;
- Painéis fotovoltaicos;
- Pequenas Centrais Hidrelétricas PCHs;
- Micro Centrais Hidrelétricas MCHs;
- Mini Centrais Hidrelétricas MGHs.

Segundo a resolução nº 673/15 da Agência Nacional de Energia Elétrica (ANEEL, 2015), as pequenas centrais hidrelétricas podem ser definidas como empreendimentos que realizam autoprodução ou produção independente de energia elétrica, com potência entre 3000 kW e 30000 kW e com área de reservatório de até 13 km² (excluindo-se a calha do leito regular do rio). Já as micro e mini centrais hidrelétricas são aquelas com potência igual ou inferior a 3000 kW.

Nos últimos anos, os países em desenvolvimento têm percebido a importância das PCHs, principalmente em locais mais isolados e remotos (BERGSTROM; MALMROS, 2005).

Este tipo de geração pode ser muito útil também nos casos de consumidores que, possuem algum tipo de potencial hidrelétrico dentro de sua propriedade e usam este tipo de geração para abater uma porcentagem de seu gasto energético ou suprir alguma carga adicional.

1.1.1 Delimitação do Tema

O presente trabalho apresenta o projeto de um gerador tendo como base um pequeno aproveitamento hidrelétrico. Foi realizado um estudo preliminar em que foi verificado o potencial hidrelétrico de uma pequena queda d'água com capacidade de produção estimada de 10,4 kW.

Com os dados da estimativa da altura da queda e da vazão de água onde foi feito o estudo, foi possível definir a turbina a ser utilizada, visando o melhor aproveitamento hidrelétrico.

Alguns dos parâmetros utilizados para a realização deste projeto foram coletados em uma pequena queda de água localizada na fazenda Putunã, em Tunas do Paraná, na região do Vale do Ribeira. A fazenda é de propriedade do senhor Joel Bazzo e com ela foram estimadas a vazão e a altura da queda. Com estes valores foi calculada a potência do gerador síncrono, e valores como a rotação, a tensão e a frequência foram impostos visando o conjunto gerador-turbina mais apropriado. Após esta etapa, o gerador foi projetado para atender estas especificações e o projeto foi validado através do método dos elementos finitos.

#### 1.2 PROBLEMAS E PREMISSAS

Devido ao grande aumento do consumo de energia, a geração distribuída e as MCHs e PCHs ganham cada vez mais importância no que tange o atendimento do pequeno consumidor com algum potencial hidrelétrico.

As principais dificuldades da pesquisa foram a obtenção dos dados acerca da queda de água utilizada para que fosse possível definir os parâmetros do gerador projetado. O próprio projeto do gerador também representou um grande desafio, pois foi necessária uma vasta pesquisa na literatura da área e um aprofundamento na parte de geradores síncronos e nos métodos utilizados para que sejam projetados. Além disso, também foi necessário identificar no mercado os parâmetros que estão disponíveis para que possam se alinhar com o gerador projetado.

1.2.1 Objetivo geral

Projetar um gerador síncrono para um pequeno aproveitamento hidrelétrico.

#### 1.2.2 Objetivos específicos

- Pesquisar na literatura pertinente a instalação de micro, mini e pequenas Centrais Hidrelétricas;
- Estudar sobre máquinas síncronas e projeto de máquinas síncronas;
- Estimar a vazão e a altura da queda de água no local de interesse;
- Definir a turbina mais adequada para o aproveitamento em questão;
- Calcular a potência disponível, definir a rotação, tensão, frequência e número de polos do gerador;
- Projetar um gerador para atender as especificações do projeto;
- Validar o projeto através de simulações com o método dos elementos finitos.

#### 1.3 JUSTIFICATIVA

No mundo globalizado em que vivemos, a energia elétrica se tornou um gasto significativo para pequenos, médios e grandes empresários.

A resolução normativa 482/12 da ANEEL (2012) regulamenta o sistema de compensação de energia elétrica. Segundo o caderno temático de Micro e Minigeração Distribuída da ANEEL (2016), esse sistema pode ser considerado uma inovação de grande importância, levando em conta que pode colaborar na redução de custos do consumidor, considerando a a opção de injetar o excedente energético na rede da distribuidora. Caso a injeção de energia na rede seja maior do que o consumo, o consumidor poderá abater tal consumo em outra unidade consumidora ou nas faturas seguintes (com prazo de 5 anos), utilizando os créditos em energia (kWh) que recebeu pelo excedente do mês atual.

Assim, optou-se em realizar o projeto de um gerador elétrico baseando-se em uma queda d'água, localizada na região metropolitana de Curitiba. Levando em conta os crescentes gastos energéticos, surgiu a ideia de realizar uma pesquisa tendo como objeto de estudo este local.

Para essa finalidade, estudos foram realizados para definir a melhor forma de aproveitar essa fonte de energia. Tais estudos possibilitaram o maior entendimento prático em projetos e especificações de máquinas síncronas, e, com isso, foi possível projetar o gerador mais adequado.

#### 1.4 PROCEDIMENTO METODOLÓGICO

Este trabalho foi realizado através de pesquisas bibliográficas em artigos, teses, normas, catálogos de fabricantes e manuais, havendo assim um aprofundamento do conhecimento técnico. A partir disso, foi realizado trabalho de campo através de visitas ao local em questão para a realização de medidas e coleta de dados relacionados ao potencial energético disponível. Após a identificação deste potencial energético e especificação do gerador síncrono mais adequado, foi realizado o projeto eletromagnético do gerador, através de cálculos analíticos, em planilhas de cálculo, e numéricos, definindo assim todas as suas dimensões e características de seus enrolamentos. Após projetado, os resultados deste trabalho foram validados através de análises com o método dos elementos finitos.

#### 1.5 ESTRUTURA DO TRABALHO

A primeira etapa do trabalho, Capítulo [1,](#page-21-0) consiste na introdução, expondo o tema a ser abordado, bem como suas delimitações, os objetivos, a justificativa deste trabalho, os problemas e premissas e os procedimentos metodológicos.

Na etapa seguinte, Capítulos [2](#page-27-0) e [3,](#page-39-1) foi realizada a fundamentação teórica do trabalho. No Capítulo [2](#page-27-0) foram analisados os pequenos aproveitamentos hidrelétricos, sendo abordados conceitos de geração distribuída, legislação aplicável, pequenas e micro centrais hidrelétricas, tipos de turbinas aplicáveis e a maneira de estimar o potencial. Já no Capítulo [3,](#page-39-1) o gerador síncrono foi apresentado, sendo detalhadas suas características construtivas, seu princípio de funcionamento e as formas de excitação.

Na terceira etapa do trabalho, Capítulo 4, foi realizado um descritivo do projeto do gerador, explicando detalhadamente todos os passos de sua realização. No Capítulo 5, foram expostos os valores impostos e os resultados obtidos, bem como a simulação e validação do projeto. Por fim, no Capítulo 6 foram expostas as conclusões e considerações finais deste trabalho.

#### <span id="page-27-0"></span>**2 PEQUENOS APROVEITAMENTOS HIDRELÉTRICOS**

A questão energética tem se tornado um assunto fundamental no que diz respeito ao crescimento dos países. A distribuição de forma irregular de energia elétrica e o aumento considerável nos custos da mesma fez que a segurança energética se tornasse uma das principais preocupações das nações (TOLMASQUIM; GUERREIRO; GORINI, 2007).

Segundo Boldea (2015), ainda existe um grande potencial inexplorado em pequenos reservatórios para a produção de energia elétrica. Este potencial pode ser aproveitado a partir da implantação de micro e mini centrais hidrelétricas. A utilização destes pequenos aproveitamentos pode trazer uma nova era de desenvolvimento de energia hidrelétrica dinâmica, trazendo mais energia e resultando em menos problemas para o meio ambiente. Uma das melhores formas de utilizar tais potenciais hidrelétricos é a geração distribuída.

## 2.1 GERAÇÃO DISTRIBUÍDA

Geração distribuída pode ser descrita como a utilização de tecnologias para a geração de energia que seja destinada primordialmente para ser utilizada em cargas locais (WRIGHT; CARVALHO; SPERS, 2009).

Segundo Wright, Carvalho e Spers (2009), com a geração distribuída, o consumidor mantém-se conectado à rede para que sua garantia de provisão de energia não seja afetada, porém utiliza preponderantemente a energia que é gerada no local.

Segundo a ANEEL (2015), o crescimento da geração distribuída pode ser explicado pelas vantagens que traz ao sistema elétrico. Como exemplo tem-se menores perdas e maior diversificação na matriz elétrica; menor necessidade imediata de investimentos de expansão no sistema elétrico; redução no carregamento das redes e baixos impactos ambientais.

Uma parcela das vantagens da GD dá-se pela proximidade da unidade consumidora, entretanto existem diversas outras vantagens que a geração distribuída pode oferecer (INEE, 2001; CALABRÓ, 2013):

• Mais facilidade em se adequar ao aumento da demanda;

- Como este modo dispensa o transporte através de longas distância, aumenta de maneira considerável a confiabilidade do fornecimento para consumidores próximos;
- As reservas de geração distribuídas acrescentam mais estabilidade ao sistema elétrico;
- Menos perdas na transmissão, pois não existem perdas devido ao processo de transmissão;
- Menos necessidade de investimentos para melhorias no sistema de transmissão;
- As concessionárias podem reduzir os investimentos para o fornecimento de ponta, pois ele é feito, em parte, pelos produtores;
- Menos riscos de planejamento;
- Melhora na eficiência energética;
- Diminuição considerável nos efeitos da geração de energia para o meio ambiente;
- Oferece maior concorrência para o mercado de energia elétrica, trazendo mais oportunidades de comercialização;
- Auxílio na manutenção das tensões em níveis corretos e possibilidade de alivio no congestionamento do sistema de transmissão e nas sobrecargas;
- Tem um enorme potencial que ainda é pouco explorado;
- Dependendo do tipo de geração, pode gerar empregos e desenvolvimento econômico;
- Descentraliza a geração de energia.

O INEE (2001) também destaca que a geração distribuída pode trazer algumas desvantagens, como:

- Procedimentos e manutenções com maior complexidade;
- Maiores complicações comerciais, contratuais e administrativas;
- Problemas com relação a coordenação de atividades;
- O autoprodutor pode vir a ser prejudicado, pois a ligação com a rede diminui sua autossuficiência, fazendo com que não possa mais pensar

apenas nos próprios benefícios, tendo que pensar em todos os consumidores da rede.

#### 2.2 CLASSIFICAÇÃO DAS MCHS E PCHS

De acordo com a Eletrobras (2000), as centrais hidrelétricas podem ser classificadas de acordo com 3 fatores: quanto a capacidade de regularização; quanto ao sistema de adução; e quanto a potência instalada e à altura de queda do projeto.

#### 2.2.1 Quanto a Capacidade de Regularização do Reservatório

As micro e pequenas centrais hidrelétricas são classificadas em três tipos quanto a capacidade de regularização do reservatório (ELETROBRAS, 2000).

O primeiro tipo são as centrais hidrelétricas a Fio d'Água. Segundo a Eletrobras (2000), para este tipo de central, o aproveitamento energético é limitado e este formato de PCH é utilizado em locais onde a vazão em momentos de seca é igual ou maior do que a vazão necessária para atender a demanda máxima de potência do projeto. As centrais a Fio d'Água também acrescentam algumas facilidades, como: não necessitam de estudos de regularização de vazões e de sazonalidade da carga elétrica do consumidor, além de simplificar os estudos e a concepção da tomada d'água.

O segundo tipo são as centrais hidrelétricas de Acumulação, com Regularização Diária do Reservatório. De acordo com a Eletrobras (2000), neste caso um reservatório é utilizado para repor a vazão necessária prevista em projeto. Além disso, a sua utilização se dá quando as vazões em momentos de seca não conseguem suprir a vazão necessária exigida no projeto.

A última opção de projeto são as centrais hidrelétricas de Acumulação, com Regularização Mensal do Reservatório que são similares a opção anterior, porém com a regulação mensal da vazão (ELETROBRAS, 2000).

#### 2.2.2 Quanto ao Sistema de Adução

Segundo a Eletrobras (2000), as MCHs e PCHs são classificadas em 2 tipos quanto ao sistema de adução:

- Adução em baixa pressão com escoamento livre em canal/alta pressão em conduto forçado;
- Adução em baixa pressão por meio de tubulação/alta pressão em conduto forçado.

O tipo a ser escolhido baseia-se nas situações topográficas e geológicas, além de estudos econômicos para o local onde o projeto será executado.

#### 2.2.3 Centrais Quanto a Potência Instalada

Levando em conta a potência do projeto, pode-se classificar estas centrais hidrelétricas em pequenas, micro e mini centrais hidrelétricas. A microgeração distribuída é definida como centrais geradoras de energia elétrica que sejam conectadas à rede por instalações de unidades consumidoras, utilizem fontes renováveis e que tenham potência de 75 kW ou menos, a minigeração (MGH) é definida na faixa de 75 kW a 3 MW e as pequenas centrais hidrelétricas são defininidas entre 3 MW e 30 MW. (ANEEL, 2012).

## 2.3 LEGISLAÇÃO APLICÁVEL

No Brasil as condições gerais para o acesso de microgeração e minigeração distribuída aos sistemas de distribuição de energia elétrica e o sistema de compensação estão estabelecidas na resolução 482/2012 da ANEEL.

A resolução não define os custos da mini ou microgeração, pois o projeto e a aplicação dependem do consumidor, que deve realizar as pesquisas e análises necessárias para avaliar se o projeto compensa. Além disso, a ANEEL (2017) destaca que o custo pode variar de acordo com muitos fatores, como: o tipo de fonte de energia, a tecnologia utilizada, se está em área rural ou urbana e a tarifa no local.

A resolução ainda destaca que é possível instalar uma MCH em locação diferente de onde se encontra a unidade consumidora.

Uma das grandes vantagens para o consumidor da resolução 482/2012 é o sistema de compensação. Segundo a ANEEL (2017) o sistema de compensação é definido como uma disposição onde o usuário instala uma MCH em sua propriedade e a energia gerada é descontada do seu consumo de energia e caso o consumo de energia seja menor em relação a geração, esse excedente pode ser compensado nos

meses seguintes. Esses créditos podem ser utilizados em até 60 meses, além disso os créditos podem ser utilizados em outros locais desde que estejam cadastrados para o mesmo proprietário e cumpram os requisitos da resolução 482/2012.

Caso um micro ou mini gerador cumpra todas as questões presentes na resolução, a ANEEL (2012) estabelece que a concessionária não pode negar a conexão à rede. Ainda cita que caso existam custos para mudanças no sistema de distribuição que tenham relação com a conexão do gerador à rede, os mesmos serão de responsabilidade da concessionária.

De acordo com Calabró (2013), além da resolução 482/2012, pode-se citar mais uma lei e um decreto com relação direta com a geração distribuída e a microgeração: a lei 10848/04 e o decreto nº 5.163/04. A primeira informa que a energia de geração distribuída deve ser levada em conta no mercado das distribuidoras, considerando todos os limites de contratação e de repasse às tarifas. Já o decreto estabelece que a carga proveniente de geração distribuída não pode exceder 10% da carga total da concessionária.

#### 2.4 TIPOS DE TURBINAS APLICÁVEIS

Turbinas hidráulicas tem a finalidade de transformar a energia potencial, proveniente da água, em energia mecânica no eixo do gerador. São constituídas por um sistema hidráulico fixo, o qual orienta a água em fluxo, e por um sistema rotativo hidromecânico, que é destinado à transformação em trabalho mecânico (FUCHS, SANTOS; SOUZA, 1983).

Entre os principais tipos de turbinas, pode-se citar as turbinas de ação e reação. Nas turbinas de reação, a transformação da energia cinética e de pressão da água pelo rotor resulta na obtenção do trabalho mecânico. Podem ser do tipo Kaplan ou Francis, de eixo vertical, horizontal ou inclinado, em caixa aberta ou fechada, com tubo de sucção cônico reto ou em cotovelo. Já as turbinas de ação transformam apenas a energia cinética da água em trabalho mecânico. Um exemplo de turbinas de ação são as do tipo Pelton, e podem ser de eixo horizontal ou vertical, com um ou mais rotores e com um ou mais injetores (SCHREIBER,1978; FUCHS, SANTOS, SOUZA, 1983).

#### 2.4.1 Turbina Pelton

As turbinas Pelton normalmente são utilizadas em aproveitamentos hidráulicos cuja vazão é relativamente pequena e com quedas elevadas (100 a 500 metros) e potências de 500 a 12.500 kW (GOMES, 2010).

<span id="page-32-0"></span>Consegue-se observar na [Figura 2](#page-32-0) que este tipo de turbina possui uma roda circular com um conjunto de copos ou conchas em sua periferia. Sobre estas conchas jatos de água são injetados tangencialmente por um ou mais injetores, que estão distribuídos na periferia da roda (GOMES, 2010).

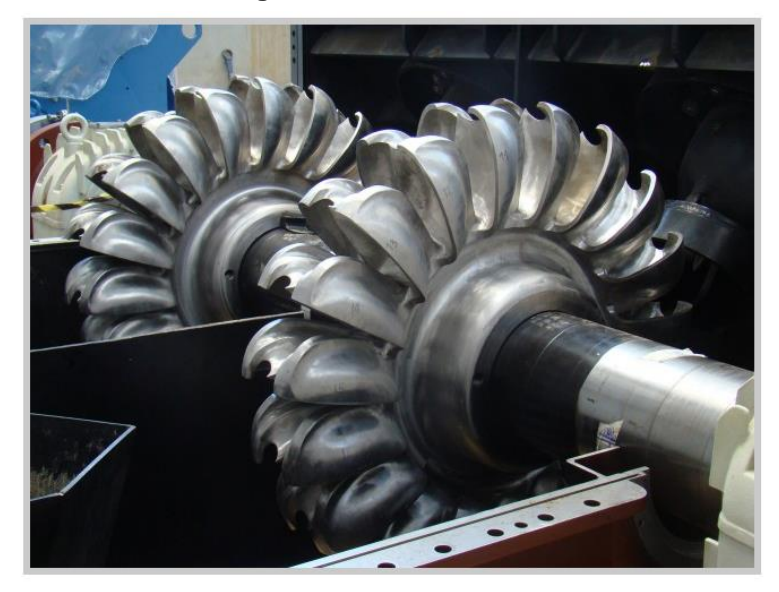

**Figura 2 – Turbina Pelton**

**Fonte: ANDRADE (2017)**

## 2.4.2 Turbina Francis

A turbina Francis é classificada como turbina de reação, onde o fluxo de água penetra radialmente no rotor, no qual as pás são fixas (ABNT, 2016).

Nesta turbina, o fluxo de água entra na direção radial de forma igualitária, por toda a extremidade da entrada do rotor, e sai pela direção radial. Seu rotor é composto por pás fixas com curvatura especial, estruturadas entre as coroas interna e externa, conforme se observa na [Figura 3](#page-33-0) (SCHREIBER,1978).

Entre os tipos de turbina Francis, podem ser citadas: turbina Francis caixa aberta, turbina Francis com caixa espiral e turbina Francis dupla.

<span id="page-33-0"></span>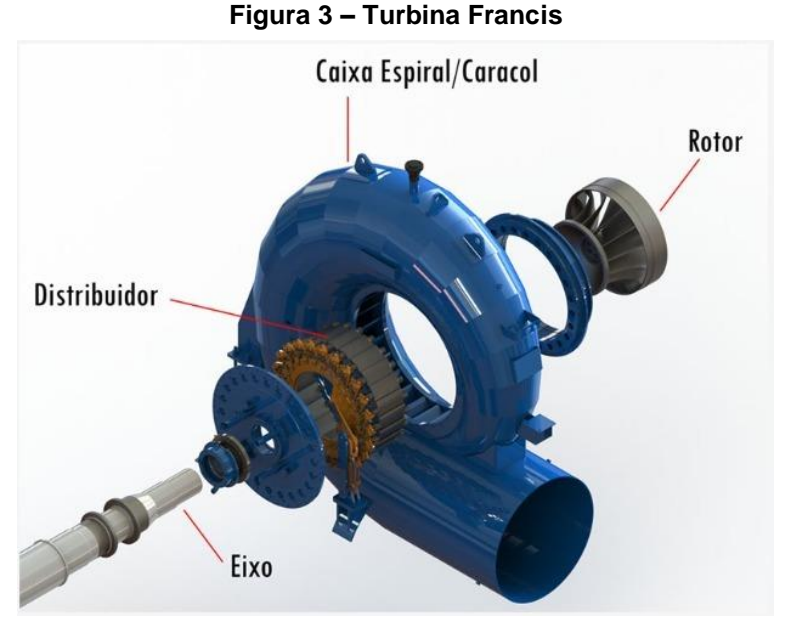

**Fonte: Hidroenergia (2018)**

#### 2.4.2.1 Turbina Francis Caixa Aberta

A turbina Francis caixa aberta é usada para pequenas quedas (até 10 metros) e potências entre 500 e 1800 kW. O baixo rendimento alcançado por essa turbina normalmente implica ao usuário o uso de outras fontes de energia (ELETROBRAS, 2000).

#### 2.4.2.2 Turbina Francis com Caixa Espiral

A turbina Francis com caixa espiral é aplicada a quedas na faixa entre 15 e 250 metros e potências de 500 a 15.000 kW. A sua utilização sob carga de até 70% da carga nominal apresenta excelentes resultados de desempenho. Ainda que com algumas perdas progressivas de rendimento, esse tipo de turbina ainda funciona muito bem na faixa entre 50 e 70% da carga nominal. Não é recomendável o seu uso em faixas abaixo de 50% da vazão nominal, embora hajam soluções específicas capazes de diminuir as perdas de rendimento. Por recomendação do fabricante, deve-se escolher uma velocidade de rotação que possibilite a disposição do rotor acima do nível de água de jusante. Tal fato facilita os trabalhos de manutenção e inspeção (ELETROBRAS, 2000).

#### 2.4.2.3 Turbina Francis Dupla

A turbina Francis dupla pode ser considerada como variantes das duas citadas anteriormente. A característica que difere esta turbina das demais é que seu rotor é constituído de forma diferente. Tal rotor é duplo, dividindo a vazão afluente em duas partes. Possui uma peça com apenas uma coroa, duas cintas e dois conjuntos de pás (ELETROBRAS, 2000).

#### 2.4.3 Turbina Kaplan

As turbinas Kaplan são turbinas de reação, ideais para utilização em pequenas quedas e em grandes vazões. São integradas por um compartimento de entrada, o qual pode ser aberto ou fechado, um distribuidor e por uma roda constituída por um conjunto de pás, conforme a [Figura 4.](#page-34-0) Quando essas pás são fixas, a turbina é classificada como tipo hélice. Caso sejam móveis, a turbina é denominada Kaplan. Nesse caso, é possível realizar a variação do ângulo de ataque das pás do rotor através do regulador da turbina. Essa variação, aliada à ação do distribuidor, permite às turbinas Kaplan uma regulação eficiente (GOMES, 2010).

<span id="page-34-0"></span>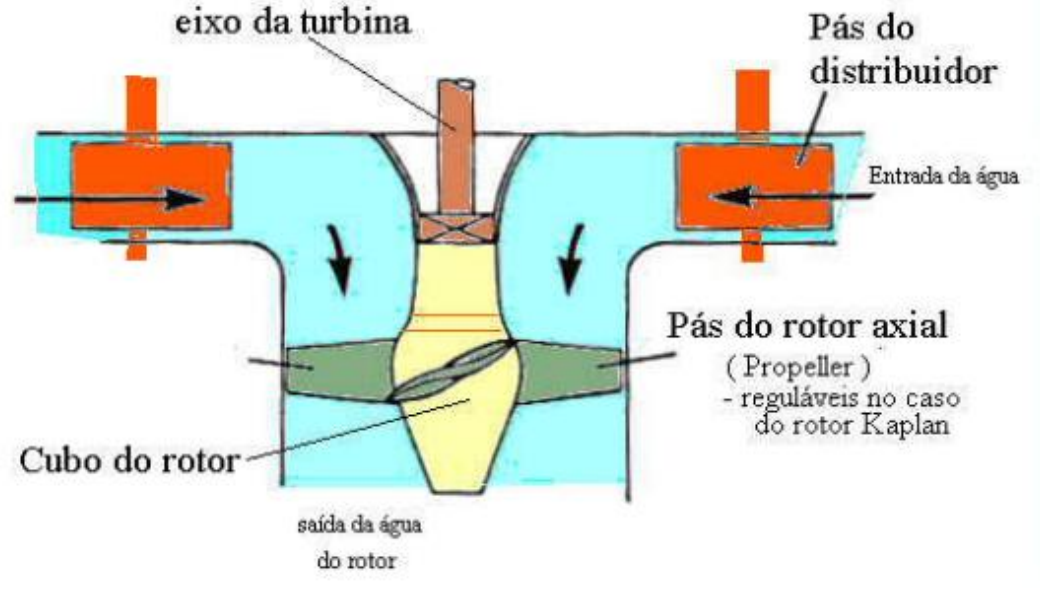

#### **Figura 4 – Turbina Kaplan**

**Fonte: Gomes (2010)**

#### 2.4.3.1 Turbina Bulbo com Multiplicador

Este tipo de turbina torna-se uma opção à turbina Kaplan, visto que atende a quedas na faixa entre 4 e 12 metros e potência até 1.700 kW. Seu uso é aconselhável para ocasiões onde há grade variação de vazão e possui bom funcionamento sob cargas parciais de até 10 a 20% da carga nominal (ELETROBRAS, 2000).

<span id="page-35-0"></span>A [Figura 5](#page-35-0) representa uma turbina do tipo bulbo.

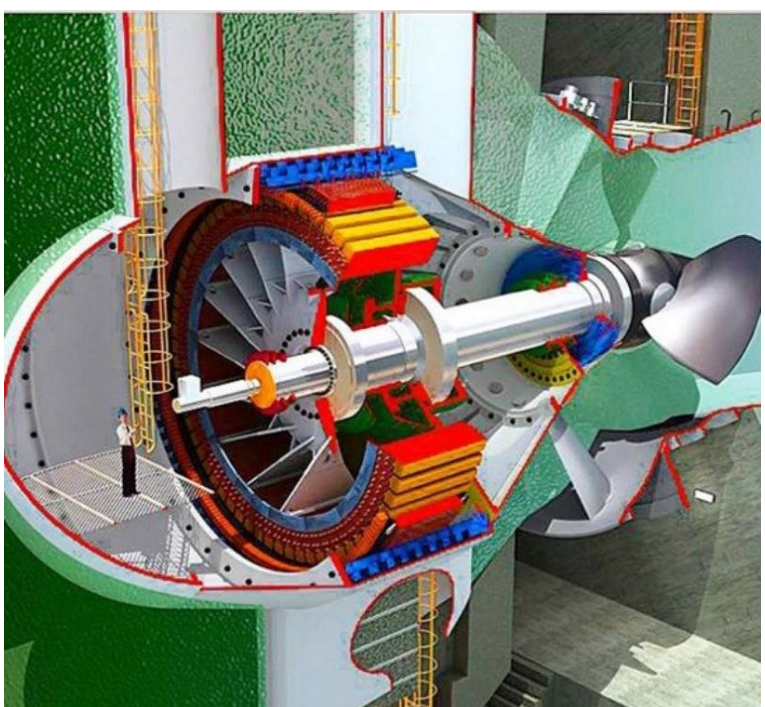

**Figura 5 – Turbina Bulbo Multiplicador**

**Fonte: Santo Antonio Energia (2016)**

## 2.5 ESCOLHA TÉCNICA DE TURBINAS

Diversos fatores influenciam na escolha adequada da turbina a ser utilizada em uma central hidrelétrica. Entre eles, podem ser citados a rotação específica, custos, risco de cavitação, sistema de operação e aspectos ligados ao ambiente de instalação (FUCHS, SANTOS; SOUZA, 1983).

Além disso, a escolha das turbinas deve visar a facilidade de sua manutenção e operação. Fatores como robustez e confiabilidade devem ter grande importância, visto que toda a operação da turbina ocorre de modo não assistido (ELETROBRAS, 2000).
Na [Figura 6](#page-36-0) são apresentados valores da altura da queda em metros relacionados com os dados de vazão do sistema, assim como a potência estimada na saída em kW, a qual pode ser obtida fazendo a interpolação dos valores das linhas. Exemplificando, para uma queda de 70 metros, uma vazão de 7 m<sup>3</sup>/s e uma potência de 5000 kW, a turbina mais adequada seria uma Turbina Francis.

<span id="page-36-0"></span>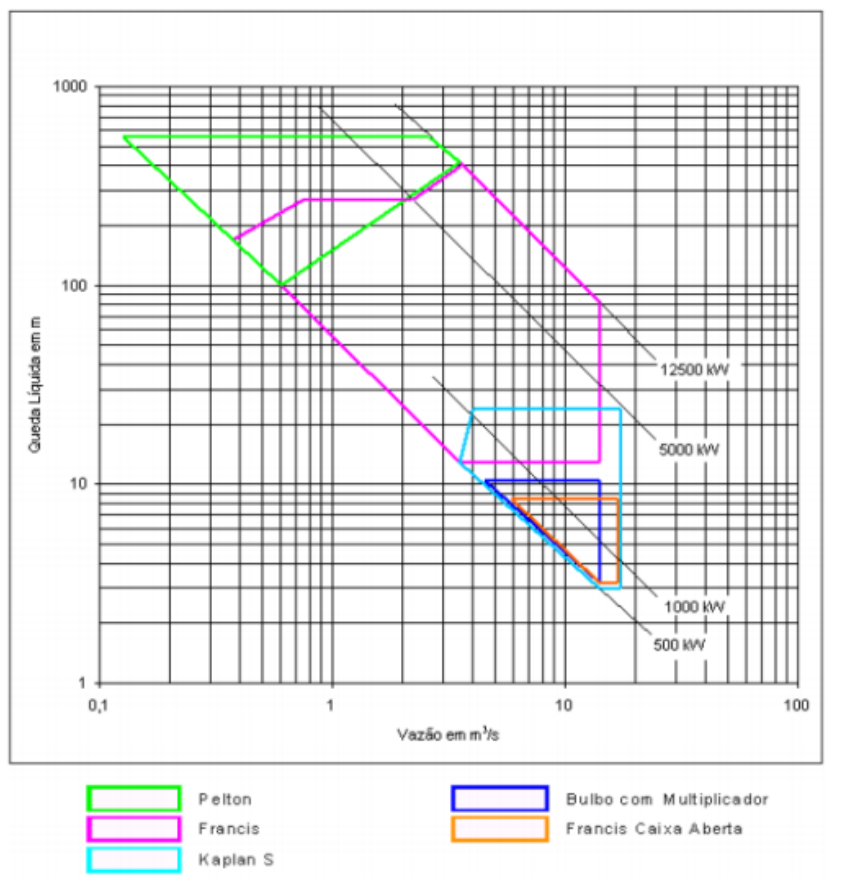

**Figura 6 – Escolha do tipo de turbina**

**Fonte: Eletrobras (2000)**

Todos os tipos de turbinas contam com um gerador acoplado, responsável pela transformação da energia mecânica, proveniente do movimento das águas, em energia elétrica.

## 2.6 ESTIMATIVA DO POTENCIAL HIDRELÉTRICO

De acordo com a Eletrobras (2000), para o cálculo da potência do gerador proposto é necessário, em primeiro lugar, estimar a vazão do curso d'água. Uma das maneiras de calcular esse dado é pela fórmula continuidade, proposta na Equação 1.

$$
Q = A \cdot V \tag{1}
$$

sendo

- $\bullet$  Q a vazão da água em m<sup>3</sup>/s;
- $\bullet$  A a área da seção molhada em m<sup>2</sup>;
- $\bullet$  V a velocidade de escoamento em m/s.

A área da seção molhada depende do tubo escolhido e para a obtenção da velocidade de escoamento da água, é necessário utilizar a Equação de Manning (Equação 2) (Eletrobras, 2000).

$$
V = \frac{(A/p_m)^{2/3} \cdot S^{1/2}}{n_{rug}}
$$
 (2)

sendo

- $p_m$  o perímetro molhado em m;
- $\bullet$  *S* a declividade do canal;
- $\bullet$   $n_{\text{ruq}}$  o coeficiente de rugosidade.

<span id="page-37-0"></span>Os dados  $p_m$  e  $S$  dependem do tubo escolhido e das especificações de projeto respectivamente. O valor do coeficiente de rugosidade varia de acordo com o material do duto. A [Tabela 1](#page-37-0) contém os valores mais utilizados.

| <b>Material</b>       | Coeficiente de rugosidade |
|-----------------------|---------------------------|
| <b>PVC</b>            | 0,009                     |
| Cerâmica              | 0,011                     |
| Concreto centrifugado | 0,013                     |
| Aço corrugado         | 0,021                     |

**Tabela 1 – Valores do coeficiente de rugosidade**

#### **Fonte: DRENARTEC (2006)**

Com o dado da vazão  $(Q)$  é possível obter a potência do gerador (FARRET; SIMÕES, 2006). A fórmula para a potência nominal é dada pela equação 3.

$$
P = \rho \cdot g \cdot Q \cdot h \cdot N_g \cdot N_h \cdot N_t \tag{3}
$$

sendo

- $\bullet$  P a potência nominal em W;
- $\rho$  a massa específica da água em kg/m<sup>3</sup>;
- $\bullet$  g a aceleração da gravidade em m/s<sup>2</sup>;
- $\bullet$  Q a vazão da água em m $\frac{3}{s}$ ;
- $\bullet$  *h* a altura da queda d'água em m;
- $N_g$  o rendimento do gerador;
- $\bullet$   $N_h$  o rendimento da tubulação;
- $N_t$  o rendimento da turbina.

A massa específica da água e a aceleração da gravidade são conhecidos e a altura da queda d'água é medida. Os rendimentos do gerador, da tubulação e da turbina serão detalhados no capítulo [5.](#page-81-0)

# <span id="page-39-1"></span>**3 GERADOR SÍNCRONO**

Geradores síncronos são máquinas elétricas capazes de transfomar energia mecânica em energia elétrica. Neste tipo de equipamento, a velocidade mecânica de rotação do gerador é sincronizada com a frequência elétrica (WEG, 2017; CHAPMAN, 2013).

# 3.1 CARACTERÍSTICAS CONSTRUTIVAS

O gerador síncrono é dividido em uma série de componentes, dentre os quais é possível citar como os mais importantes o estator, o rotor, os mancais, o sistema de refrigeração e o sistema de excitação.

# 3.1.1 Estator

Os principais componentes do estator, representado pela [Figura 7,](#page-39-0) de um gerador síncrono são a carcaça, o núcleo ferromagnético e o enrolamento de armadura (WEG, 2003).

<span id="page-39-0"></span>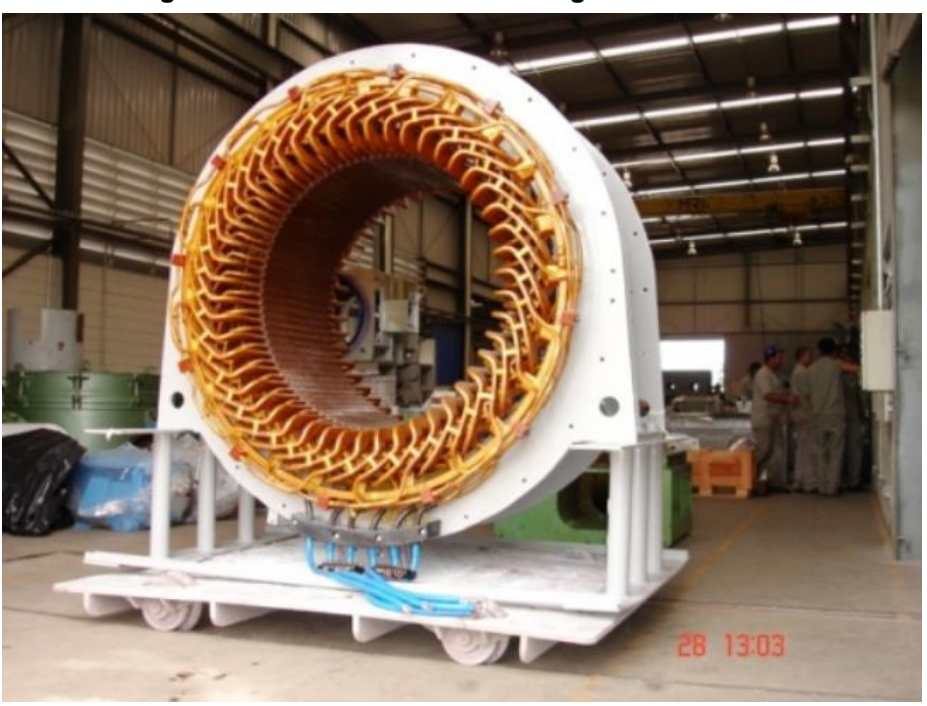

**Figura 7 – Visão do estator de um gerador síncrono**

**Fonte: WEG (2003)**

A carcaça, mostrada na [Figura 8,](#page-40-0) é composta por chapas e perfis de aço soldados e possui como principais atribuições a proteção do equipamento e a refrigeração, além de comportar o enrolamento do estator e o pacote de chapas. Ela precisa ter uma certa rigidez estrutural, a fim de resistir contra possíveis esforços mecânicos, levando em conta que é o suporte estrutural da máquina (WEG, 2003).

<span id="page-40-0"></span>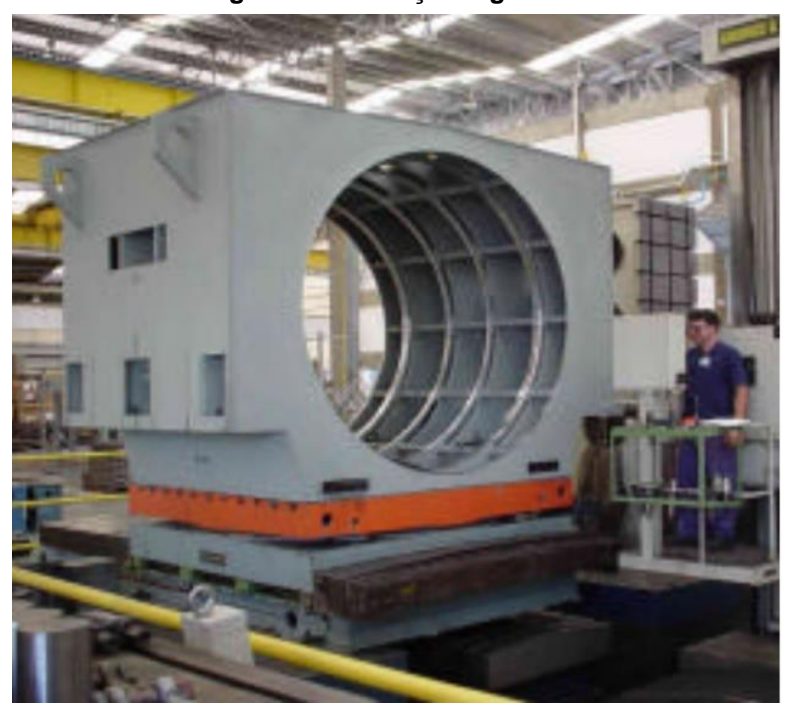

**Figura 8 – Carcaça do gerador**

**Fonte: WEG (2017)**

O grau de proteção das máquinas é definido de acordo com a aplicação e define a resistência da máquina em relação à entrada de água e ao contato com partículas sólidas. Este grau é indicado por "IP" e dois algarismos, que significam respectivamente a proteção contra corpos estranhos e a proteção contra água (ZAFALON, 2013).

A [Tabela 2](#page-41-0) demonstra o significado de cada algarismo. Por exemplo, uma máquina de grau de proteção IP54 tem proteção contra acúmulo de poeiras prejudiciais ao motor e proteção contra respingos vindos de todas as direções.

<span id="page-41-0"></span>

| IP - Grau de proteção |                                                                                |                                                                                     |
|-----------------------|--------------------------------------------------------------------------------|-------------------------------------------------------------------------------------|
| <b>Algarismo</b>      | 1º Algarismo                                                                   | 2º Algarismo                                                                        |
| 0                     | Sem proteção                                                                   | Sem proteção                                                                        |
|                       | Proteção contra entrada de<br>corpos estranhos de dimensões<br>acima de 50 mm  | Proteção contra pingos de água<br>na vertical                                       |
| 2                     | Proteção contra entrada de<br>corpos estranhos de dimensões<br>acima de 12 mm  | Proteção contra pingos de água<br>até a inclinação de 15' com<br>relação à vertical |
| 3                     | Proteção contra entrada de<br>corpos estranhos de dimensões<br>acima de 2,5 mm | Proteção contra pingos de água<br>até a inclinação de 60' com<br>relação à vertical |
| 4                     | Proteção contra entrada de<br>corpos estranhos de dimensões<br>acima de 1,0 mm | Proteção contra respingos vindos<br>de todas as direções                            |
| 5                     | Proteção contra acúmulo de<br>poeiras prejudiciais ao motor                    | Proteção contra jatos de água<br>vindos de todas as direções                        |
| 6                     | Totalmente protegido contra a<br>poeira                                        | Proteção contra água de<br>vagalhões                                                |
| $\overline{7}$        |                                                                                | Imersão temporária                                                                  |
| 8                     |                                                                                | Imersão permanente                                                                  |

**Tabela 2 – Grau de proteção**

### **Fonte: ABNT (1980) e ABNT (1987)**

<span id="page-41-1"></span>O núcleo ferromagnético é um conjunto de chapas laminadas feitas de aço magnético. Nele estão contidos os dentes e as ranhuras da armadura, demonstrados pelo número 2 e 3 respectivamente na [Figura 9.](#page-41-1) Sua principal função é alocar as bobinas da armadura, apresentadas pelo número 1 da [Figura 9](#page-41-1) (OLIVEIRA, 2009).

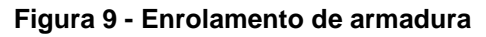

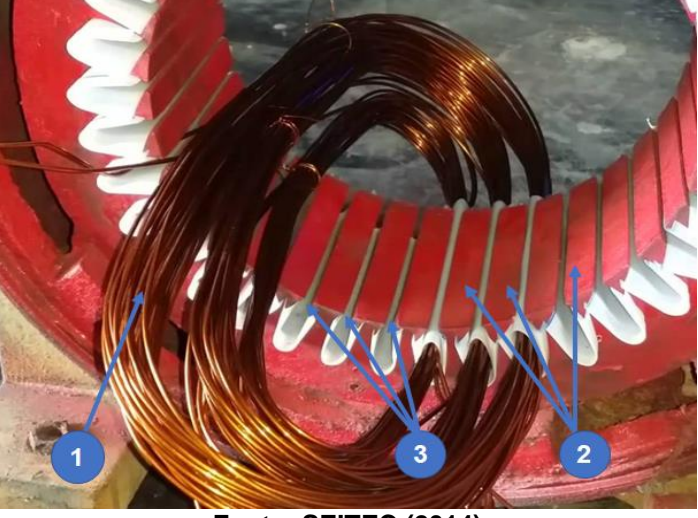

**Fonte: SEITEC (2014)**

### 3.1.2 Rotor

O rotor representa as partes girantes da máquina. Pode apresentar polos lisos ou salientes, de acordo com a aplicação e características construtivas (WEG, 2003).

<span id="page-42-0"></span>Os rotores com polos salientes, conforme mostra a [Figura 10,](#page-42-0) são normalmente utilizados para aplicações de baixa velocidade, devido ao seu elevado número de polos (REIS, 2013).

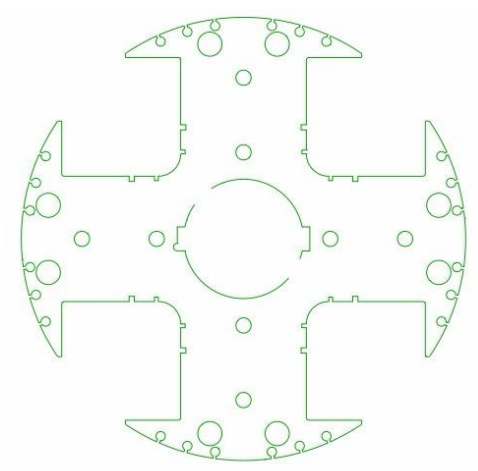

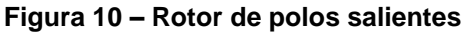

**Fonte: WEG (2017)**

<span id="page-42-1"></span>Diferentemente dos rotores de polos salientes, os rotores de polos lisos [\(Figura](#page-42-1)  [11\)](#page-42-1) geralmente apresentam baixo número de polos, tornando-os aplicáveis para situações de alta velocidade. Além disso, máquinas de polos lisos apresentam normalmente um diâmetro reduzido em relação às de polos salientes, porém seu comprimento é maior (REIS, 2013).

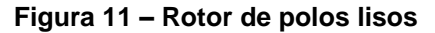

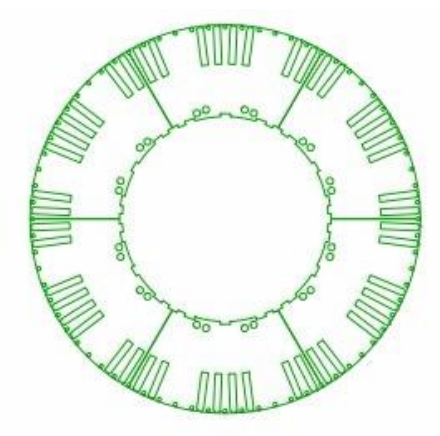

**Fonte: WEG (2017)**

Ao contrário da máquina assíncrona, as correntes que circulam no enrolamento de campo (no rotor) das máquinas síncronas são continuas no tempo (fluxo magnético constante), por esse motivo nestas máquinas não há perdas por corrente de Foucault no núcleo magnético do rotor, desconsiderando-se o fluxo de reação de armadura. Desta forma, esse componente do gerador pode ser de aço maciço e não de chapas empilhadas (GUEDES, 2001).

O eixo do gerador encontra-se no interior do rotor, sendo construído de acordo com a finalidade da máquina e solicitações de esforços (WEG, 2003).

Além do enrolamento de campo, o rotor abriga outro enrolamento, o enrolamento amortecedor. Tal enrolamento encontra-se na parte exterior do rotor de polos lisos ou nas ranhuras das sapatas polares dos rotores de polos salientes, conforme mostra a [Figura 12.](#page-43-0) Sua configuração é basicamente uma gaiola, com barras atravessando as ranhuras e curto-circuitadas nas extremidades. Este enrolamento suavisa as harmônicas geradas, além de amortecer oscilações diante de variações de carga, estabilizando a rotação do equipamento (WEG, 2017; WEG, 2003).

<span id="page-43-0"></span>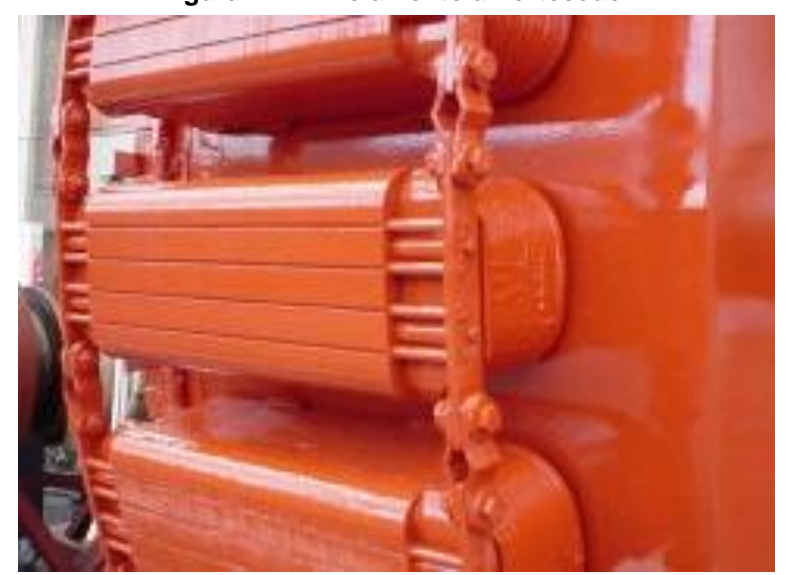

**Figura 12 - Enrolamento amortecedor**

**Fonte: WEG (2003)**

#### 3.1.3 Mancais

Os mancais são equipamentos mecânicos, nos quais apoia-se o eixo e, consequentemente, todo o rotor. A função dos mancais é basicamente possibilitar um movimento com o menor atrito possível, além de alinhar e suportar o eixo do gerador (GUEDES, 1994).

Assim, diversos fatores influenciam na vida útil desses dispositivos, como os esforços axiais e radiais, a correta manutenção e lubrificação, a velocidade de operação e as condições ambientais nas quais estão inseridos (WEG, 2017).

A classificação dos mancais está relacionada com sua finalidade. Podem ser mancais de rolamento ou mancais de bucha (deslizamento).

<span id="page-44-0"></span>A composição dos mancais de rolamentos [\(Figura 13\)](#page-44-0) depende dos esforços aos quais são expostos, podendo ser de esferas ou de rolos cilíndricos (WEG, 2003).

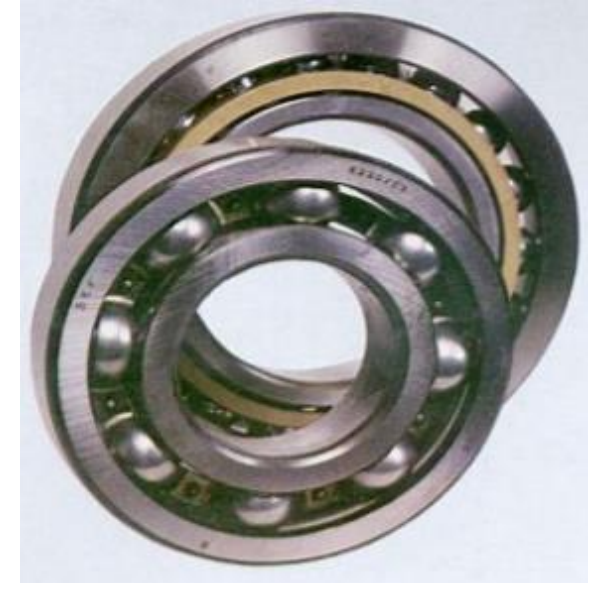

**Figura 13 – Mancal de Rolamento**

**Fonte: WEG (2017)**

Os mancais de bucha possuem dois tipos de lubrificação: natural [\(Figura 14\)](#page-45-0) e forçada [\(Figura 15\)](#page-45-1). Na lubrificação natural, é formada uma camada de óleo entre o eixo e a superfície dos casquilhos do mancal. Para a utilização deste tipo de mancal, a temperatura da área de uso deve ser indicada antes da realização do projeto, evitando assim problemas de refrigeração. Já a lubrificação forçada é utilizada quando o tipo anterior não suporta as solicitações da aplicação, como em casos de grandes perdas por atrito ou ocasiões em que rotação específica é elevada (WEG, 2003).

<span id="page-45-0"></span>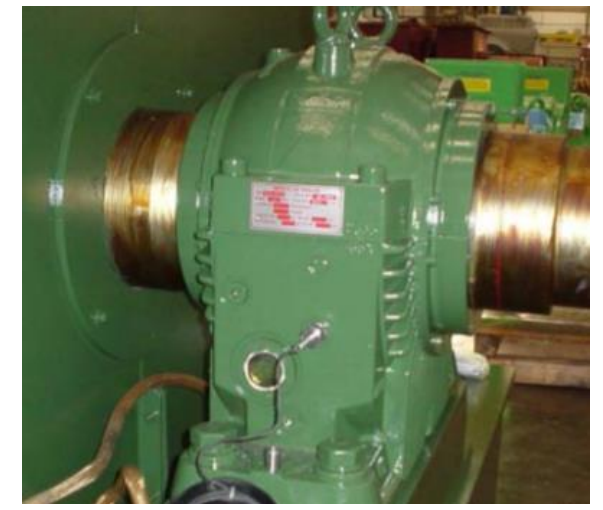

**Figura 14 – Mancal de bucha com refrigeração natural**

**Fonte: WEG (2017)**

<span id="page-45-1"></span>**Figura 15 – Mancal de bucha com circulação forçada de óleo**

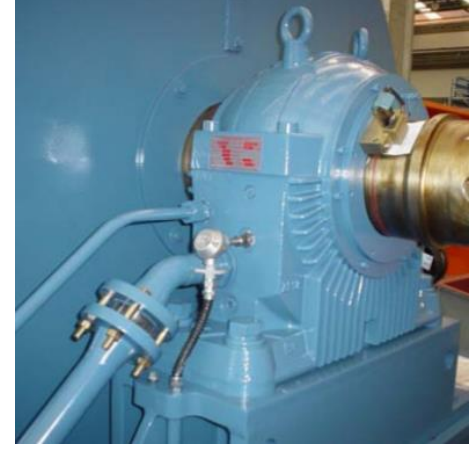

**Fonte: WEG (2017)**

## 3.1.4 Sistema de Refrigeração

O sistema de refrigeração é o mecanismo responsável por ventilar o motor e garantir que as trocas térmicas sejam efetivas. Atualmente os fabricantes vem construindo motores com ventilação aberta ou fechada (WEG, 2003).

### 3.1.4.1 Ventilação Aberta

Este sistema possui um ventilador interno de fluxo axial montado em seu eixo, que é responsável pela troca de ar garante que o ar quente no interior do gerador seja substituído pelo ar frio do meio, conforme indicado com o número 1 na [Figura](#page-46-0)  [16](#page-46-0) (WEG, 2017).

<span id="page-46-0"></span>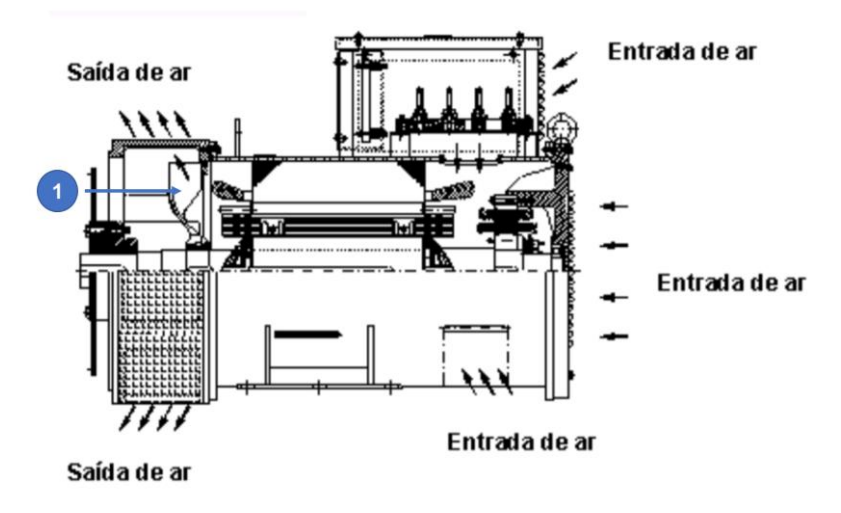

**Figura 16 – Refrigeração do gerador com ventilação aberta**

**Fonte: WEG (2017)**

### 3.1.4.2 Ventilação Fechada

Diferente do modelo aberto, o sistema fechado mantém o ar ambiente separado do ar no interior do gerador, o resfriamento é feito entre a carcaça e o meio. Conforme essa troca de calor é realizada, pode-se classificar o modelo fechado em 2 subtipos: trocador de calor Ar-Ar e trocador de calor Ar-água [\(WEG,](http://ecatalog.weg.net/files/wegnet/WEG-curso-dt-5-caracteristicas-e-especificacoes-de-geradores-artigo-tecnico-portugues-br.pdf) 2017).

No modelo Ar-Ar, são montadas no eixo do gerador: um ventilador (1), que garante o fluxo do ar dentro do equipamento e outro ventilador (2) que garante a movimentação do ar ambiente pelos tubos e realiza a troca de calor, conforme exemplificado na [Figura 17](#page-46-1) (WEG, 2017).

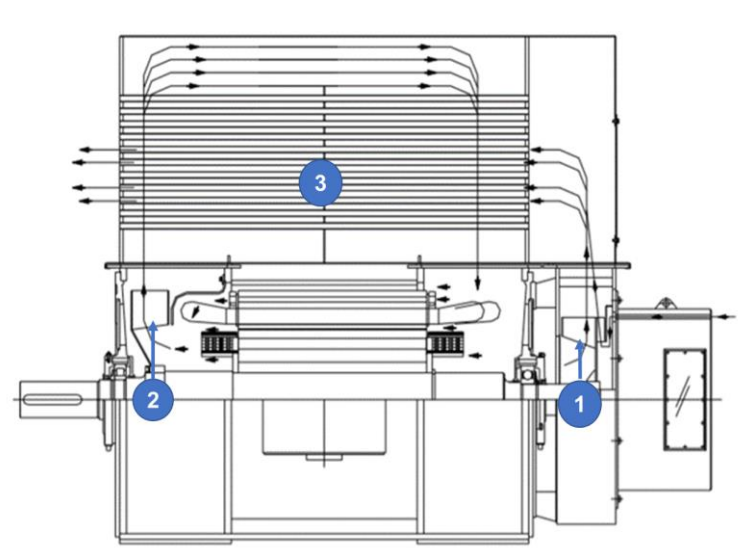

<span id="page-46-1"></span>**Figura 17 – Refrigeração do gerador com trocador de calor ar-ar**

**Fonte: WEG (2017)**

Os tubos axiais indicados pelo número 3 na [Figura 17](#page-46-1) são feitos em sua maioria com alumínio trefilado, aço inox ou tubos especiais (WEG, 2017).

No modelo Ar-Água os ventiladores são instalados internamente, com a mesma função dos ventiladores do modelo Ar-Ar. O diferencial desse sistema é a existência de radiadores indicados pelo número 2 na [Figura 18,](#page-47-0) onde a água gelada circula. Quando a hélice sinalizada pelo número 1 na [Figura 18](#page-47-0) força a circulação do ar quente no interior do gerador, o ar é forçado a passar por dentro dos radiadores, onde o calor é trocado no sistema de refrigeração dos radiadores (WEG, 2017).

<span id="page-47-0"></span>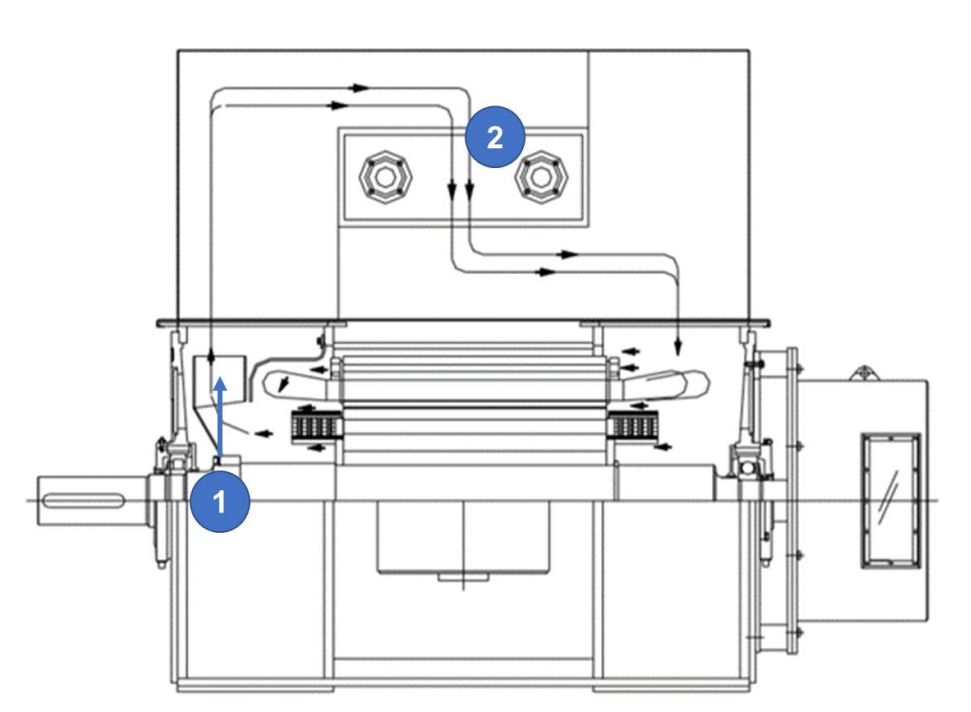

**Figura 18 – Refrigeração do gerador com trocador de calor ar-água**

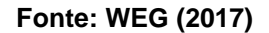

#### 3.1.5 Sistema de Excitação

O sistema de excitação consiste em aplicar uma corrente contínua no rotor do gerador e controlar a tensão terminal de armadura. Tal sistema pode utilizar ou não anéis coletores e escovas, além de utilizar um regulador de tensão, uma excitatriz principal e uma excitatriz auxiliar (WEG, 2003).

O sistema de excitação está detalhado no item [3.3.](#page-57-0)

## 3.2 PRINCÍPIO DE FUNCIONAMENTO

#### 3.2.1 Conceitos Gerais

O conceito de geração de energia gerada por aproveitamentos hídricos é explicada de maneira simplificada na [Figura 19,](#page-48-0) onde o reservatório armazena a água e a libera pela comporta para as turbinas hidráulicas (máquina primária), que transformam energia potencial mecânica da água em energia rotacional mecânica. O gerador elétrico, acoplado ao eixo da turbina, converte a energia mecânica rotacional em energia elétrica (BOLDEA, 2015).

<span id="page-48-0"></span>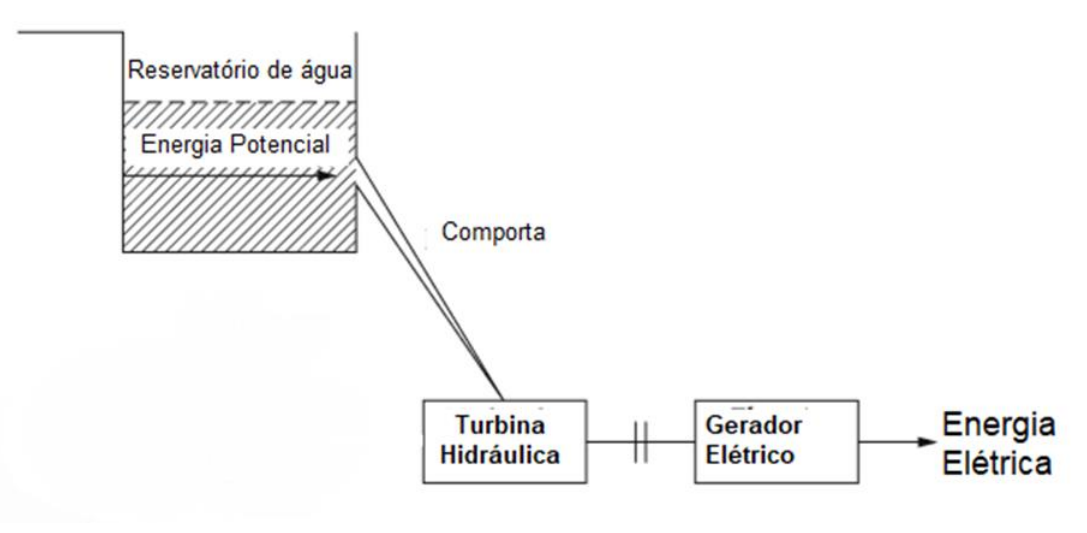

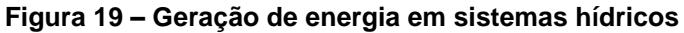

**Fonte: Boldea (2015)**

Para gerar energia elétrica, o gerador síncrono necessita basicamente de duas condições: rotação em seu eixo, imposta por uma máquina primária e campo criado pelo rotor, seja por ímãs permanentes ou por eletroímãs, onde a corrente CC é fornecida pelo sistema de excitação (CHAPMAN, 2013).

Ao alimentar o enrolamento de campo com uma fonte de corrente contínua (CC) obtida através de um sistema de excitação, cria-se um campo magnético no circuito do rotor, este fenômeno é descrito pela lei de Ampère apresentada na Equação 4 (FITZGERALD; UMANS; KINGSLEY JUNIOR, 2006).

$$
H = \frac{Ni}{L_n} \tag{4}
$$

sendo

 $\bullet$  *H* a intensidade do campo magnético em A.esp/m;

- $\bullet$  Ni a corrente líquida que passa dentro do caminho de integração em A.esp;
- $L_n$  o comprimento do caminho médio no núcleo em m.

<span id="page-49-0"></span>Ao alimentar o rotor com uma fonte CC, cria-se um campo magnético, mostrado na [Figura 20](#page-49-0) (CHAPMAN, 2013).

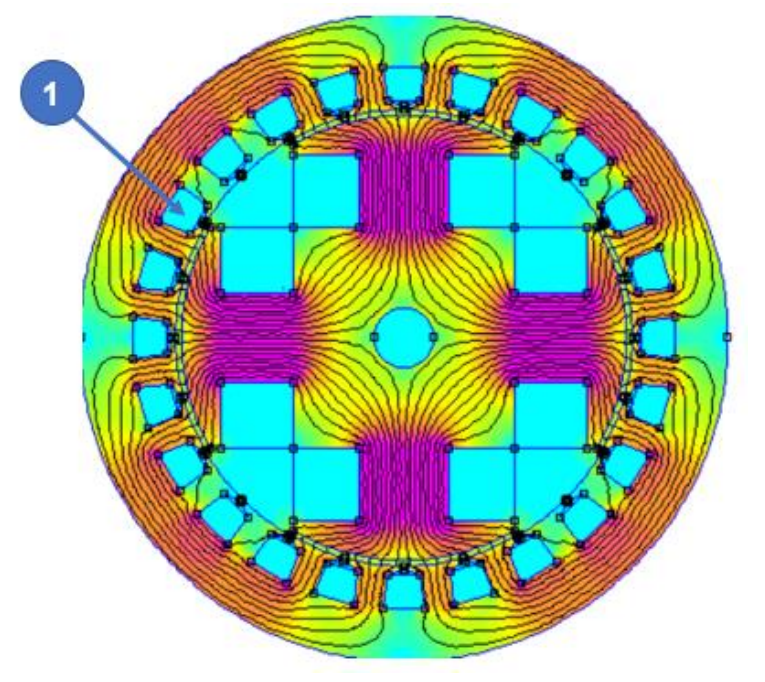

**Figura 20 – Fluxo magnético de um gerador de 4 polos**

**Fonte: Iamamura (2018)**

A partir do polo, este fluxo flui para o entreferro, passa pelo núcleo do estator e retorna aos polos adjacentes, cruzando novamente o entreferro. Ao entrar no estator, o fluxo cruza as bobinas do enrolamento de armadura, inseridas nas ranhuras do estator indicadas na [Figura 20](#page-49-0) pelo número 1. Se uma máquina primária fizer o gerador girar, as bobinas de armadura serão atravessadas por um fluxo variante no tempo. Quando isso acontece, uma tensão é induzida neste enrolamento (lei de Faraday), sendo diretamente proporcional à amplitude e à taxa de variação do fluxo em relação ao tempo, de acordo com a equação 5 (CHAPMAN, 2013).

Devido ao fluxo magnético variável que atravessa o estator, consequentemente irão surgir correntes de Foucault. Uma das maneiras de amenizar os efeitos destas correntes é utilizar um estator de núcleo laminado. Estas chapas são formadas por material ferromagnético e isoladas eletricamente entre si. Já o rotor não necessita ser laminado, visto que o fluxo que passa por ele é constante (BASTOS, 2008).

$$
e_{ind} = -N_{espfb} \frac{d\Phi_{bob}}{dt}
$$
 (5)

sendo

- $\bullet$   $e_{ind}$  a tensão induzida na bobina em V;
- $\bullet$   $\Phi_{bob}$  o fluxo que passa através da bobina;
- $\bullet$   $N_{espfb}$  o número de espiras de fio da bobina.

O sinal negativo nas equações é uma expressão da lei de Lenz. Essa lei afirma que o sentido com que a tensão cresce na bobina é tal que, se os terminais da bobina fossem colocados em curto-circuito, seria produzida uma corrente que causaria um fluxo oposto à variação original de fluxo (CHAPMAN, 2013).

A tensão alternada trifásica induzida no enrolamento de armadura (estator) devido ao fluxo que atravessa as bobinas da armadura possui frequência elétrica proporcional à velocidade de giro do rotor e ao número de polos do gerador. A taxa requerida de rotação para uma dada frequência pode sempre ser calculada a partir da equação 6 (FITZGERALD; UMANS; KINGSLEY JUNIOR, 2006).

$$
f = \frac{p \cdot n}{120} \tag{6}
$$

sendo

- $\bullet$  f a frequência elétrica, em Hz;
- $\bullet$  p o número de polos do gerador;
- $\bullet$  n a velocidade mecânica do campo magnético, em rpm (igual à velocidade do rotor nas máquinas síncronas).

A frequência elétrica deve ser gerada em um valor pré determidado, de modo que o gerador deve girar com uma velocidade fixa, dependendo do número de polos da máquina. Por exemplo, em uma máquina de dois polos a 60 Hz, o rotor deve girar a 3600 rotações por minuto, de acordo com a equação 6.

### 3.2.2 Circuito Equivalente

### 3.2.2.1 Polos Lisos

O circuito equivalente do gerador síncrono pode ser descrito como um modelo matemático que representa seu comportamento. Há uma queda de tensão entre a tensão interna gerada nas bobinas de armadura e a tensão terminal do gerador. Esta

queda de tensão acontece devido a três fatores: reação de armadura, autoindutância das bobinas de armadura e a resistência das bobinas (CHAPMAN, 2013).

O efeito conhecido como reação de armadura refere-se à corrente gerada no estator (armadura) quando uma carga é aplicada aos terminais do gerador. Essa corrente produz um campo magnético que distorce o campo magnético já existente do rotor e altera a tensão de fase resultante (CHAPMAN, 2013).

Assim sendo a tensão da reação de armadura é proporcional à corrente que circula no estator, sendo calculada conforme Equação 7.

$$
\Delta V_{RA} = jX \cdot I_a \tag{7}
$$

sendo

- $\bullet$   $\Delta V_{RA}$  a tensão de reação de armadura em V;
- $\bullet$  X uma constante de proporcionalidade;
- $I_a$  a corrente que circula no estator em A;
- $\bullet$  *j* representa o atraso de 90 $^{\circ}$  da corrente em relação a tensão.

Além do efeito da reação de armadura, devem ser também consideradas as perdas causadas pela autoindutância  $(\varDelta V_{Xa})$  e pela resistência do estator  $(\varDelta V_{Ra})$ (CHAPMAN, 2013). Estas perdas são demostradas nas equações 8 e 9 respectivamente.

$$
\Delta V_{Xa} = jX_A \cdot I_a \tag{8}
$$

$$
\Delta V_{Ra} = R_A \cdot I_a \tag{9}
$$

sendo

- $X_A$  a reatância de armadura em Ω;
- $\bullet$   $I_a$  a corrente de armadura em A;
- $R_A$  a resistência de armadura em Ω.

Assim, pela Lei de Kirchhoff das tensões, tem-se que a tensão de saída nos terminais do gerador síncrono  $(V_{\varphi})$ , mostrada na equação 10, é dada pela tensão interna gerada em uma fase  $(E_A)$  subtraída das quedas de tensão descritas anteriormente (CHAPMAN, 2013).

$$
V_{\varphi} = E_A - jX \cdot I_a - jX_A \cdot I_a - R_A \cdot I_a \tag{10}
$$

Da equação 10, pode-se combinar a constante de proporcionalidade da reação de armadura com a reatância de autoindutância em uma única reatância, nomeada como reatância síncrona da maquina  $(X_{\rm S})$ . Essa combinação está descrita como:

$$
X_S = X + X_A \tag{11}
$$

Portanto, a equação que descreve a tensão de saída de um gerador síncrono é dada por:

$$
V_{\varphi} = E_A - jX_S \cdot I_a - R_A \cdot I_a \tag{12}
$$

sendo

- $\bullet$   $V_{\varphi}$  a tensão de saída nos terminais do gerador síncrono em V;
- $\bullet$   $E_A$  a tensão gerada interna em uma fase do gerador em V;
- $\bullet$   $X_S$  a reatância síncrona da máquina, sendo a soma entre a reatância da armadura e a autoindutância das bobinas em Ω;
- $R_A$  a resistência do estator em Ω.

<span id="page-52-0"></span>A partir disso, o circuito equivalente de um gerador síncrono é apresentado na [Figura 21.](#page-52-0)

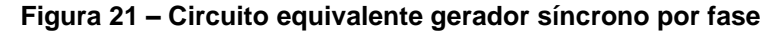

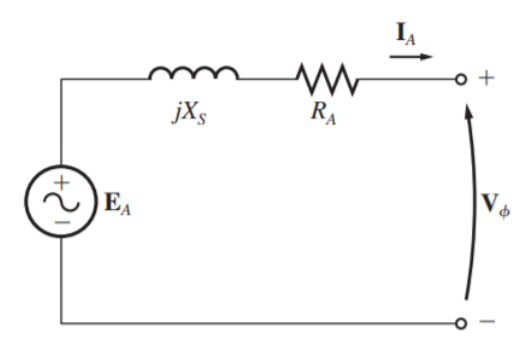

**Fonte: Chapman (2013)**

O circuito equivalente trifásico, considerando o circuito de campo, é apresentado na [Figura 22.](#page-53-0)

<span id="page-53-0"></span>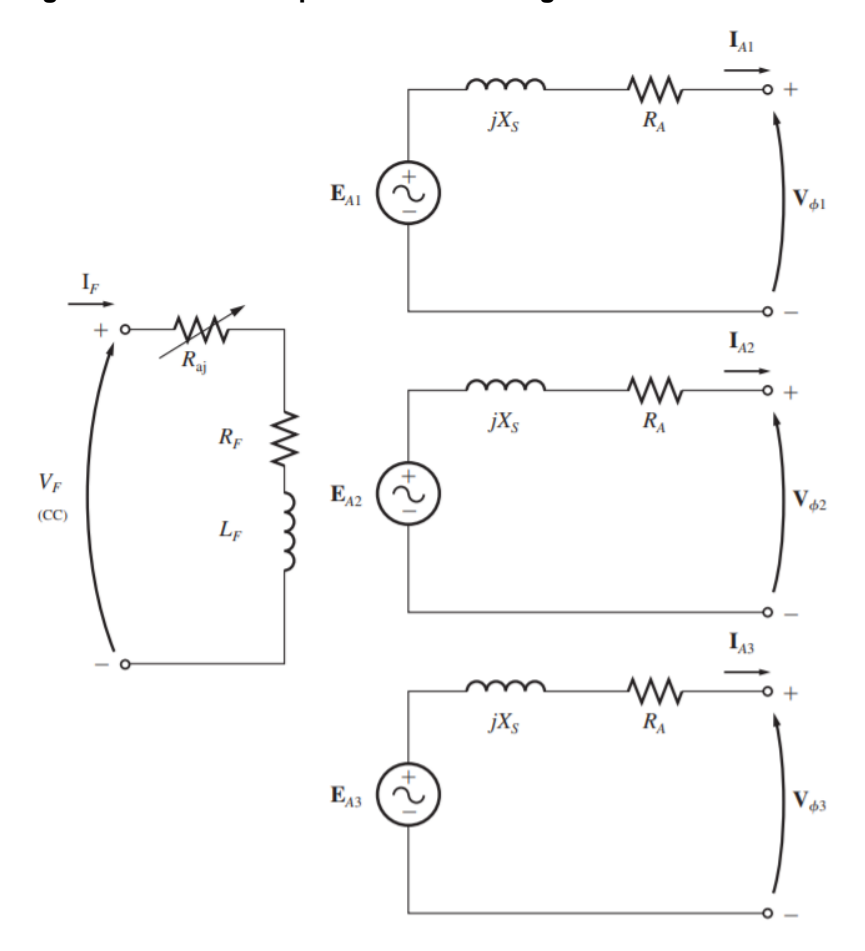

**Figura 22 – Circuito equivalente trifásico gerador síncrono**

**Fonte: Chapman (2013)**

Sendo  $I_f$  a corrente de campo,  $R_F$  e  $L_F$  a resistência e indutância de campo, respectivamente, e  $R_{aj}$  um resistor ajustável simbolizando o controle do fluxo do campo.

#### 3.2.2.2 Polos salientes

Em um gerador de polos salientes, o fluxo produzido tende a circular preferencialmente através dos polos. Esta região onde encontram-se os polos é denominada eixo direto. Já a região entre polos é chamada eixo de quadratura (FITZGERALD; UMANS; KINGSLEY JUNIOR, 2006).

Neste tipo de máquina, a tensão interna gerada, a autoindutância e a resistência do enrolamento do estator permanecem constantes. Já a reação de armadura se altera (CHAPMAN, 2013).

Em geradores com polos salientes o valor da relutância magnética nos polos é baixo e entre os polos é alto. Sendo assim, uma força magnetomotriz cria um fluxo

maior na região dos polos comparado à região entre eles. Por consequência, a reatância em eixo direto  $X_d$  é maior que a reatância no eixo de quadratura  $X_q$  (SEN, 2013).

A fim de determinar a tensão terminal do gerador síncrono, deve-se realizar a análise do diarama fasorial de uma máquina de polos salientes, mostrado na [Figura](#page-54-0)  [23.](#page-54-0)

<span id="page-54-0"></span>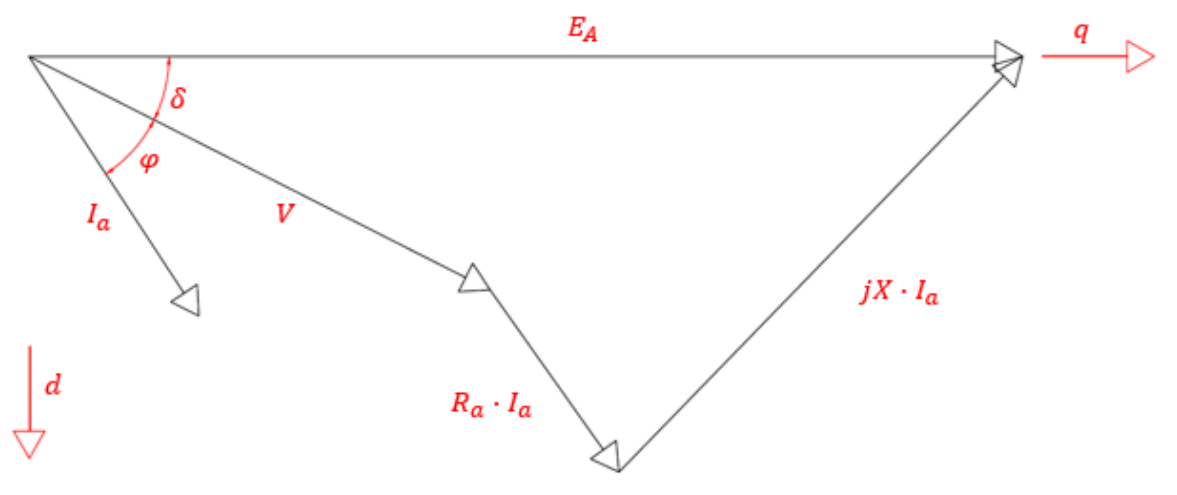

**Figura 23 - Diagrama fasorial de um gerador síncrono com carga indutiva**

**Fonte: Autoria própria**

Fazendo a decomposição da corrente e da tensão nos eixos direto e de quadratura, chega-se no seguinte diagrama fasorial, demontrado na [Figura 24.](#page-54-1)

<span id="page-54-1"></span>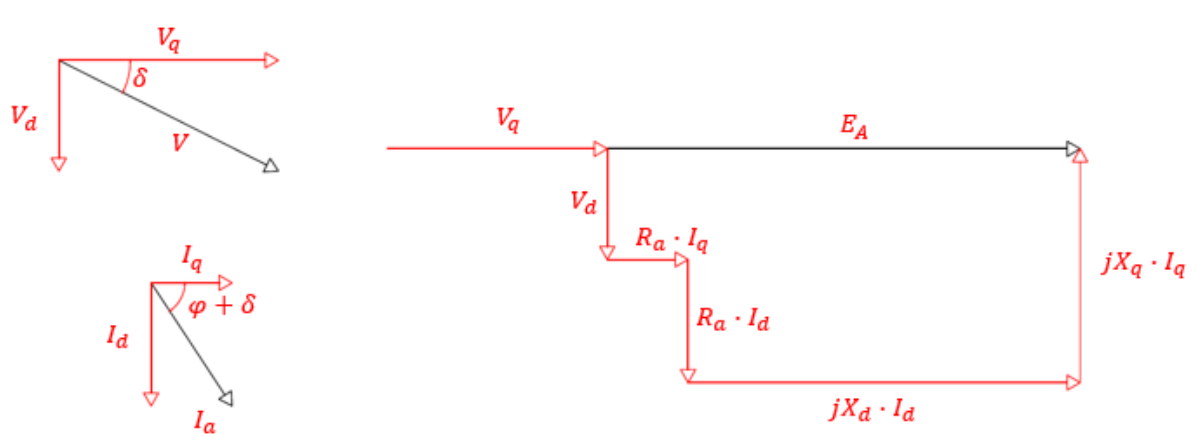

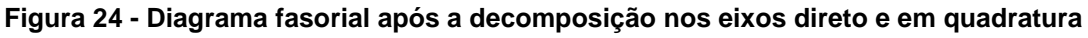

### **Fonte: Autoria própria**

Através da análise do diagrama fasorial apresentado na [Figura 24,](#page-54-1) pode-se calcular as componentes da corrente de armadura nos eixos direto e em quadratura,

por meio das equações 13 e 14. Em seguida, as componentes da tensão terminal fase-neutro nos eixos direto e em quadratura podem ser determinadas através das equações 15 e 16.

$$
I_d = I_a \cdot \sin(\Phi + \delta) \tag{13}
$$

$$
I_q = I_a \cdot \cos(\Phi + \delta) \tag{14}
$$

$$
V_d = jX_q \cdot I_q - R_A \cdot I_d \tag{15}
$$

$$
V_q = E_A - jX_d \, I_d - R_A \, I_q \tag{16}
$$

sendo,

- $I_q$  a corrente de armadura no eixo em quadratura em A;
- $I_d$  a corrente de armadura no eixo direto em A.
- $\bullet$   $V_q$  a tensão terminal fase-neutro no eixo em quadratura em V;
- $\bullet$   $V_d$  a tensão terminal fase-neutro no eixo direto em V;
- $\bullet$   $\phi$  o ângulo entre a tensão e a corrente em graus;
- $\bullet$   $\delta$  o ângulo de carga em graus.

O ângulo entre a tensão e a corrente é determinado através do fator de potência da máquina, conforme mostra a equação 17. Segundo Sen (2013), o ângulo de carga pode ser determinado através da equação 18.

$$
\Phi = \cos^{-1} FP \tag{17}
$$

$$
\delta = \tan^{-1} \left( \frac{I_a \cdot X_q \cdot \cos \phi}{\frac{V_T}{\sqrt{3}} + I_a \cdot X_q \cdot \sin \phi} \right)
$$
(18)

Após a obtenção das tensões terminais fase-neutro em cada eixo pode-se calcular a tensão terminal fase-neutro total  $V_{\phi}$  por meio da equação 19.

$$
V_{\phi} = \sqrt{V_q^2 + V_d^2} \tag{19}
$$

### 3.2.3 Comportamento do gerador a Vazio e sob Carga

#### 3.2.3.1 Comportamento a vazio

Quando o gerador síncrono atua em vazio, a corrente de armadura  $I_a$  é nula. Assim, a tensão de terminal é igual a tensão interna induzida e a característica de <span id="page-56-0"></span>circuito aberto é dada pela relação entre a corrente de campo e a tensão induzida [\(Figura 25\)](#page-56-0) (FITZGERALD; UMANS; KINGSLEY JUNIOR, 2006).

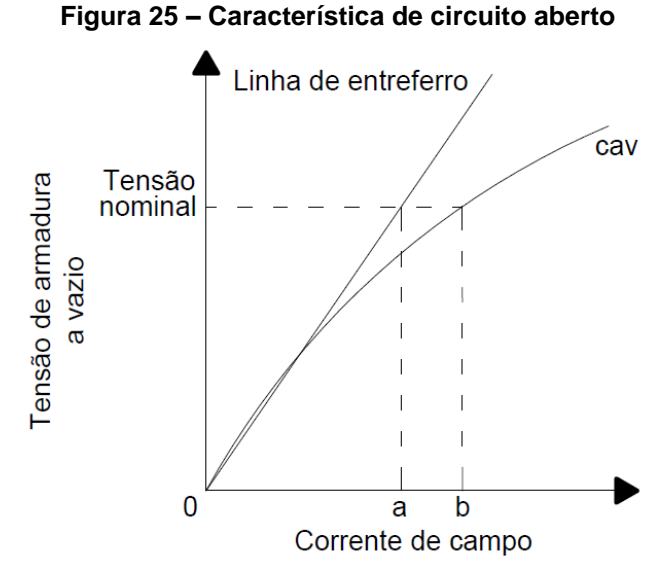

**Fonte: Fitzgerald, Umans e Kingsley Junior (2006)**

O comportamento linear inicial é chamado de linha de entreferro e apresenta a característica de operação não saturada. Com o crescimento da corrente de campo, a saturação do material magnético reduz a efetividade da corrente (FITZGERALD; UMANS; KINGSLEY JUNIOR, 2006).

3.2.3.2 Comportamento do gerador síncrono sob carga puramente resistiva

A corrente de campo, quando referente a uma carga puramente resistiva, produz um campo magnético próprio que gera dois polos defasados que são responsáveis por produzir uma queda de tensão nos enrolamentos de armadura. Isso faz com que seja necessário um aumento na corrente de campo para que se mantenha a tensão terminal (WEG, 2017).

3.2.3.3 Comportamento do gerador síncrono sob carga puramente indutiva

No caso de gerador síncrono atuando com uma carga indutiva, a corrente do estator é defasada em 90º de atraso em relação a tensão. Em consequência, o campo magnético do estator atua na mesma direção do campo principal, mas com polaridade oposta. Assim, o efeito da carga indutiva é desmagnetizante e para que se mantenha a tensão nominal, é necessário um grande aumento da corrente de excitação (WEG, 2017).

3.2.3.4 Comportamento do gerador síncrono sob carga puramente capacitiva

Ao contrário da carga indutiva, a corrente de armadura da carga capacitiva é defasada de 90º adiantada em relação a tensão. Assim, o campo magnético do estator atua na mesma direção e polaridade do campo principal. Dessa forma, o campo tem efeito magnetizante e para que se mantenha a tensão nominal, é necessário reduzir o valor da corrente de excitação (WEG, 2017).

## <span id="page-57-0"></span>3.3 EXCITAÇÃO DE GERADORES

O sistema de excitação tem por finalidade fornecer corrente contínua para o circuito de campo do gerador síncrono. Além disso, têm funções de controle da tensão de armadura do gerador (NICOLAU, 2016).

No passado, o sistema convencional de excitação consistia em um gerador de corrente contínua conectado ao eixo do gerador síncrono. Com o surgimento de novas técnicas, mais eficientes e sem necessidade de manutenções frequentes, tal sistema passou a ser preterido (COSTA, 2001).

Atualmente, os sistemas de excitação dos geradores síncronos podem ser com ou sem a utilização de escovas.

#### 3.3.1 Excitação com escovas

Neste tipo de excitação, a tensão contínua é fornecida ao sistema através de uma fonte CC, por meio de anéis coletores e escovas. No eixo do gerador síncrono haverão dois anéis coletores, os quais são conectados às extremidades do enrolamento CC do rotor. Além disso, cada anel está conectado a uma escova, as quais têm capacidade de condução de energia elétrica e baixo atrito (CHAPMAN, 2013).

A fim de manter a tensão de saída do gerador constante, é utilizado o regulador de tensão. Tal regulador monitora continuamente a tensão de saída do gerador e atua na excitatriz estática, responsável pela alimentação do campo (PINHEIRO, 2007).

Entre as vantagens que podem ser citadas na utilização da excitação por escovas, destaca-se o fato de que a corrente contínua é aplicada diretamente no rotor, possibilitando uma resposta mais rápida. Por outro lado, a maior manutenção das escovas e possíveis faiscamentos podem ser citados como desvantagens deste uso. Desta forma, este tipo de excitação não pode ser utilizado em ambientes de atmosfera explosiva e as frequentes interrupções por manutenção das escovas podem significar prejuízos financeiros consideráveis (PINHEIRO, 2007).

### 3.3.2 Excitação sem escovas

Para este tipo de excitação, escovas e anéis coletores não são necessários. Por outro lado, utiliza-se uma excitatriz principal, localizada no mesmo eixo do rotor, na qual são geradas tensões trifásicas alternadas. Desta forma, no eixo do gerador é montado um circuito retificador (seis diodos), responsável por receber a tensão alternada da excitatriz principal e transferir a corrente retificada diretamente ao rotor, sem a necessidade de escovas (PINHEIRO, 2007). Tal sistema é popularmente conhecido como *brushless*, cujo circuito elétrico pode ser observado na [Figura 26.](#page-58-0)

<span id="page-58-0"></span>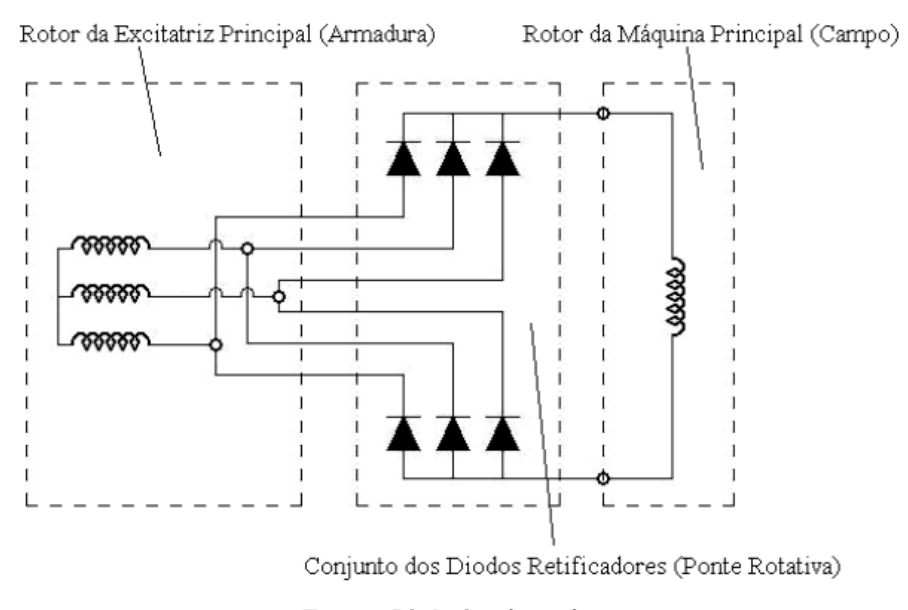

#### **Figura 26 – Excitação** *brushless* **(sem escovas)**

#### **Fonte: Pinheiro (2007)**

Este tipo de excitação torna-se o mais aplicado comparado aos demais, pelo fato de possuir menores custos com manutenção, além de apresentar uma maior confiabilidade (CHAPMAN, 2013).

O regulador de tensão também é utilizado neste sistema, e tem a mesma funcionalidade do utilizado na excitação com escovas. Nos geradores *brushless*, a alimentação do regulador de tensão pode ser obtida de diferentes maneiras: através de bobina auxiliar, de excitatriz auxiliar, de uma fonte externa ou dos terminais do gerador.

### 3.3.2.1 Alimentação através de bobina auxiliar

<span id="page-59-0"></span>Segundo o manual de Características e Especificações de Geradores WEG (2017), parte dos geradores síncronos possui um conjunto monofásico de bobinas, conforme [Figura 27,](#page-59-0) que fica alojado em algumas ranhuras do estator principal. A função destas bobinas é fornecer potencia para o regulador de tensão.

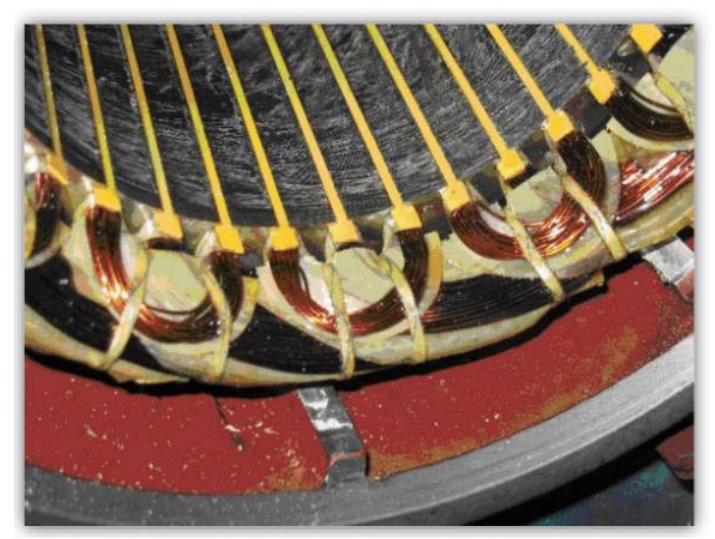

**Figura 27 – Bobinas auxiliares**

**Fonte: Bazzo (2018)**

3.3.2.2 Alimentação através de Excitatriz Auxiliar

A excitatriz auxiliar, também conhecida como PMG (*permanent magnet generator* - gerador de imãs permanentes), fornece uma tensão alternada para o regulador de tensão. Tal gerador encontra-se no mesmo eixo da excitatriz principal e do rotor. O regulador de tensão recebe uma tensão trifásica da excitatriz auxiliar, a retifica, e transfere tensão CC para o campo da excitatriz principal (BOLDEA, 2015). A [Figura 28](#page-60-0) ilustra o um sistema de esxcitação brushless contento a excitatriz principal, a excitatriz auxiliar, os diodos para retificação da tensão e o regulador de tensão.

<span id="page-60-0"></span>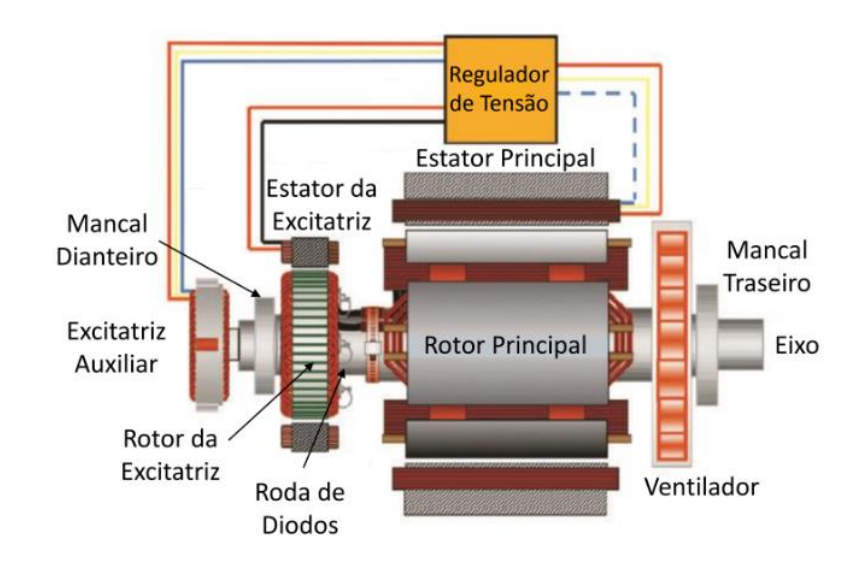

**Figura 28 – PMG – Excitratiz auxiliar**

**Fonte: WEG (2017)**

### 3.3.2.3 Alimentação através de uma fonte externa

A utilização de uma fonte externa é uma alternativa simples para a alimentação do regulador de tensão. Entretanto, a necessidade de disponibilidade de tensão tornase a principal desvantagem desse recurso.

3.3.2.4 Alimentação através dos terminais do gerador

Assumindo que não há nenhuma carga conectada ao gerador, a geração inicial de tensão no gerador depende do fluxo residual nos seus polos. Com o início da rotação, uma tensão  $E_A$ , dada pela equação 20, será induzida, fazendo circular na bobina de campo uma corrente  $I_f$ . Essa circulação de corrente faz com que uma força magnetomotriz seja produzida nos polos, resultando consequentemente no aumento do fluxo (CHAPMAN, 2013).

$$
E_A = K \cdot \phi_{res} \cdot \omega_m \tag{20}
$$

Pode-se observar na equação 20 que com esse crescimento do fluxo há um incremento na tensão  $E_A$ , e, por consequência, uma elevação da tensão terminal  $V_T$ , aumentando a corrente  $I_f$ , o fluxo  $\phi_{res}$ , e assim sucessivamente (CHAPMAN,2013). Esse processo é denominado escorvamento, e segue representado pela [Figura 29.](#page-61-0)

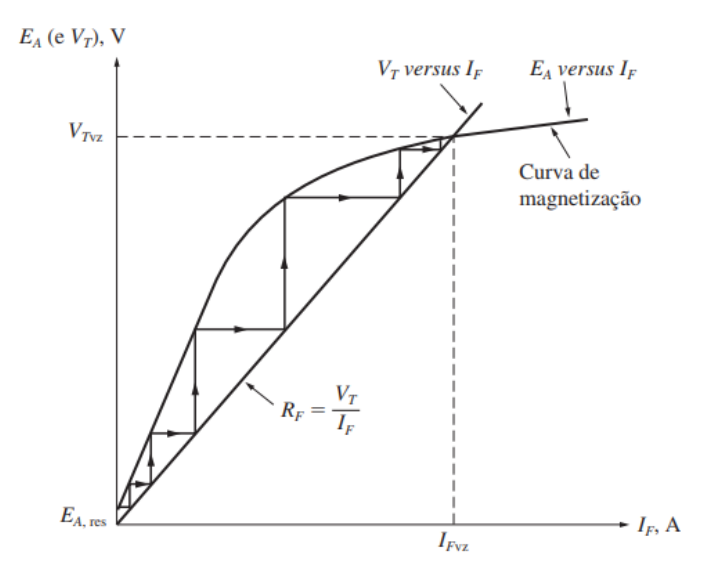

<span id="page-61-0"></span>**Figura 29 - Escorvamento na partida de um gerador síncrono**

**Fonte: Chapman (2013)**

Na [Figura 29](#page-61-0) observam-se "degraus" para a demonstração da geração inicial de tensão, que representam a realimentação positiva entre a corrente de campo e a tensão interna. Porém, em um gerador real,  $E_A$  e  $I_f$  crescem conjuntamente até acançarem as condições nominais (CHAPMAN, 2013).

Além disso, no final da curva, é possível observar o efeito da saturação magnética das faces polares. Tal fenômeno impossibilita o aumento regular da tensão de terminal do gerador (CHAPMAN, 2013).

### **4 PROJETO DO GERADOR**

No item 2.6 foram demonstradas as formas de calcular a velocidade da água através do tubo, a vazão através deste mesmo tubo e, por fim, a potência de entrada do gerador. Com a obtenção do valor da potência, aliado às informações de frequência, rotação nominal, tensão terminal e fator de potência da máquina – as principais especificações do projeto.

A partir das descrições expostas no capítulo [3](#page-39-1) a respeito das características contrutivas e do princípio de funcionamento do gerador síncrono, é possível iniciar o projeto da máquina em questão. O projeto do gerador foi realizado em duas etapas, sendo a primeira a vazio, que é dividida nos projetos do rotor e estator, e em seguida considerando a aplicação de carga. A [Figura 30](#page-62-0) apresenta um fluxograma contendo, de forma simplificada, as etapas para a realização do projeto do gerador síncrono.

<span id="page-62-0"></span>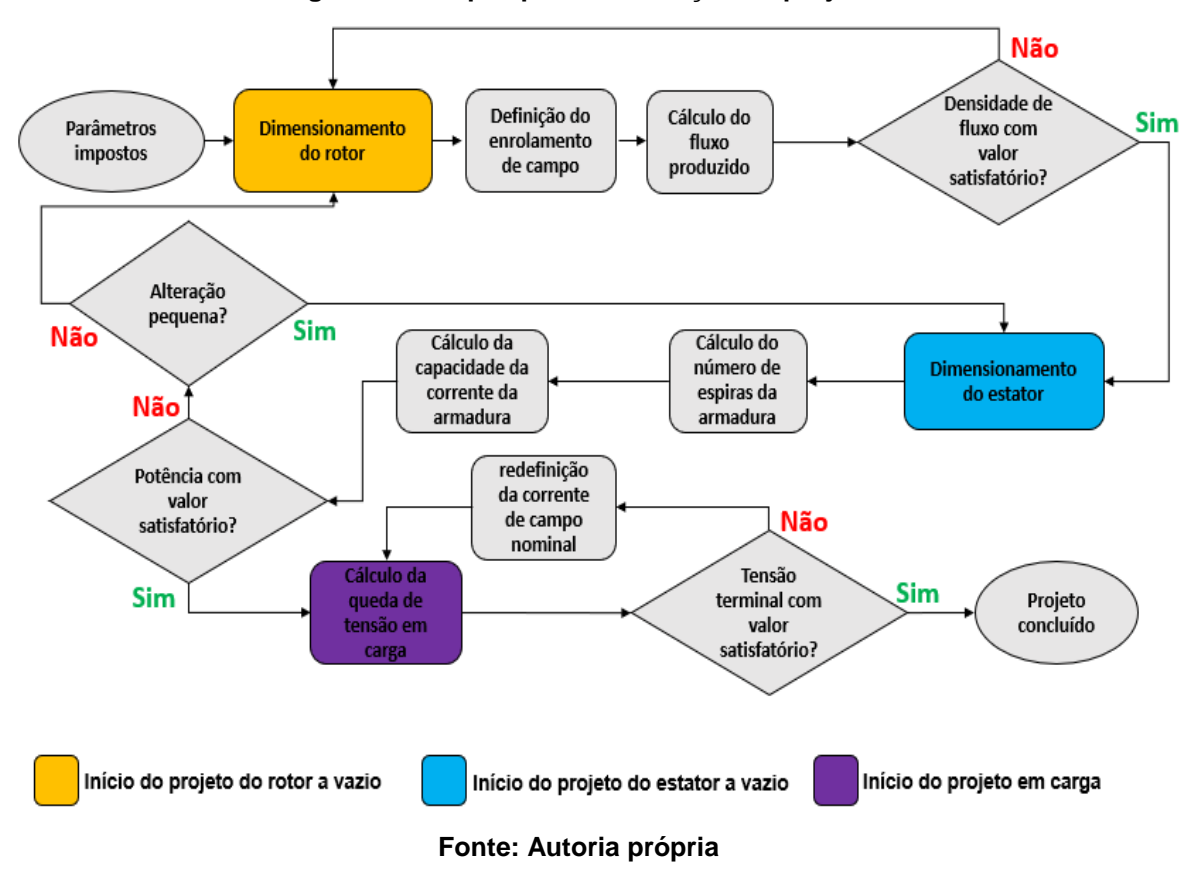

**Figura 30 - Etapas para a realização do projeto**

### 4.1 PROJETO DO GERADOR SÍNCRONO A VAZIO

Para realização do projeto a vazio, é necessário estipular os valores de diâmetro externo do rotor, densidade de corrente de campo, corrente de campo a vazio, corrente de campo máxima, comprimento do entreferro, altura do pescoço e do colarinho da ranhura, número de ranhuras, largura de abertura da ranhura, número de caminhos em paralelo, número de camadas da bobinagem e densidade de corrente de armadura. Esses valores são alterados a fim de que as especificações da máquina sejam atendidas.

Além disso, são definidos uma série de fatores para que os parâmetros do gerador, como largura do pescoço do polo, altura do pescoço do polo e altura da sapata polar, estejam relacionados com os dados estipulados. A seguir são descritos os passos utilizados para a elaboração do projeto a vazio, iniciando-se pelo rotor e finalizando-se com o estator.

### 4.1.1 Rotor

Inicialmente, com os valores de rotação e frequência adotados, é possível calcular o número de polos do gerador, como demonstrado na equação 21.

$$
p = \frac{120 \cdot f}{n} \tag{21}
$$

A partir deste dado, consegue-se calcular o passo polar do gerador síncrono  $\alpha_p$ , conforme a equação 22. Esse valor representa a distância angular entre dois polos adjascentes do gerador (CHAPMAN, 2013). Os polos da máquina não podem ficar grudados um ao outro, desta forma deve ser calculado o passo polar efetivo do gerador  $\alpha_{\text{ref}}$ , demostrado na [Figura 31](#page-64-0) e calculado na equação 23, para que haja uma distância (o fator de encurtamento do passo polar  $K_{\alpha_p}$  pode ser alterado conforme o ângulo desejado entre os polos).

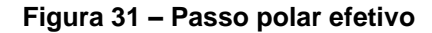

<span id="page-64-0"></span>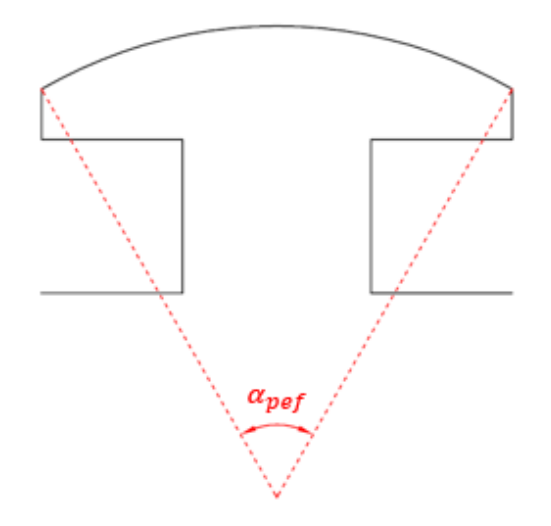

#### **Fonte: Autoria própria**

$$
\alpha_p = \frac{360}{p} \tag{22}
$$

$$
\alpha_{\text{per}} = K_{\alpha_p} \cdot \alpha_p \tag{23}
$$

Com a obtenção de  $\alpha_{\mathit{per}}$ , juntamente com o valor do diâmetro externo do rotor  $D_{re}$ , consegue-se determinar geometricamente os valores da altura do arco da sapata polar e da largura da sapata polar [\(Figura 32\)](#page-64-1). Assim,  $h_{spa}$  e  $L_{sp}$  são calculados, respectivamente, pelas equações 24 e 25.

<span id="page-64-1"></span>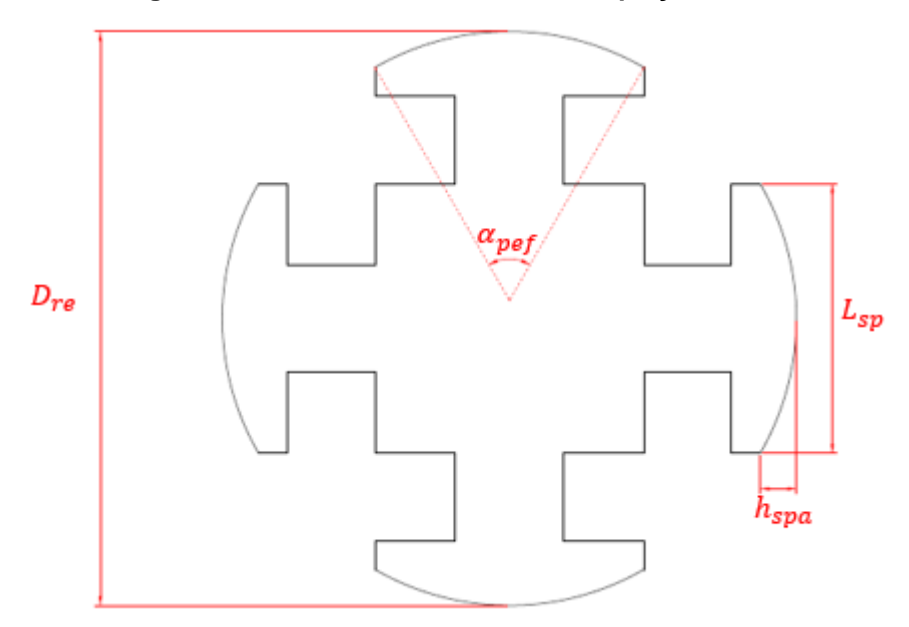

**Figura 32 - Paramêtros referentes às equações 24 e 25**

**Fonte: Autoria própria**

$$
h_{spa} = D_{re} \cdot \left(0.5 - 0.5 \cdot \cos\left(\frac{\alpha_{pef}}{2}\right)\right) \tag{24}
$$

$$
L_{sp} = 2 \cdot \left(\frac{D_{re}}{2}\right) \cdot sen\left(\frac{\alpha_{pef}}{2}\right) \tag{25}
$$

<span id="page-65-0"></span>A largura do pescoço do polo  $L_{pp}$ , representada na [Figura 33,](#page-65-0) é determinada proporcionalmente à largura da sapata polar  $L_{sp}$ , conforme a equação 26. O valor de  $K_{pp}$  define a proporção entre a largura do pescoço do polo e a largura da sapata polar  $L_{sp}$ , o que, consequentemente, implica na área disponível para cobre.

**Figura 33 – Largura da sapata polar e do pescoço do polo**

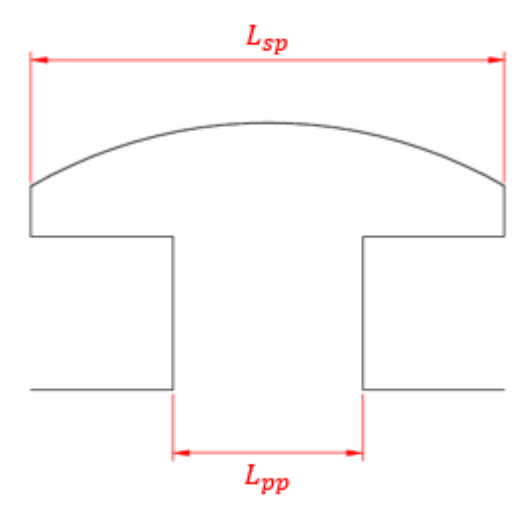

**Fonte: Autoria própria**

$$
L_{pp} = L_{sp} \cdot K_{pp} \tag{26}
$$

O valor da altura da seção reta da sapata polar  $h_{spsr}$ , calculado pela equação 27, é relacionado com o diâmetro externo do rotor e com o número de polos. O fator de ajuste da altura da seção reta da sapata polar em relação ao diâmetro e ao número de polos  $K_{hspsr}$  é alterado conforme os valores obtidos para  $h_{spsr}$  sejam construtivamente compatíveis. Com o valor de  $h_{spsr}$ , é possível estabelecer pela equação 28, a altura da sapata polar  $h_{sp}$ . Estes parâmetros estão demonstrados na [Figura 34.](#page-66-0)

<span id="page-66-0"></span> $h_{spsr}$   $h_{spa}$  $D_{re}$  $h_{sp}$ 

**Figura 34 - Paramêtros referentes às equações 27 e 28**

**Fonte: Autoria própria**

$$
h_{spsr} = \frac{D_{re} \cdot K_{hspsr}}{p} \tag{27}
$$

$$
h_{sp} = h_{spsr} + h_{spa} \tag{28}
$$

<span id="page-66-1"></span>A largura complementar do pescoço do polo  $L_{\text{ppc}}$ , está relacioda a largura da sapata polar e largura do pescoço do polo, como representado na [Figura 35](#page-66-1) e na equação 29.

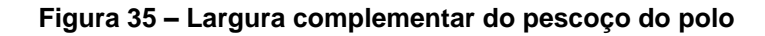

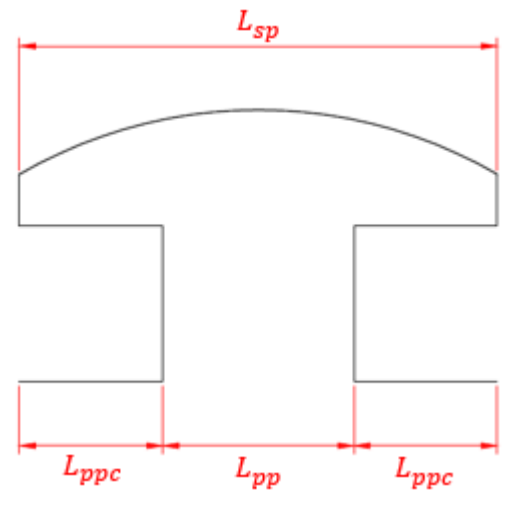

**Fonte: Autoria própria**

$$
L_{ppc} = \left(\frac{L_{sp} - L_{pp}}{2}\right) \tag{29}
$$

<span id="page-67-0"></span>A altura do pescoço do polo,  $h_{yy}$ , para uma máquina de 12 polos é calculada através da equação 30, obtida geometricamente por meio da [Figura 36.](#page-67-0)

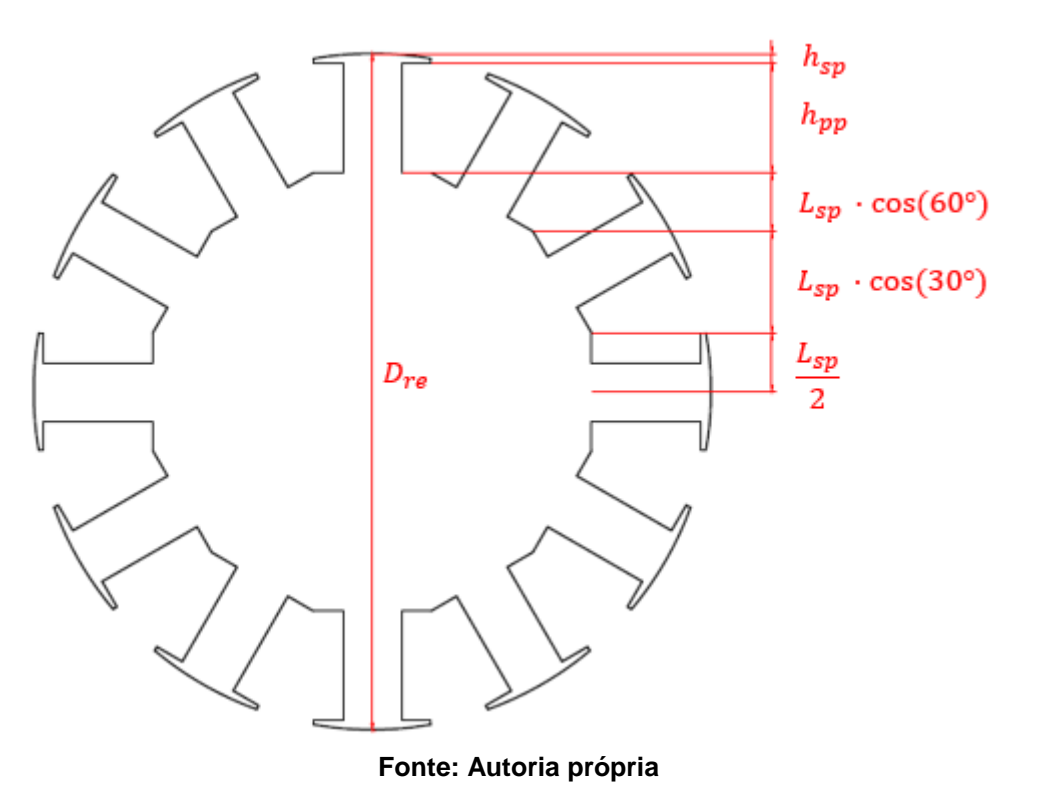

#### **Figura 36 - Altura do pescoço do polo**

$$
h_{pp} = \frac{D_{re}}{2} - L_{sp} \left(\frac{1}{2} + \cos(30^\circ) + \cos(60^\circ)\right) - h_{sp}
$$
 (30)

Definidos os valores da densidade de corrente  $J_c$  e corrente de campo máxima  $I_{cmax}$  admissível no campo, consegue-se calcular a área do codutor de campo  $A_{cc}$ , conforme conforme a equação 31 (BASTOS, 2008).

$$
A_{cc} = \left(\frac{l_{cmax}}{J_c}\right) \tag{31}
$$

Com o valor da área do condutor, e pré estabelecendo um fator de enchimento do condutor de campo  $K_{pe}$  (percentual da área disponível ao enrolamento de campo efetivamente preenchida com cobre), determina-se o número de espiras do enrolamento de campo  $N_{ce}$  (o maior número possível de espiras), atráves da multiplicação entre a altura do pescoço do polo, o fator de enchimento e a largura

complementar do pescoço, dividindo pela área do condutor de campo, conforme a equação 32.

$$
N_{ce} = \frac{h_{pp} \cdot L_{ppc} \cdot K_{pe}}{A_{cc}}
$$
 (32)

Efetuando a multiplicação entre  $N_{ce}$  e a corrente de campo a vazio  $I_{c v z}$ , é possível obter o valor da força magnetomotriz por polo  $fmm_c$ , como representado na equação 33 (BASTOS, 2008).

$$
fmm_c = N_{ce} \cdot I_{c\nu z} \tag{33}
$$

<span id="page-68-0"></span>A largura da relutância eficaz no entreferro  $LR_{ef}$ , representada na [Figura 37,](#page-68-0) é calculada através da equação 34. O fator  $K_{ef}$  foi utilizado para realizar um refinamento no cálculo, caso se observe que o fluxo atravessa o entreferro por uma área maior àquela ocupada pela sapata polar, esse fator pode ser ajustado.

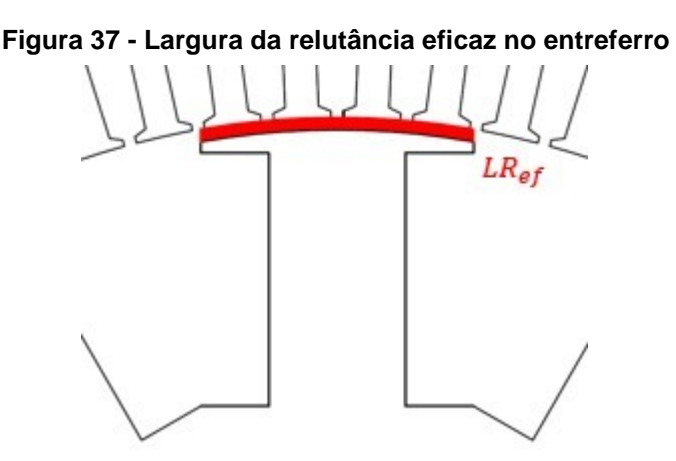

**Fonte: Autoria própria**

$$
LR_{ef} = \frac{K_{ef} \cdot D_{re} \cdot \alpha_{pef}}{2} \tag{34}
$$

Com valores definidos para o comprimento axial  $C_{ax}$  e para o comprimento do entreferro  $L_{ef}$ , pode-se calcular por meio da equação 35 a relutância do entreferro  $R_{ef}$ .

$$
R_{ef} = \frac{L_{ef}}{4 \cdot \pi \cdot 10^{-7} \cdot C_{ax} \cdot LR_{ef}} \tag{35}
$$

Segundo Bastos (2008), havendo uma força magnetomotriz  $fmm_c$ , um fluxo  $\varnothing_{laco}$ , apresentado na [Figura 38,](#page-69-0) é produzido. Similarmente à lei de Ohm, a qual associa tensão e corrente em um circuito elétrico, a relação entre fluxo e força magnetomotriz é dada pela equação 36. O número 2 no denominador desta equação <span id="page-69-0"></span>é explicado devido a  $LR_{ef}$  ocupar todo o polo e como o fluxo é em apenas um laço, este valor deve ser dividido pela metade.

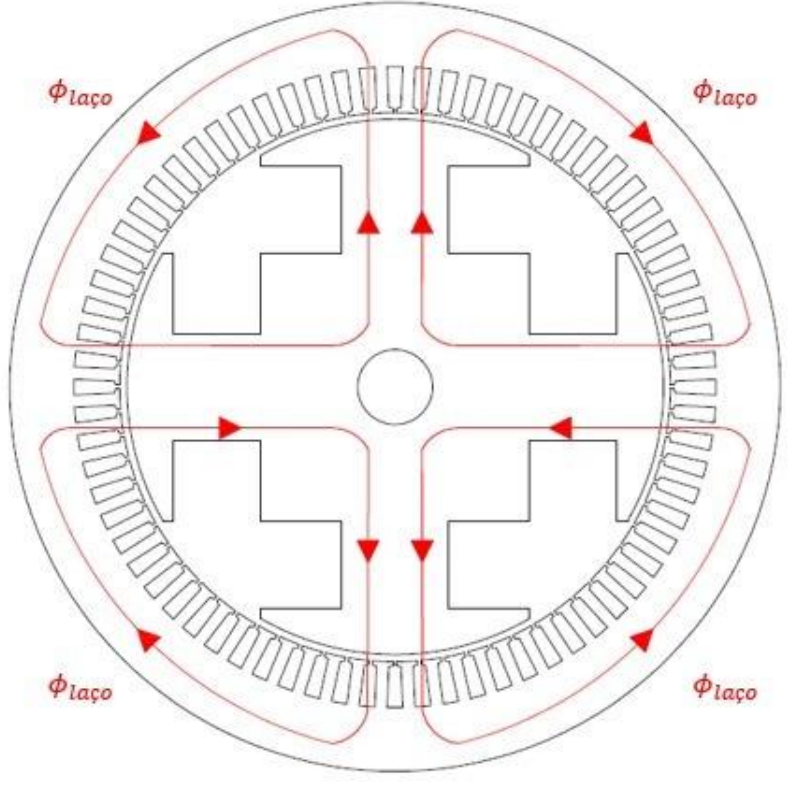

**Figura 38 - Fluxo produzido**

**Fonte: Autoria própria**

$$
\varnothing_{laco} = \frac{fmm_c}{2 \cdot R_{ef}} \tag{36}
$$

Para obter o fluxo total no pescoço do polo  $\varphi_{pp}$  basta dobrar o valor do fluxo em um laço  $\varnothing_{lago}$ , visto que ao atravessar o entreferro e chegar ao estator este fluxo total que passa pelo pescoço do polo divide-se pela metade, conforme mostra a [Figura 38.](#page-69-0)

Conhecendo o valor do fluxo  $\varphi_{pp}$  pode-se calcular o valor da densidade de fluxo magnético  $B_{\nu\nu}$  no pescoço do polo, conforme a equação 37.

$$
B_{pp} = \frac{\varnothing_{pp}}{L_{pp} \cdot C_{ax}} \tag{37}
$$

Nesta etapa do projeto é necessário avaliar se o valor da densidade de fluxo magnético está apropriado. Caso não esteja, deve-se ajustar os fatores para refinar o projeto. A realização do desenho do projeto do rotor também auxilia na verificação de inconsistências. Caso todos os parâmetros estejam de acordo, pode-se dar inicio ao projeto do estator.

### 4.1.2 Estator

Inicialmente, é necessário determinar o diâmetro interno do estator  $D_{ei}$  (Figura [39\)](#page-70-0), de acordo com a equação 38.

<span id="page-70-0"></span>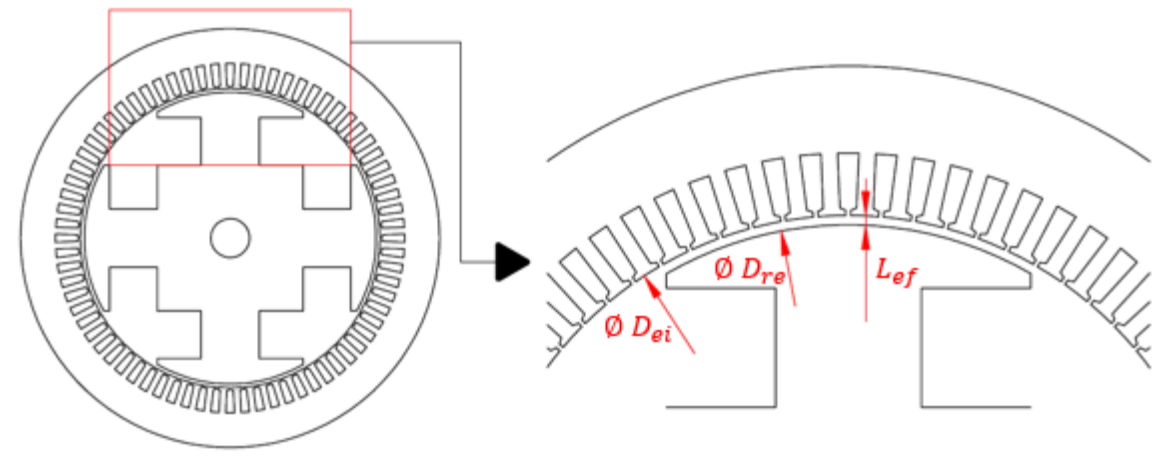

**Figura 39 – Diâmetro interno do estator**

**Fonte: Autoria própria**

$$
D_{ei} = D_{re} + (2 \, . \, L_{ef}) \tag{38}
$$

Com essa informação, aliada a valores pré-definidos para a altura do pescoço e do colarinho da ranhura ( $h_{pr}$  e  $h_{cr}$  respectivamente), é possível determinar o valor do diâmetro do topo da ranhura  $D_{tr}$ , representado na [Figura 40,](#page-70-1) conforme a equação 39.

<span id="page-70-1"></span>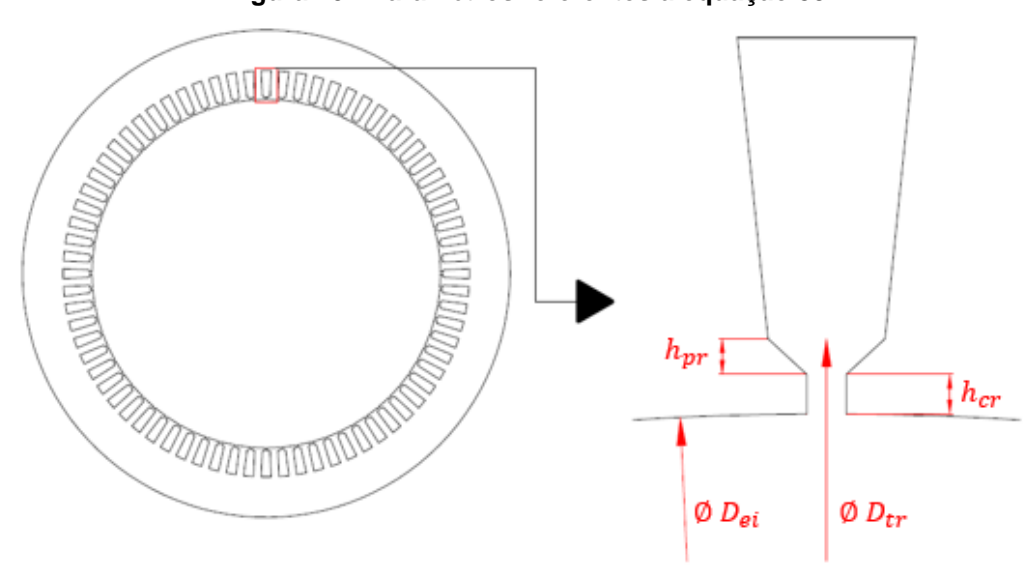

## **Figura 40 - Paramêtros referentes à equação 39**

**Fonte: Autoria própria**

$$
D_{tr} = D_{ei} + 2 \cdot (h_{pr} + h_{cr})
$$
\n(39)

O cálculo do passo da ranhura  $\alpha_r$ , demonstrado na [Figura 41,](#page-71-0) é realizado através da equação 40. Para se obter este dado, é necessário definir um valor para o número de ranhuras  $N_r$  do estator.

#### **Figura 41 – Passo da ranhura**

<span id="page-71-0"></span>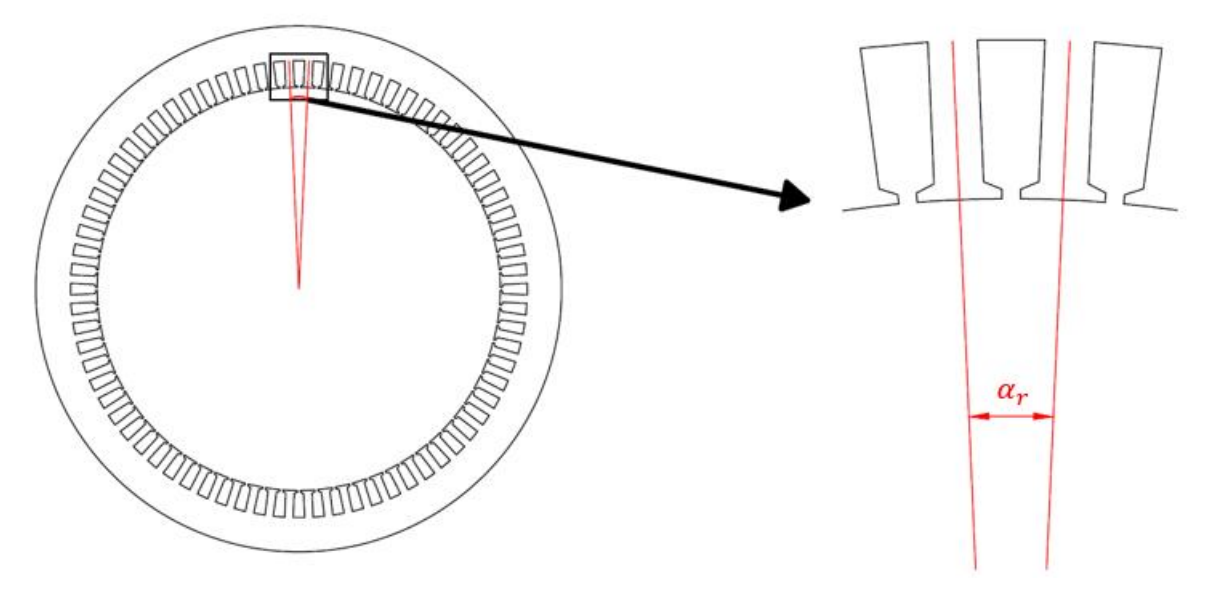

**Fonte: Autoria própria**

$$
\alpha_r = \frac{360}{N_r} \tag{40}
$$

Definindo um valor para o fator  $K_{dr}$ , fator entre a largura do dente e a largura do topo da ranhura, pode-se determinar o valor do ângulo ocupado pela ranhura no topo  $\theta_{rt}$ , demonstrado na [Figura 42,](#page-72-0) conforme a equação 41.

$$
\theta_{rt} = \frac{\alpha_r}{1 + K_{dr}} \tag{41}
$$
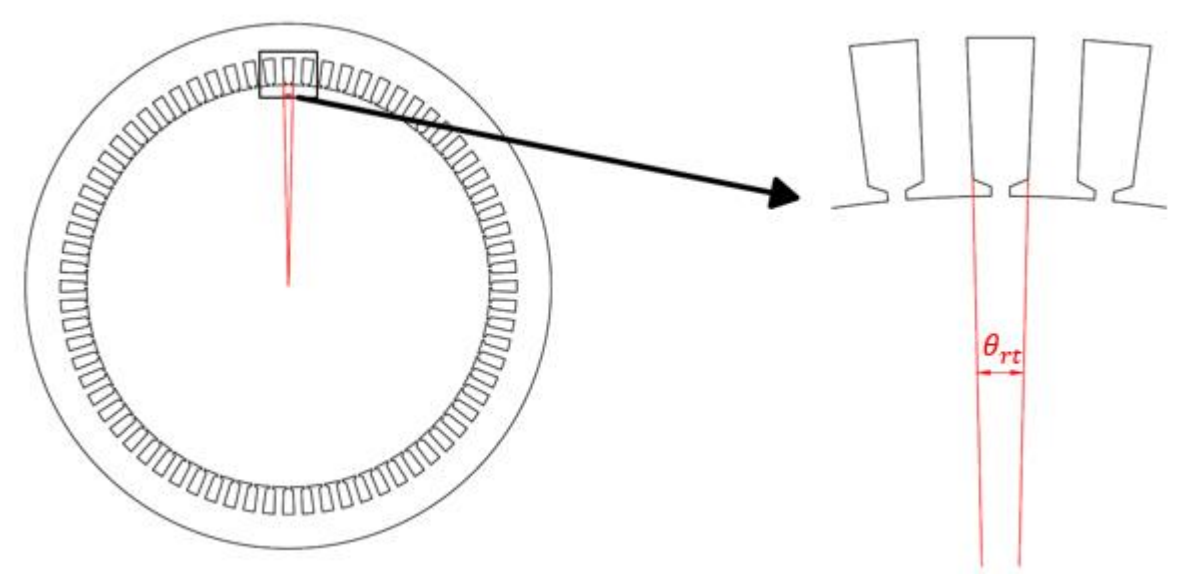

**Figura 42 – Ângulo ocupado pela ranhura no topo**

**Fonte: Autoria própria**

<span id="page-72-0"></span>Sendo assim, a largura do topo da ranhura  $L_{rt}$ , representada na [Figura 43,](#page-72-0) pode ser calculada de acordo com a equação 42.

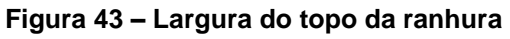

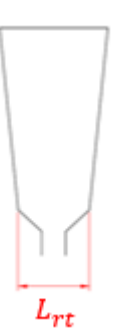

**Fonte: Autoria própria**

$$
L_{rt} = D_{tr} \cdot \sin\left(\frac{\theta_{rt}}{2}\right) \tag{42}
$$

Estabelecendo um valor para a largura da abertura da ranhura  $L_{ra}$ , é possível determinar a largura do colarinho da ranhura  $L_{rc}$  através da equação 43. A largura da abertura e a largura do colarinho da ranhura estão representados na [Figura 44.](#page-73-0)

<span id="page-73-0"></span>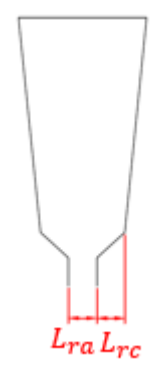

**Fonte: Autoria própria**

$$
L_{rc} = \frac{L_{rt} - L_{ra}}{2} \tag{43}
$$

<span id="page-73-1"></span>Trigonometricamente, o ângulo do colarinho  $\theta_{rc}$  [\(Figura 45\)](#page-73-1) é definido de acordo com a equação 44.

# **Figura 45 – Ângulo do colarinho**

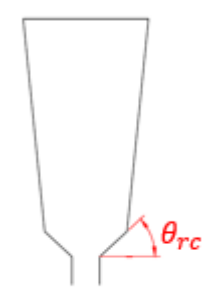

**Fonte: Autoria própria**

$$
\theta_{rc} = \tan^{-1} \left( \frac{h_{cr}}{L_{rc}} \right) \tag{44}
$$

A altura da coroa do estator  $h_{ce}$ , demonstrada na [Figura 46,](#page-74-0) é determinada através da equação 45, com a utilização de um fator  $K_{Pc}$ , que relaciona a largura do pescoço do polo e a largura da coroa do estator. O fluxo que passa pela coroa do estator é metade do fluxo do polo, portanto o valor de  $K_{P_c}$  deve ser superior a 50% para evitar que a coroa fique com uma densidade de fluxo superior à do pescoço do polo.

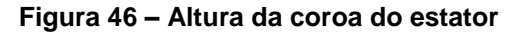

<span id="page-74-0"></span>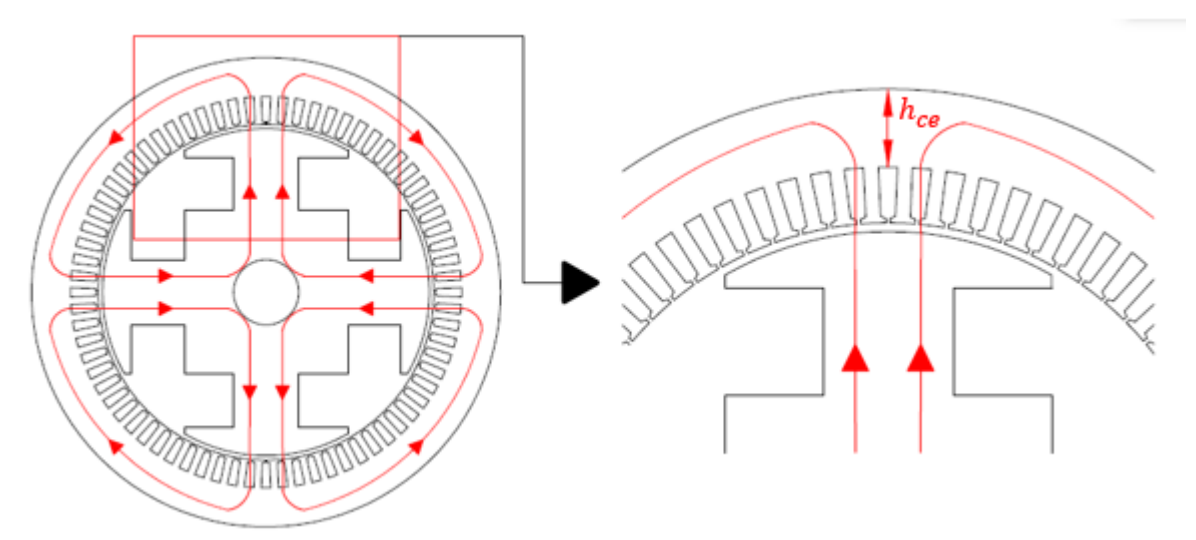

$$
h_{ce} = K_{pc} \cdot L_{pp} \tag{45}
$$

<span id="page-74-1"></span>Para o cálculo da altura da ranhura  $h_r$  [\(Figura 47\)](#page-74-1), é possível estipular um fator  $K_{cr}$ , que associa a altura da coroa do estator e a altura da ranhura. Com isso, na equação 46 tem-se:

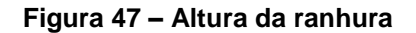

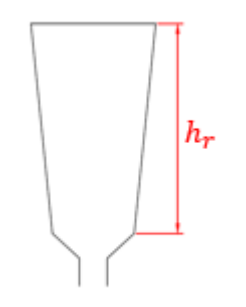

**Fonte: Autoria própria**

$$
h_r = K_{cr} \cdot h_{ce} \tag{46}
$$

O ângulo de inclinação da ranhura  $\theta_{ir}$  é a metade do passo da ranhura  $\alpha_r$ , desta forma, os dentes são paralelos. Com isso, a largura da ranhura no fundo  $L_{rf}$ pode ser calculada através da equação 47. As representações do ângulo de inclinação da ranhura e da largura da ranhura no fundo encontram-se na [Figura 48.](#page-75-0)

<span id="page-75-0"></span>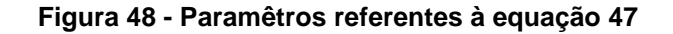

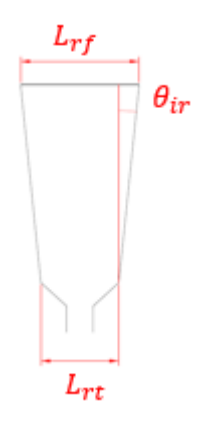

$$
L_{rf} = L_{rt} + 2 \cdot h_r \cdot \tan(\theta_{ir}) \tag{47}
$$

Tendo conhecimento dos valores do diâmetro do topo da ranhura, da altura da coroa e da altura da ranhura, é possível determinar o diâmetro externo do estator  $D_{ee}$ [\(Figura 49\)](#page-75-1) por meio da equação 48.

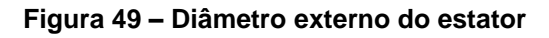

<span id="page-75-1"></span>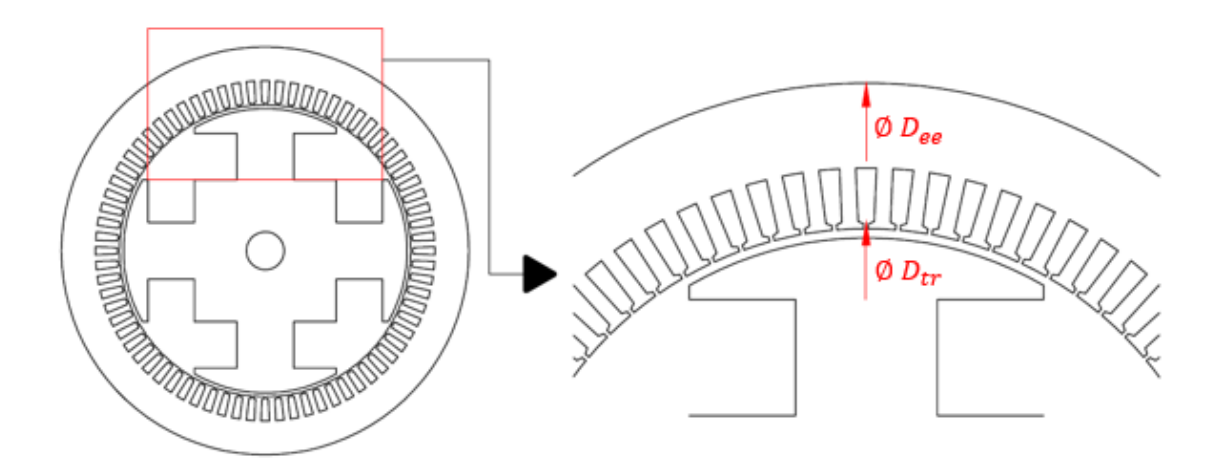

#### **Fonte: Autoria própria**

$$
D_{ee} = D_{tr} + (2 \cdot h_r) + (2 \cdot h_{ce}) \tag{48}
$$

O comportamento não senoidal da densidade de fluxo em máquinas reais e a grande presença de componentes harmônicas justifica o uso de enrolamentos de passo encurtado neste projeto. Normalmente, quando maior o grau de harmônicas registrado, menor será a tensão de fase obtida na saída do sistema. A partir de certo ponto (acima da nona harmônica), tais efeitos podem ser desprezados (CHAPMAN, 2013).

Escolhendo adequadamente um valor para o encurtamento do passo da bobina da armadura, consegue-se suprimir quase todas as componentes harmônicas na saída do gerador (CHAPMAN, 2013).

Definindo um valor para o encurtamento do passo da bobina de armadura  $EA_{pb}$ , consegue-se determinar o passo da bobina de armadura  $\alpha_{ab}$  conforme a equação 49. Com  $\alpha_{ab}$ , é possível determinar o fator de encurtamento de passo da bobina da armadura  $K_{aeb}$  de acordo com a equação 50.

$$
\alpha_{ab} = \alpha_p \cdot EA_{pb} \cdot \left(\frac{p}{2}\right) \tag{49}
$$

$$
K_{aeb} = \text{sen}\left(\frac{\alpha_{ab}}{2}\right) \tag{50}
$$

Um gerador síncrono deve possuir um conjunto de bobinas por polo. Tais conjuntos podem ser ligados em série ou em paralelo, a depender da característica construtiva da máquina. Desta forma, o número de caminhos em série  $N_{cs}$  pode ser calculado de acordo com a equação 51, utilizando o número de polos e o número de caminhos em paralelo  $N_{cp}$ .

$$
N_{cs} = \frac{p}{N_{cp}} \tag{51}
$$

Segundo Chapman (2013), número de bobinas por polo e por fase da armadura  $N_{\textit{bpf}}$  é determinado a partir do número de camadas da bobinagem  $N_{\textit{rc}}$ , número de ranhuras e número de polos, como mostra a equação 52. Com o valor de  $N_{b\nu f}$  é possível calcular o fator de distribuição da bobina de armadura  $KA_{db}$ , conforme a equação 53.

$$
N_{bpf} = \frac{N_r \cdot N_{rc}}{3.2 \cdot p} \tag{52}
$$

$$
KA_{db} = \frac{sen\left(\frac{N_{bpf} \cdot \alpha_r}{2}\right)}{N_{bpf} \cdot sen\left(\frac{\alpha_r}{2}\right)}
$$
(53)

Nem todo o fluxo produzido pelos polos é concatenado pelas bobinas da armadura, parte deste fluxo se dispersa. Definindo, através de simulação, um valor para o percentual do fluxo do campo enlaçado pelos enrolamentos de armadura  $K_{\emptyset}$ , consegue-se obter o número total de espiras da armadura por fase  $N_{\text{at}}$  por meio da

equação 54. Com este dado, é possível determinar o número de espiras por bobina  $N_{ab}$  conforme a equação 55.

 $\sim$   $\sim$ 

$$
N_{\rm at} = \frac{\left(\frac{V_T}{\sqrt{3}}\right)}{\sqrt{2} \cdot \pi \cdot K_{\emptyset} \cdot K A_{ab} \cdot K_{aeb} \cdot f \cdot \varphi_{pp}}
$$
(54)

$$
N_{ab} = \frac{N_{\text{at}}}{N_{bpf} \cdot N_{\text{cs}}}
$$
\n(55)

A área da ranhura  $S_r$  é determinada através da equação 56, utilizando a altura da ranhura, a largura da ranhura no fundo e largura do topo da ranhura.

$$
S_{\rm r} = \left(\frac{L_{rt} + L_{rf}}{2}\right) . h_r \tag{56}
$$

Estabelecendo um valor para o fator de enchimento da ranhura  $K_{\text{re}}$ , pode-se calcular a área dos condutores do enrolamento da armadura  $S_{ac}$  através da equação 57.

$$
S_{\rm ac} = \frac{K_{\rm re} \cdot S_{\rm r}}{N_{ab}} \tag{57}
$$

Definindo a densidade de corrente da armadura  $J_a$  pode-se calcular, através da equação 58, a corrente admissível nos condutores de armadura  $I_{\rm a}$ . Com essa corrente pode-se estimar a potência elétrica de saída do gerador síncrono  $P_e$  por meio da equação 59. Neste caso, por se tratar de um projeto a vazio, estão sendo desconsideradas as perdas e a queda de tensão. O valor da potência é apenas uma referência para o projeto.

$$
I_{\rm a} = J_{\rm a} \cdot S_{\rm ac} \tag{58}
$$

$$
P_{\rm e} = 3 \cdot I_{\rm a} \cdot \frac{V_T}{\sqrt{3}} \cdot FP \tag{59}
$$

Caso o valor de  $P_e$  não esteja de acordo com desejado, deve-se ajustar os fatores do projeto. Considerando que a potência, a corrente, a área dos condutores, a área da ranhura e os fatores  $K_{cr}$  e  $K_{pc}$  estão entrelaçados, é possível alterar a potência sem alterar o projeto do rotor da máquina. Caso não seja possível por meio destes parâmetros, é necessário alterar as dimensões principais da máquina como o  $D_{re}$  e  $C_{ax}$ , porém isto implica na mudança do projeto do rotor.

## <span id="page-78-0"></span>4.2 PROJETO DO GERADOR SÍNCRONO DE POLOS SALIENTES EM CARGA

Em carga, a tensão nos terminais do gerador é diferente da tensão interna gerada, pois existem quedas de tensão devido às indutâncias das bobinas, à resistência e à reação de armadura. Portanto, neste item deve-se estimar as quedas de tensão para a finalização do projeto.

Os valores das indutâncias de eixo direto e de quadratura são complexos para serem obtidos por meio de equações analíticas atráves das características construtivas da máquina, pois os modelos desenvolvidos são adequados apenas a geometrias específicas. Sendo assim, é possível obter os valores das indutâncias de eixo direto e de quadratura ( $L_d$  e  $L_q$  respectivamente) através de uma simulação, observando os valores máximo e mínimo no gráfico da indutância própria. A partir destes valores, obtêm-se  $L_d$  e  $L_q$  através das equações 60 e 61 respectivamente. Através das fórmulas 62 e 63 são calculadas as reatâncias  $X_d$  e  $X_q$ .

$$
L_d = \frac{L_{\text{max}}}{2} \tag{60}
$$

$$
L_q = \frac{L_{min}}{2} \tag{61}
$$

$$
X_d = 2 \cdot \pi \cdot f \cdot L_d \tag{62}
$$

$$
X_q = 2 \cdot \pi \cdot f \cdot L_q \tag{63}
$$

sendo,

- $\bullet$   $L_{max}$  a indutância máxima simulada em mH;
- $L_{min}$  a indutância mínima simulada em mH;
- $X_d$  a reatância do eixo direto em Ω;
- $X_a$  a reatância do eixo de quadratura em Ω.

Para o cálculo das resistências de armadura e de campo, inicialmente deve-se calcular o comprimento do arco formado pelo passo da bobina de armadura, a partir da equação 64.

$$
D\alpha_{Acb} = 2 \cdot \pi \cdot \left(\frac{D_{tr}}{2} + \frac{h_r}{2}\right) \cdot \frac{\alpha_{ab}}{2 \cdot \pi}
$$
 (64)

sendo,

 $D\alpha_{Acb}$  o comprimento do arco formado pelo passo da bobina de armadura em mm.

A partir do valor de  $Da_{Acb}$  consegue-se determinar o valor do comprimento do arco da cabeça de bobina de armadura pela equação 65. Com este comprimento de arco, pode-se estipular o comprimento médio de uma espira da armadura, através da equação 66. Já o comprimento médio de uma espira do campo pode ser calculado com a equação 67, e depende de parâmetros calculados no projeto do rotor.

$$
A_{Acb} = \pi \cdot \left(\frac{D\alpha_{Acb}}{2}\right) \tag{65}
$$

$$
C_{A1e} = 2 \cdot C_{ax} + 2 \cdot A_{Acb}
$$
 (66)

$$
C_{C1e} = 2 \cdot (C_{ax} + L_{ppc}) + 2 \cdot (L_{pp} + L_{ppc}) \tag{67}
$$

sendo,

- $\bullet$   $A_{Acb}$  o comprimento do arco da cabeça de bobina de armadura em mm;
- $\bullet$   $C_{A1e}$  o comprimento de uma espira da Armadura (médio) em mm;
- $\bullet$   $C_{C1e}$  o Comprimento de uma espira do Campo (médio) em mm.

Por fim, a partir da área do condutor de campo e da área dos condutores do enrolamento da armadura, deve-se pesquisar em um catálogo de cabos as resistências por quiilômetro dos condutores da armadura e do campo  $R_{Akm\_fio}$  e  $R_{Ckm\_fio}$ . Com essas informações, juntamente com os valores de  $\mathcal{C}_{\mathcal{C}1e}$  e  $\mathcal{C}_{A1e}$ , pode-se determinar a resistência de uma fase do enrolamento de armadura e a resistência do enrolamento de campo através das equações 68 e 69.

$$
R_A = C_{A1e} \cdot N_{ab} \cdot N_{bpf} \cdot N_{cs} \cdot R_{Akm\_fio}
$$
 (68)

$$
R_C = C_{C1e} \cdot N_{ce} \cdot R_{Ckm\_fio}
$$
 (69)

sendo,

- $R_A$  a resistência de uma fase do enrolamento de armadura em Ω;
- $R_c$  a resistência do enrolamento de campo em Ω;
- $\bullet$   $R_{Akm\_fio}$  a resistência dos condutores do enrolamento da armadura por quilômetro, em  ${}^{\textstyle\Omega\!}/_{km}$ ;
- $\bullet$   $\;$   $R_{Ckm\_fio}$  a resistência do condutor de campo por quilômetro, em  $\Omega/_{km}.$

Em seguida, é necessário calcular a tensão interna induzida em carga  $E_{A,n}$ . Para isso, primeiramente calcula-se o fluxo no pescoço do polo  $\Phi_{pp,n}$  com corrente de campo nominal  $I_{cn}$ , de acordo com a equação 70.

$$
\Phi_{pp\_n} = \frac{N_{ce} \cdot I_{cn}}{R_{ef}} \tag{70}
$$

Com o valor do fluxo no pescoço do polo com corrente de campo nominal podese obter a tensão interna induzida em carga  $E_{A,n}$  (equação 71) relacionando este fluxo com o número de bobinas por polo e por fase da armadura, o número de caminhos em série, o número de espiras por bobina, a frequência e os fatores pertinentes para o cálculo.

$$
E_{A_n} = \sqrt{2} \cdot N_{bpf} \cdot N_{cs} \cdot N_{ab} \cdot f \cdot K_{\emptyset} \cdot K_{aeb} \cdot KA_{db} \cdot \Phi_{pp_n}
$$
 (71)

Após a obtenção de  $E_{A,n}$ , é necessário obter a tensão terminal em carga. Conforme explicado no item [3.2.2.2](#page-53-0) e como o gerador em questão possui carga indutiva, deve-se realizar a análise do diagrama fasorial presente na [Figura 24.](#page-54-0) Primeiramente, deve-se calcular  $\Phi$  e  $\delta$  conforme as equações 17 e 18. Com isso, é possível calcular  $I_d$ ,  $I_q$ ,  $V_d$ ,  $V_q$  por meio das equações 13, 14, 15 e 16 respectivamente. Por fim, a tensão terminal fase-neutro total  $V_{\phi}$  é calculada através da equação 19.

## **5 RESULTADOS E DISCUSSÕES**

# 5.1 ESPECIFICAÇÕES DO PROJETO

No item [2.6](#page-36-0) foram demonstradas as equações necessárias para o cálculo da vazão da queda d'água em questão, da velocidade de escoamento e da potência de entrada do gerador síncrono. Com a utilização de tubos de PVC com diâmetro  $d$  de 0,1 metros, pode-se determinar a área da seção molhada A com a utilização da equação 72 e perímetro molhado  $p_m$  por meio da equação 73.

$$
A = \pi \cdot \left(\frac{d}{2}\right)^2 = 78,54 \, \text{cm}^2 \tag{72}
$$

$$
p_m = \pi \cdot d = 31,42 \, \text{cm} \tag{73}
$$

A partir de medições realizadas na fazenda Putunã, foram obtidos os valores da altura da queda d'água h (12m) e a distância entre a barragem e o gerador  $d_{ba}$ (90m). Com a utilização do teorema de Pitágoras, obteve-se a componente horizontal  $C_h(89,2m)$  demonstrada na [Figura 50.](#page-81-0) Com os valores de  $h$  e  $C_h$ , é possível obter a declividade  $S$ , conforme a equação 74.

#### **Figura 50 - Medições na queda d'água**

<span id="page-81-0"></span>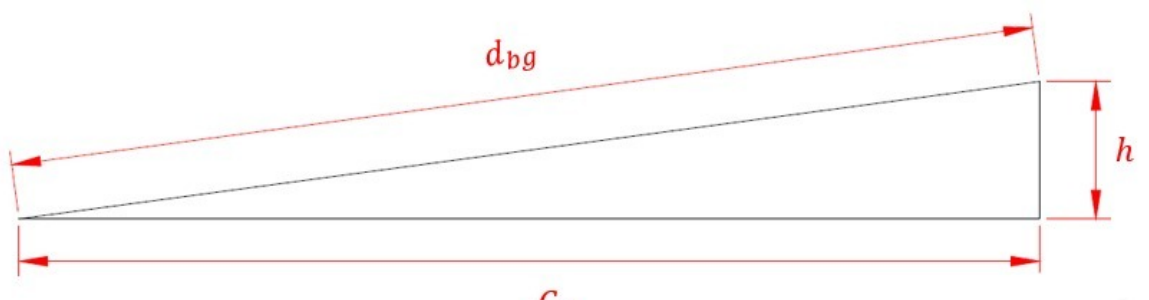

# $C_h$

#### **Fonte: Autoria própria**

$$
S = \frac{h}{C_h} = \frac{12}{89,2} = 0.13\tag{74}
$$

Com o auxílio da [Tabela 1,](#page-37-0) pode-se obter o coeficiente de rugosidade do PVC, material do tubo utilizado ( $n = 0.009$ ). Com este valor, aliado aos valores de A,  $p_m$  e , é possível obter a velocidade de escoamento e a vazão da queda d'água.

Devido ao tamanho do gerador e da queda d'água em questão, a escolha da turbina não pode ser feita como explicado no item [2.5.](#page-35-0) Foi realizada uma pesquisa em

<span id="page-82-0"></span>lojas da área e para as especificações deste projeto são encontrados modelos de turbinas Pelton de pequeno porte, demonstrada na [Figura 51.](#page-82-0) Portanto, apesar de numericamente não se encaixar na [Figura 6,](#page-36-1) este foi o tipo de turbina escolhida.

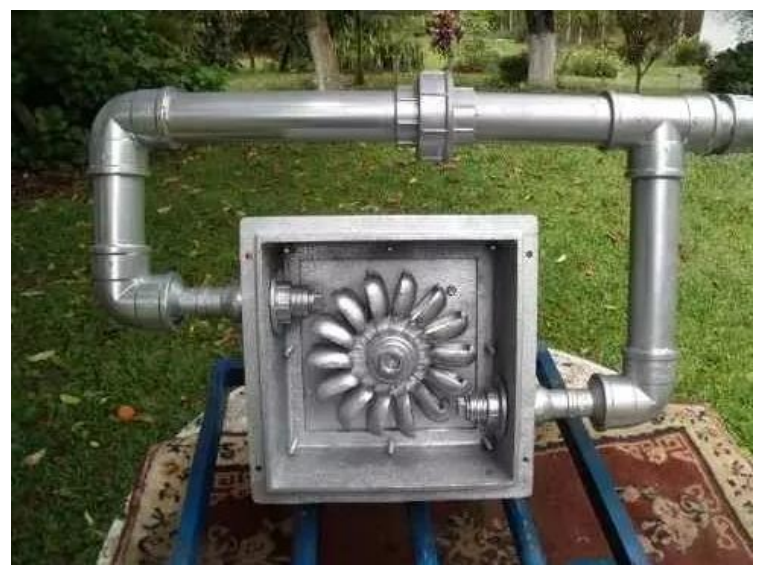

**Figura 51 - Turbina Pelton de pequeno porte**

**Fonte: Mercado Livre (2019)**

De acordo com Macintyre (1983), o rendimento de turbinas Pelton de pequeno porte chega a 0,85 – valor considerado para  $N_t$  no cálculo da potência. Já o rendimento  $N_h$ , da tubulação, foi considerado com valor de 0,95, devido a possíveis perdas causadas pelo material durante o processo.

Com isso, é possível determinar o valor da potência de entrada do gerador  $(P)$ . Para a realização das medições, foram utilizados 4 tubos de PVC. Desta forma, a potência obtida na equação 3 deverá ser quadruplicada. Os valores de  $V, Q$  e  $P$  estão demonstrados na [Tabela 3.](#page-83-0)

O valor de frequência foi determinado de acordo com o padrão adotado no Brasil e a tensão terminal foi escolhida para não ser necessária a utilização de um transformador. O gerador síncrono foi projetado para atender cargas até o fator de potência estipulado. A rotação imposta neste projeto foi de 600 rpm, sendo assim, o gerador em questão é de 12 polos.

<span id="page-83-0"></span>

| Dado                     | <b>Valor</b> | <b>Unidade</b> |
|--------------------------|--------------|----------------|
| Vazão $(Q)$              | 0,02737      | $m^3$ /s       |
| Velocidade $(V)$         | 3,4844       | m/s            |
| Potência nominal $(P)$   | 10402,08     | W              |
| Frequência nominal $(f)$ | 60           | Hz             |
| Rotação nominal $(n)$    | 600          | rpm            |
| Tensão terminal $(V_T)$  | 380          | V              |
| Fator de potência (FP)   | 0,8          |                |

**Tabela 3 - Especificações do projeto**

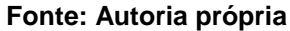

# 5.2 PROJETO

A fim de atender às especificações do projeto demostradas na [Tabela 3,](#page-83-0) aplicando a metodologia mostrada no Capítulo [4](#page-62-0) foram realizados 2 projetos, buscando chegar o mais próximo de tais características. O primeiro projeto apresentou algumas falhas e o segundo foi feito visando solucionar tais problemas. Nos próximos itens serão demonstrados os parâmetros impostos em cada projeto e os resultados adquiridos.

## <span id="page-83-1"></span>5.2.1 Projeto 1

No Capítulo [4](#page-62-0) foram mostradas as fórmulas necessárias para a realização do projeto de um gerador síncrono, com a utilização de diversos fatores. Estes fatores, mostrados na [Tabela 4,](#page-84-0) têm como principal função tornar a máquina projetada exequível, além de torna-la compatível com os parâmetros elétricos (especificações do projeto).

<span id="page-84-0"></span>

| Fator                                                                                                    | Valor |
|----------------------------------------------------------------------------------------------------|-------|
| Fator de encurtamento do passo polar $(K_{\alpha_n})$                                                                  | 2/3   |
| Fator de ajuste do pescoço do polo em relação à sapata<br>polar $(K_{pp})$                                             | 0,5   |
| Fator de ajuste da altura da seção reta da sapata polar<br>em relação ao diâmetro e ao número de polos ( $K_{hspsr}$ ) | 0,168 |
| Fator de enchimento do condutor de campo $(K_{pe})$                                                                    | 0,8   |
| Fator da relutância efetiva do entreferro ( $K_{ef}$ )                                                                 | 1     |
| Fator entre a largura do dente e a ranhura no topo ( $K_{dr}$ )                                                        | 0,9   |
| Fator entre a largura do pescoço do polo e a largura da<br>coroa do estator $(K_{Pc})$                                 | 1,2   |
| Fator entre a altura da coroa do estator e a altura da<br>ranhura $(K_{cr})$                                           | 0,95  |
| Percentual do fluxo do campo enlaçado pelos<br>enrolamentos de armadura $(K_{\emptyset})$                              | 0,938 |
| Fator de enchimento da ranhura $(K_{\text{re}})$                                                                       | 0,5   |
| Fonte: Autoria própria                                                                                                 |       |

**Tabela 4 - Fatores utilizados no projeto 1**

Além dos fatores mostrados na [Tabela 4,](#page-84-0) foram impostos diversos parâmetros construtivos e elétricos. Assim como os fatores, os parâmetros contrutivos têm como principal finalidade tornar as dimensões da máquina plausíveis. Já os parâmetros elétricos são valores usualmente utilizados em máquinas elétricas. Por exemplo, o valor de  $EA_{pb}$  escolhido foi de 5/6, visando diminuir os efeitos da harmônica de quinta ordem (BOLDEA, 2015).

<span id="page-85-0"></span>

| <b>Parâmetro</b>                                          | <b>Valor</b> | <b>Unidade</b>    |
|-----------------------------------------------------------|--------------|-------------------|
| Diâmetro externo do rotor $(D_{re})$                      | 242          | mm                |
| Densidade de corrente do campo $(J_c)$                    | 5            | A/mm <sup>2</sup> |
| Corrente de campo $(I_{c\nu z})$                          | 2,5          | A                 |
| Corrente de campo máxima $(I_{cmax})$                     | 5            | A                 |
| Comprimento axial $(C_{ax})$                              | 137          | mm                |
| Comprimento do entreferro $(L_{ef})$                      | 1,5          | mm                |
| Altura do pescoço da ranhura $(h_{pr})$                   | 1            | mm                |
| Altura do colarinho da ranhura ( $h_{cr}$ )               | 0,95         | mm                |
| Número de ranhuras $(N_r)$                                | 72           |                   |
| Largura da abertura da ranhura $(L_{ra})$                 | 1,2          | mm                |
| Encurtamento do passo da bobina de armadura ( $EA_{pb}$ ) | 5/6          |                   |
| Número de caminhos em paralelo $(N_{cn})$                 | 1            |                   |
| Número de camadas da ranhura $(N_{rc})$                   | 1            |                   |
| Densidade de corrente da armadura $(J_a)$                 | 5            | A/mm <sup>2</sup> |
|                                                           |              |                   |

**Tabela 5 - Parâmetros impostos no projeto 1**

De acordo com as equações demonstradas no item [4.1,](#page-63-0) juntamente com os dados da [Tabela 4](#page-84-0) e da [Tabela 5,](#page-85-0) foram obtidos os resultados do projeto do rotor e do estator, mostrados na [Tabela 6](#page-86-0) e na [Tabela 7.](#page-87-0)

<span id="page-86-0"></span>

| <b>Resultado</b>                                           | <b>Valor</b> | <b>Unidade</b>  |
|------------------------------------------------------------|--------------|-----------------|
| Número de polos $(p)$                                      | 12           | Polos           |
| Passo polar $(\alpha_p)$                                   | 30           | 0               |
| Passo efetivo do polo $(\alpha_{\text{per}})$              | 20           | 0               |
| Altura do arco da sapata polar ( $h_{spa}$ )               | 1,84         | mm              |
| Largura da sapata polar $(L_{sp})$                         | 42,02        | mm              |
| Largura do pescoço do polo $(L_{pp})$                      | 21,01        | mm              |
| Altura da seção reta da sapata polar $(h_{spsr})$          | 3,39         | mm              |
| Altura da sapata polar $(h_{\rm sn})$                      | 5,23         | mm              |
| Largura complementar do pescoço do polo $(L_{ppc})$        | 10,51        | mm              |
| Altura do pescoço do polo $(h_{pp})$                       | 37,36        | mm              |
| Área do condutor de campo $(A_{cc})$                       | 1            | mm <sup>2</sup> |
| Número de espiras do enrolamento de campo $(N_{ce})$       | 314          |                 |
| Força magnetomotriz por polo do campo ( $fmm_c$ )          | 784,99       | A.esp           |
| Largura da relutância eficaz no entreferro ( $LR_{ef}$ )   | 42,24        | mm              |
| Relutância do entreferro $(R_{ef})$                        | 206285,21    | A.esp/Wb        |
| Fluxo magnético de um laço ( $\varnothing_{laco}$ )        | 0,0019       | Wb              |
| Fluxo magnético no pescoço do polo ( $\varphi_{pp}$ )      | 0,0038       | Wb              |
| Densidade de fluxo magnético no pescoço do polo $(B_{pp})$ | 1,32         | т               |

**Tabela 6 - Resultados do projeto do rotor no projeto 1**

<span id="page-87-0"></span>

| <b>Resultado</b>                                                   | <b>Valor</b> | <b>Unidade</b>  |
|--------------------------------------------------------------------|--------------|-----------------|
| Diâmetro interno do estator $(D_{ei})$                             | 245          | mm              |
| Diâmetro do topo da ranhura $(D_{tr})$                             | 248,9        | mm              |
| Passo da Ranhura $(\alpha_r)$                                      | 5            | 0               |
| Angulo ocupado pela ranhura no topo $(\theta_{rt})$                | 2,63         | 0               |
| Largura do topo da ranhura $(L_{rt})$                              | 5,72         | mm              |
| Largura do colarinho da ranhura $(L_{rc})$                         | 2,26         | mm              |
| Angulo do colarinho $(\theta_{rc})$                                | 22,82        | o               |
| Altura da coroa do estator $(h_{ce})$                              | 25,21        | mm              |
| Altura da ranhura $(h_r)$                                          | 23,95        | mm              |
| Ângulo de inclinação da ranhura ( $\theta_{ir}$ )                  | 2,5          | o               |
| Largura da ranhura no fundo $(L_{rf})$                             | 7,81         | mm              |
| Diâmetro externo do estator $(D_{ee})$                             | 347,23       | mm              |
| Passo da bobina de armadura $(\alpha_{ab})$                        | 150          | o               |
| Fator de encurtamento de passo da bobina da armadura ( $K_{aeb}$ ) | 0,9659       |                 |
| Número de caminhos em série $(N_{cs})$                             | 12           |                 |
| Número de bobinas por polo e por fase da armadura ( $N_{bpf}$ )    | 1            |                 |
| Fator de distribuição da bobina de armadura $(KA_{db})$            | 1            |                 |
| Número total de espiras da armadura por fase $(N_{at})$            | 238,71       |                 |
| Número de espiras por bobina $(N_{ab})$                            | 19,89        |                 |
| Area da ranhura $(S_r)$                                            | 161,95       | mm <sup>2</sup> |
| Área dos condutores do enrolamento da armadura ( $S_{ac}$ )        | 4,07         | mm <sup>2</sup> |
| Corrente admissível nos condutores de armadura $(I_a)$             | 20,35        | A               |
| Potência elétrica de saída $(P_e)$                                 | 10717,22     | W               |

**Tabela 7 - Resultados do projeto do estator no projeto 1**

A partir dos dados demonstrados na [Tabela 5,](#page-85-0) na [Tabela 6](#page-86-0) e na [Tabela 7](#page-87-0) foram realizados desenhos da máquina projetada. Na [Figura 52](#page-88-0) está representado um polo e uma ranhura da máquina e o gerador síncrono completo encontra-se na [Figura 53.](#page-88-1)

<span id="page-88-1"></span><span id="page-88-0"></span>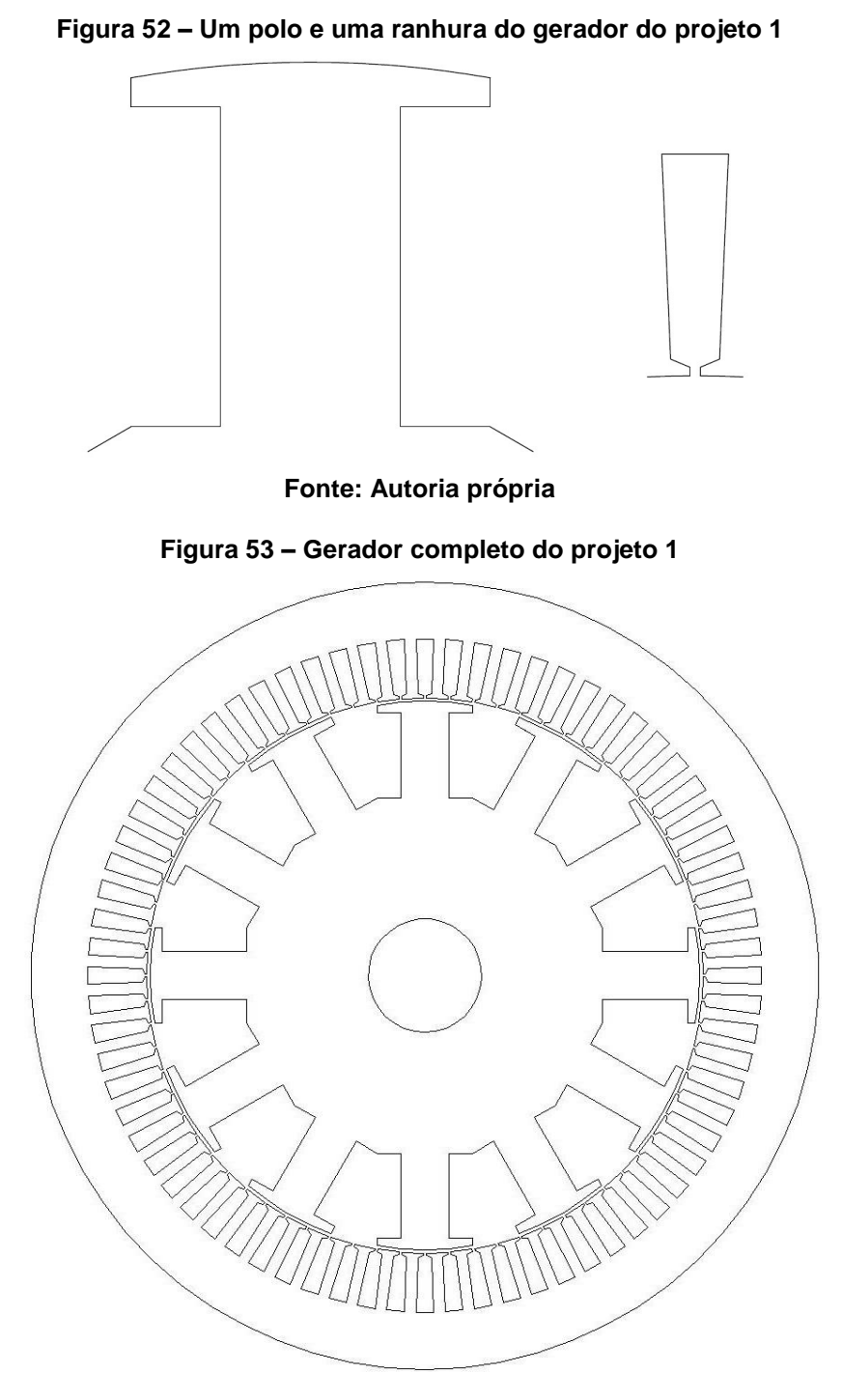

Para a validação dos resultados obtidos no projeto realizado foi utilizado o método dos elementos finitos, através do software EFCAD. Primeiramente, foi realizada a simulação com os resultados obtidos no projeto a vazio para validar os parâmetros físicos da máquina.

Para a realização da simulação, é necessário definir o esquema de bobinagem da máquina. Considerando uma máquina de 72 ranhuras, conforme escolhido para este projeto, o esquema de bobinagem está representado no Apêndice A.

Inserindo as dimensões da máquina, os parâmetros elétricos e o esquema de bobinagem no Software EFCAD, a primeira análise realizada foi a verificação do valor da densidade de fluxo no pescoço do polo  $B_{PP}$ . O resultado obtido na planilha de cálculos foi de 1,32 T, conforme observado na [Tabela 6.](#page-86-0)

Na [Figura 54,](#page-89-0) consegue-se observar a variação dos valores de  $B_{PP}$  em determinada região da máquina. Observa-se que, no pescoço do polo, o valor de  $B_{PP}$ varia entre 1,3 T e 1,4 T.

<span id="page-89-0"></span>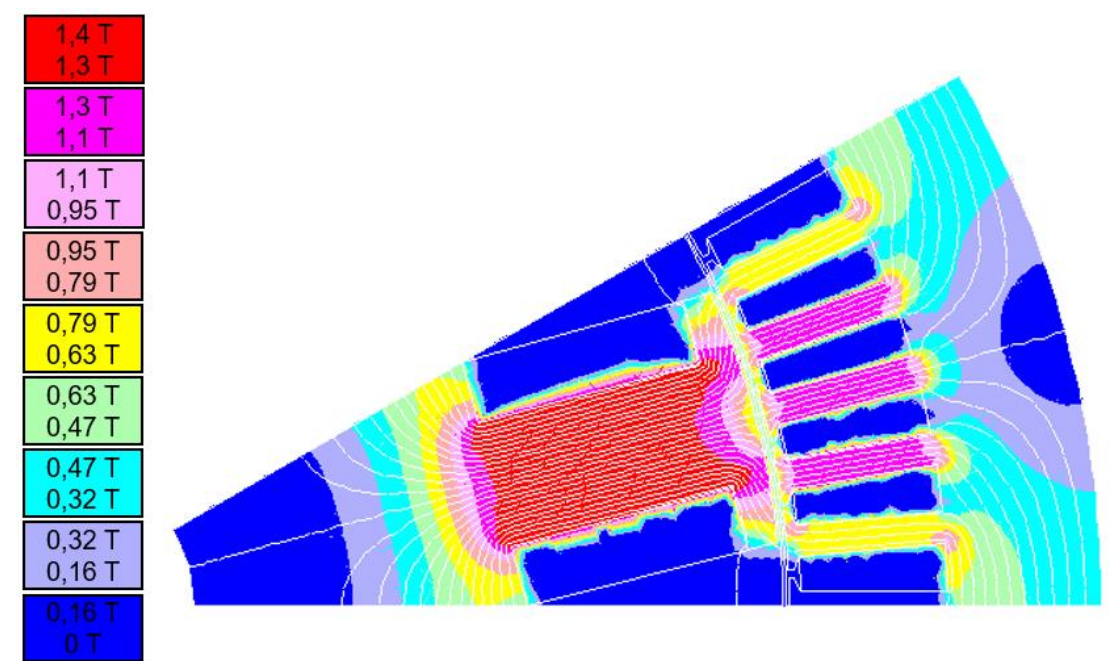

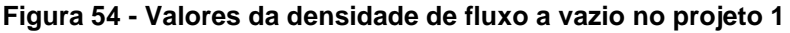

**Fonte: Autoria própria**

Na [Figura 55,](#page-90-0) pode-se observar o comportamento das linhas de fluxo através de um polo do gerador síncrono projetado. Escolhendo um ponto bem ao centro do pescoço do polo, conforme mostrado na [Figura 55,](#page-90-0) o valor de  $B_{PP}$  é de 1,33 T, sendo um valor muito próximo do calculado na planilha.

<span id="page-90-0"></span>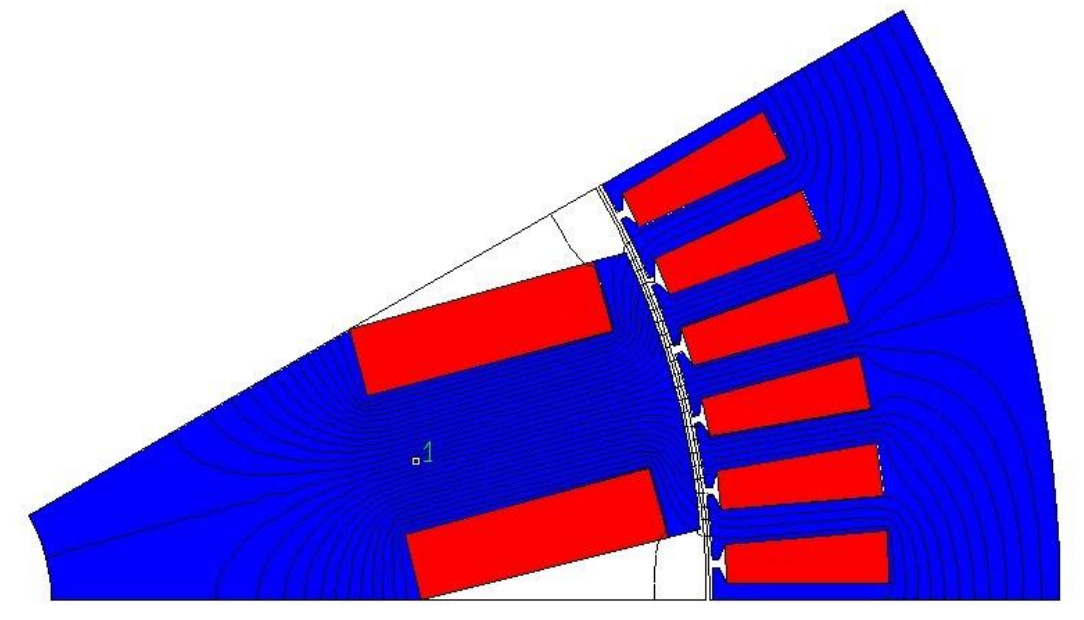

**Figura 55 - Linhas de fluxo em um polo do gerador síncrono a vazio no projeto 1**

**Fonte: Autoria própria**

Neste projeto, ao serem calculados os valores das componentes harmônicas nas tensões de fase, consegue-se notar na [Tabela 8](#page-90-1) o alto conteúdo harmônico de terceira ordem e seus múltiplos. O índice DHT (distorção harmônica total) encontrado foi de 10%.

| Ordem<br>harmônica | $\frac{0}{0}$ | fase (°)  |
|--------------------|---------------|-----------|
| 3                  | 7,13          | 85,42     |
| 5                  | 2,49          | 21,76     |
| 7                  | 2,83          | $-41,29$  |
| 9                  | 2,99          | 75,55     |
| 11                 | 3,84          | 12,34     |
| 13                 | 1,38          | 128,14    |
| 15                 | 0,69          | $-115,17$ |

<span id="page-90-1"></span>**Tabela 8 - Componentes harmônicas nas tensões de fase a vazio no projeto 1**

## **Fonte: Autoria própria**

Segundo Chapman (2013), os valores nas três fases das componentes harmônicas de terceira ordem (amplitude e fase) são os mesmos. Isso também se aplica para as componentes múltiplas de três. Desta forma, como o gerador em questão é ligado em estrela, ao calcular-se a tensão de linha (realizado por meio de

<span id="page-91-0"></span>simulação, efetuando ponto a ponto a subtração de duas tensões de fase), o valor destas harmônicas é nulo, como mostra a [Tabela 9.](#page-91-0) Neste caso, DHT é de 6%

| <b>Ordem</b><br>harmônica | $\frac{0}{0}$ | fase $(°)$ |
|---------------------------|---------------|------------|
| 3                         | 0,00          | $-56,82$   |
| 5                         | 2,48          | $-128,26$  |
| 7                         | 2,83          | 108,74     |
| 9                         | 0,00          | 48,70      |
| 11                        | 3,84          | -137,66    |
| 13                        | 1,38          | $-81,85$   |
| 15                        | 0,00          | 123,77     |

**Tabela 9 - Componentes harmônicas nas tensões de linha a vazio no projeto 1**

**Fonte: Autoria própria**

Outro valor importante obtido através da simulação a vazio foi o da tensão de linha eficaz (371,38 V). Comparando este valor com a tensão nominal de entrada, 380 V, há uma diferença percentual de 2,27%, valor satisfatório para o gerador projetado. O valor da tensão de fase obtido foi de 215,05 V. O comportamento das tensões de linha e de fase no projeto 1 estão representadas na [Figura 56](#page-91-1) e na [Figura 57,](#page-92-0) respectivamente.

<span id="page-91-1"></span>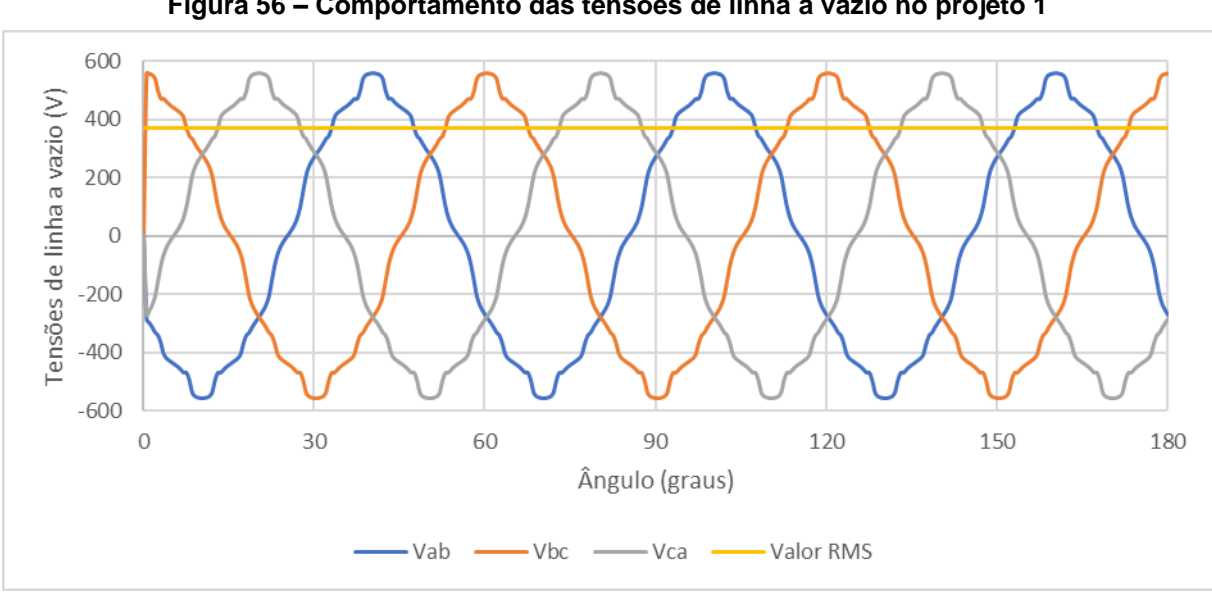

**Figura 56 – Comportamento das tensões de linha a vazio no projeto 1**

**Fonte: Autoria própria**

<span id="page-92-0"></span>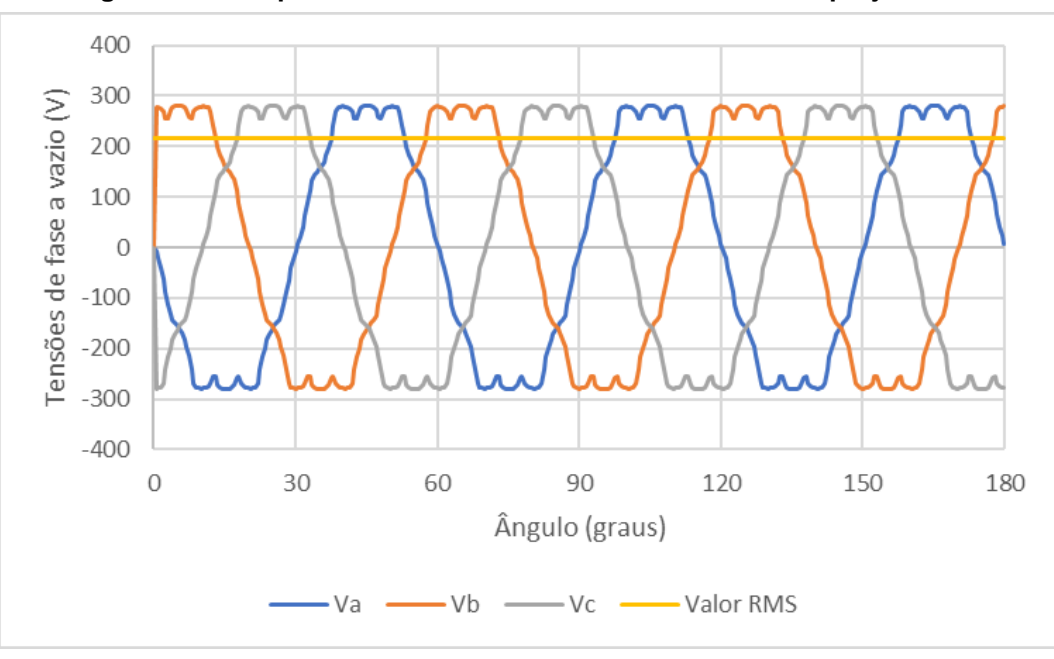

**Figura 57 - Comportamento das tensões de fase a vazio no projeto 1**

Além das formas de onda das tensões de linha e fase, foi obtida a forma de onda do fluxo do gerador síncrono, conforme mostra a [Figura 58.](#page-92-1) Apesar do comportamento do fluxo parecer senoidal, realizando a derivada destas curvas, as formas de onda resultantes são as tensões de fase, representadas na [Figura 57.](#page-92-0)

<span id="page-92-1"></span>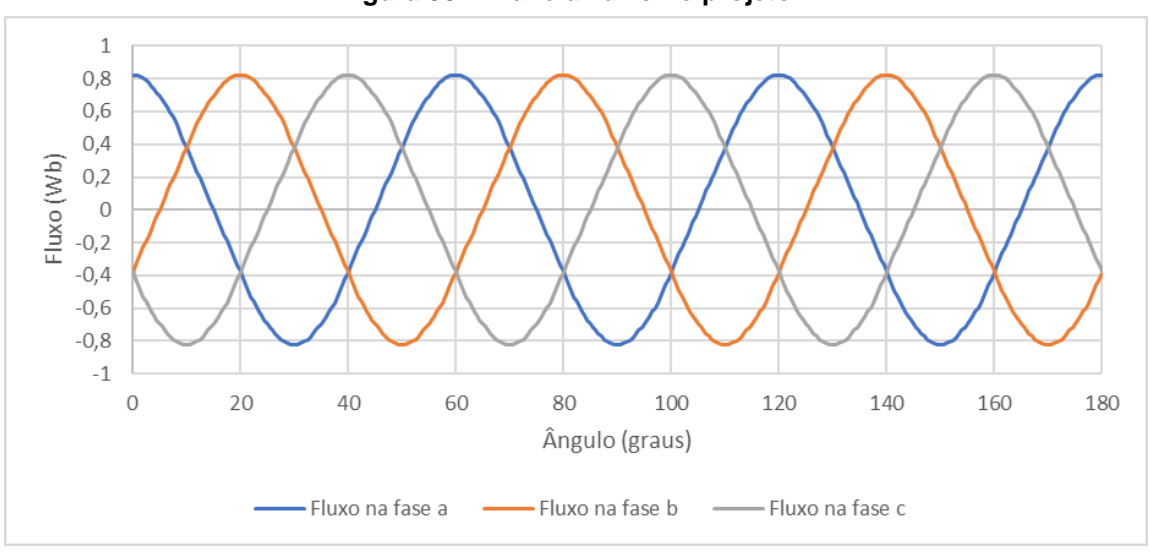

**Figura 58 – Fluxo a vazio no projeto 1**

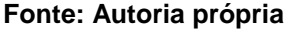

A [Figura 59](#page-93-0) mostra a densidade de fluxo no entreferro em função da posição. Observa-se que, até 5 graus, a densidade de fluxo é praticamente nula. De 5 a 25 graus (acima do polo) a densidade de fluxo tem valor constante, e de 25 a 30 graus é

praticamente nula novamente. Isso deve-se ao valor escolhido para  $K_{\alpha_p}$  (2/3). Como o valor do passo polar é 30 graus, a partir deste ponto este processo se repete.

<span id="page-93-0"></span>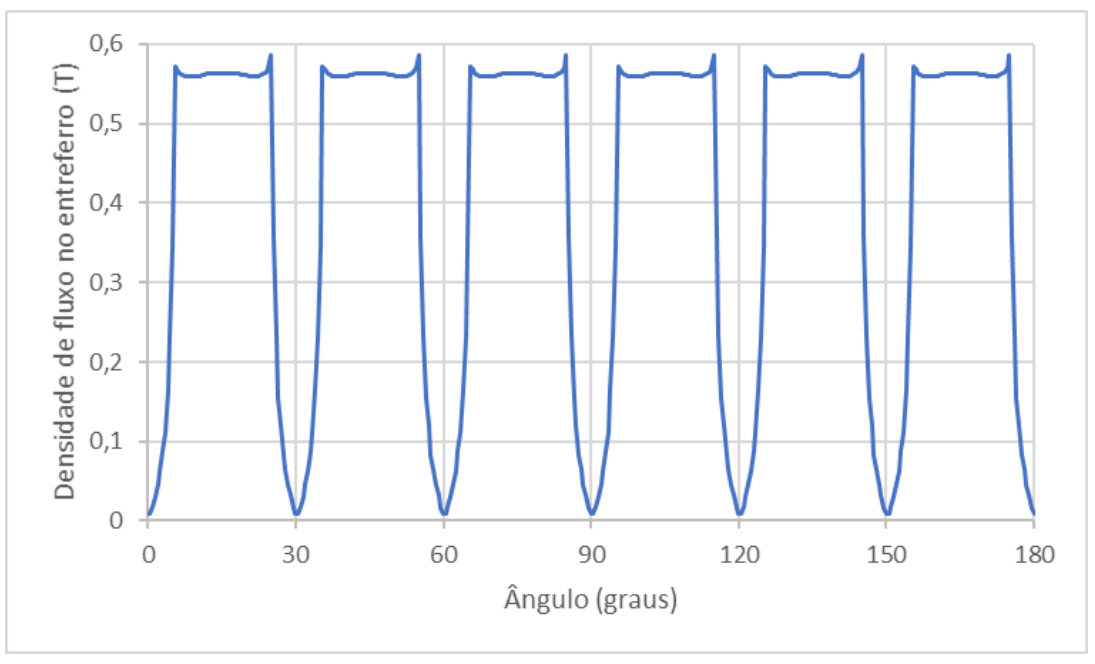

**Figura 59 – Densidade de fluxo no entreferro no projeto 1**

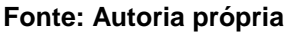

Com a obtenção de resultados satisfatórios no projeto a vazio, foi realizada uma nova simulação a vazio para que fosse possível obter as reatâncias de eixo direto e em quadratura ( $X_d$  e  $X_q$ ). Para isto, foi utilizado como referência nesta simulação o esquema de bobinagem apresentado no apêndice A, ligando em série as fases 1 e 3 do gerador síncrono aplicando uma corrente contínua de valor nominal, sem a injeção de corrente na fase 2 e no rotor (KOLZER, 2017).

Neste procedimento, assim como demonstrado no item [4.2,](#page-78-0) para a obtenção das indutâncias  $L_d$  e  $L_q$  é necessário observar os valores mínimo e máximo do gráfico da indutância própria. De acordo com a [Figura 60,](#page-94-0) os valores de  $L_{min}$  e  $L_{max}$  são, respectivamente, 51,49 mH e 76,22 mH.

<span id="page-94-0"></span>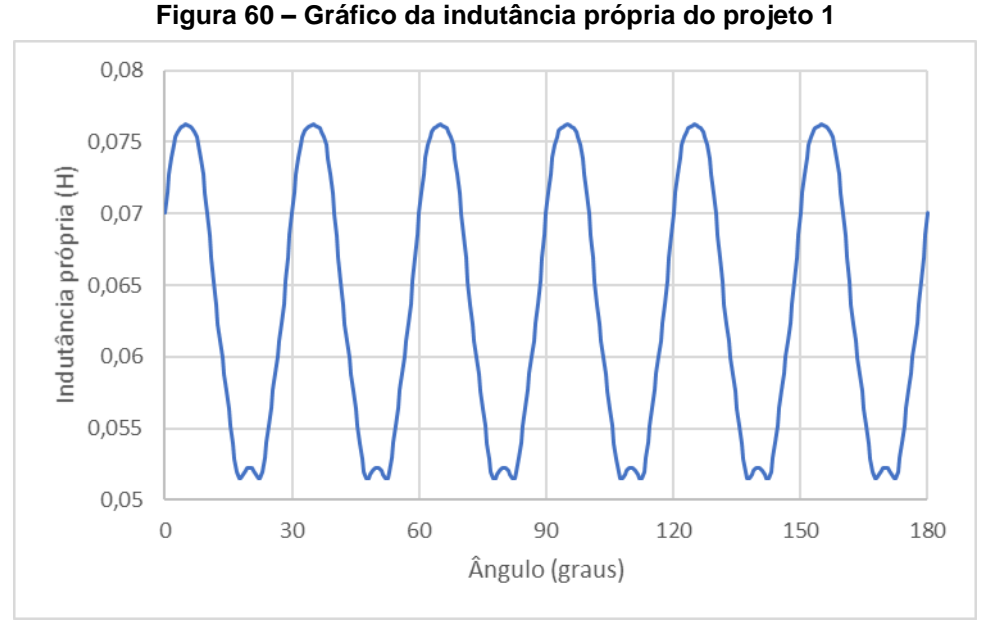

**Fonte: Autoria própria**

A partir dos valores da área condutores do enrolamento da armadura  $S_{ac}$  e da área do condutor de campo  $A_{cc}$ , obteve-se através de uma tabela de cabos (Anexo A) a resistência em Ω/km destes condutores.

Para os condutores de campo, foram utilizados cabos AWG17, cuja seção é de 1,04 mm<sup>2</sup> e  $R_{Ckm~fio}$  é de 16,34 Ω/km. Já para os condutores de armadura, optou-se por cabos AWG11, de seção 4,17 mm<sup>2</sup> e  $R_{Akm\, fio}$  de 4,07 Ω/km. Utilizando as seções dos cabos escolhidas, o valor do fator de enchimento do condutor de campo e o fator de enchimento da ranhura foram respectivamente 0,83 e 0,51. Levando em consideração que esses fatores foram escolhidos de maneira conservadora, essa pequena diferença encontrada não causou grandes alterações nos resultados obtidos.

Com estes valores, aliados aos dados do projeto a vazio, foram obtidos os resultados para o projeto do gerador síncrono de polos salientes em carga, conforme o procedimento descrito no item [4.2.](#page-78-0) Tais resultados estão mostrados na [Tabela 10.](#page-95-0) Nesta etapa do projeto, o objetivo principal é que a tensão terminal fase-neutro  $V_{\phi}$ atinja um valor eficaz próximo a 220 V. Para alcançar este valor, é necessário alterar a corrente de campo nominal  $I_{cn}$ . Neste caso,  $I_{cn}$  foi alterada até o valor de 5,48 A, ultrapassando o limite máximo estipulado ( $I_{cmax}$  = 5 A).

<span id="page-95-0"></span>

| <b>Resultados</b>                                                                | <b>Valor</b> | <b>Unidade</b> |
|----------------------------------------------------------------------------------|--------------|----------------|
| Indutância de eixo direto $(L_d)$                                                | 38,10        | mH             |
| Indutância de eixo de quadratura $(L_q)$                                         | 25,70        | mH             |
| Reatância de eixo direto $(X_d)$                                                 | 14,34        | Ω              |
| Reatância de eixo de quadratura $(X_q)$                                          | 9,70         | Ω              |
| Comprimento do passo da bobina de armadura ( $D\alpha_{Acb}$ )                   | 357,16       | mm             |
| Comprimento do arco da cabeça de bobina de armadura<br>$(A_{Acb})$               | 561,03       | mm             |
| Comprimento de uma espira da armadura (médio) ( $C_{A1e}$ )                      | 1396,06      | mm             |
| Resistência de uma fase do enrolamento de armadura $(RA)$                        | 1,38         | Ω              |
| Comprimento de uma espira do campo (médio) ( $C_{C1e}$ )                         | 358,05       | mm             |
| Resistência do enrolamento de campo $(Rc)$                                       | 1,87         | Ω              |
| Fluxo no pescoço do polo com corrente de campo de nominal<br>$(\varPhi_{pp\_n})$ | 0,0083       | Wb             |
| Tensão Interna Induzida em carga ( $E_{A,n}$ )                                   | 480,91       | V              |
| Ângulo entre a tensão e a corrente $(\phi)$                                      | 36,87        | 0              |
| Ângulo de carga $(\delta)$                                                       | 25,06        | o              |
| Componente da Corrente de armadura orientada com o eixo<br>em quadratura $(I_a)$ | 9,58         | A              |
| Componente da Corrente de armadura orientada com o eixo<br>direto $(I_d)$        | 17,96        | A              |
| Componente da Tensão terminal fase-neutro no eixo em<br>quadratura $(V_q)$       | 209,64       | V              |
| Componente da Tensão terminal fase-neutro no eixo direto<br>$(V_d)$              | 68,10        | V              |
| Tensão terminal fase-neutro $(V_{\phi})$                                         | 220,42       | V              |

**Tabela 10 - Resultados do projeto 1 em carga**

Por fim, para dar início à simulação em carga, é necessário calcular a impedância de carga nominal  $Z_{carga}$ , demonstrada na equação 75.

$$
Z_{carga} = \frac{V_{\phi} \angle 0}{I_a \angle -\phi} = 10,8294 \angle 36,8699^{\circ}
$$
 (75)

A simulação em carga é realizada para validar as características elétricas da máquina. Já no inicio desta simulação, consegue-se notar na [Figura 61](#page-96-0) os efeitos da aplicação de um valor elevado de  $I_{cn}$ . O valor da densidade de fluxo em todo o pescoço do polo apresentou um valor acima do esperado, chegando próximo a 1,9 T.

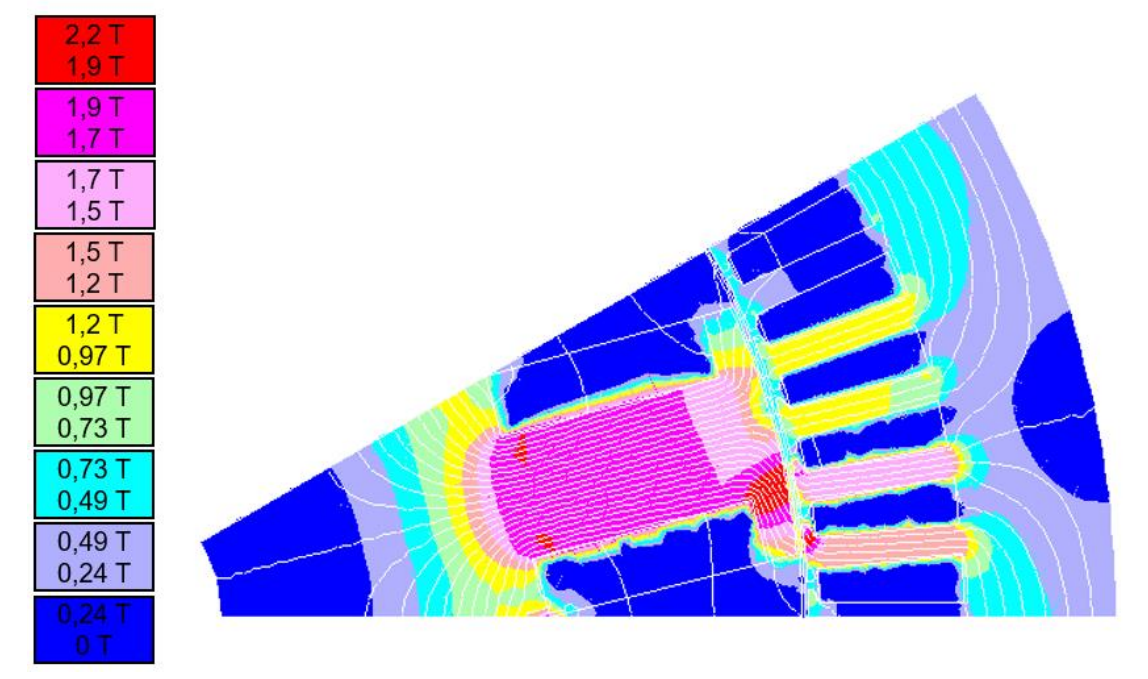

<span id="page-96-0"></span>**Figura 61 – Valores da densidade de fluxo do gerador síncrono em carga no projeto 1**

**Fonte: Autoria própria**

Além do alto valor de  $B_{PP}$  mostrado na [Figura 61,](#page-96-0) pode-se observar o efeito das componentes harmônicas de frequência em carga. Assim como na simulação a vazio, a terceira harmônica é a que apresenta valor mais significativo nas tensões de fase, como mostrado na [Tabela 11.](#page-96-1) Neste cenário, DHT é 14%.

<span id="page-96-1"></span>**Tabela 11 - Componentes harmônicas nas tensões de fase em carga no projeto 1**

| Ordem<br>harmônica | $\frac{9}{6}$ | fase (°)  |
|--------------------|---------------|-----------|
| 3                  | 13,04         | $-167,82$ |
| 5                  | 1,13          | $-71,38$  |
| 7                  | 1,38          | -155,89   |
| 9                  | 4,04          | $-64,87$  |
| 11                 | 2,16          | 80,04     |
| 13                 | 2,78          | -131,97   |
| 15                 | 0,32          | $-58,70$  |

**Fonte: Autoria própria**

Obtendo as tensões de linha, pode-se observar a redução significativa das componentes múltiplas de 3, como mostra a [Tabela 12.](#page-97-0) Nesta situação, DHT apresentou um valor de 4%.

| Ordem<br>harmônica | $\frac{0}{0}$ | fase $(°)$ |
|--------------------|---------------|------------|
| 3                  | 0,03          | $-79,26$   |
| 5                  | 1,14          | $-101,80$  |
| 7                  | 1,39          | $-125,10$  |
| 9                  | 0,03          | $-119,58$  |
| 11                 | 2,15          | 50,63      |
| 13                 | 2,79          | $-101,86$  |
| 15                 | 0,02          | 67,82      |

<span id="page-97-0"></span>**Tabela 12 - Componentes harmônicas nas tensões de linha em carga no projeto 1**

**Fonte: Autoria própria**

A partir da simulação em carga, e já considerando a queda de tensão não só na resistência de armadura, mas também nas reatâncias  $X_d$  e  $X_q$ , obteve-se um valor para a tensão de linha eficaz de 383,57 V. Realizando a comparação com o valor da tensão nominal de entrada eficaz, 380 V, a diferença percentual foi de 0,939%. A [Figura 62](#page-98-0) mostra o comportamento das 3 tensões de linha ( $V_{ab}$ ,  $V_{bc}$  e  $V_{ca}$ ) desconsiderando o transitório. O valor eficaz da tensão de fase obtido foi de 223,58 V, sendo uma diferença de 1,43% comparada ao valor de  $V_{\phi}$ . O comportamento das tensões de fase pode ser observado na [Figura 63.](#page-98-1)

<span id="page-98-0"></span>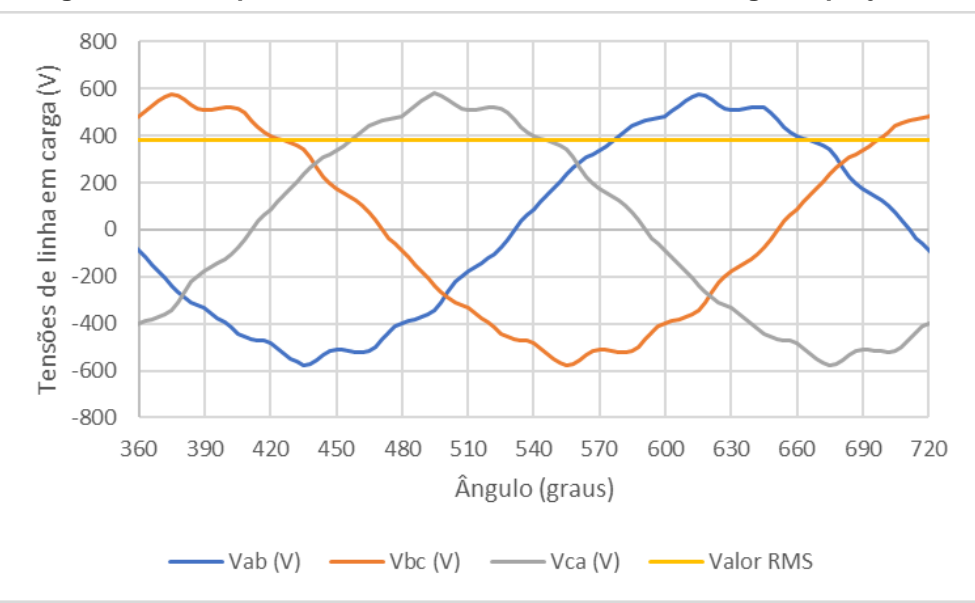

**Figura 62 - Comportamento das tensões de linha em carga no projeto 1**

**Fonte: Autoria própria**

<span id="page-98-1"></span>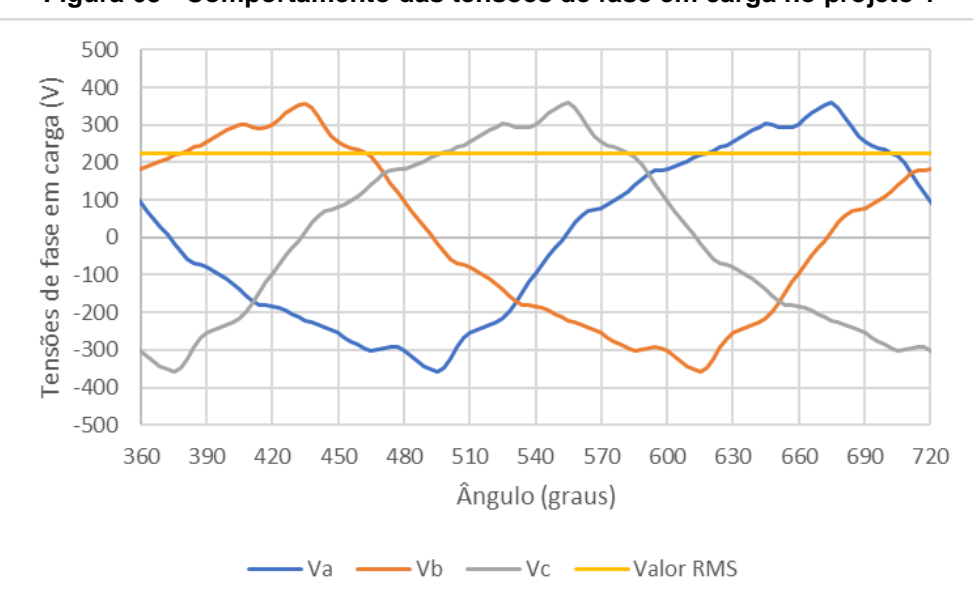

**Figura 63 - Comportamento das tensões de fase em carga no projeto 1**

**Fonte: Autoria própria**

O valor da corrente  $I_a$  na simulação em carga foi de 20,23 A. Comparando com o valor obtido nas planilhas de cálculo (20,35 A), a diferença foi de 0,612%. A [Figura](#page-99-0)  [64](#page-99-0) demonstra o comportamento das 3 correntes ( $l_a,\, l_b$  e  $l_c$ ) obtidas por simulação.

<span id="page-99-0"></span>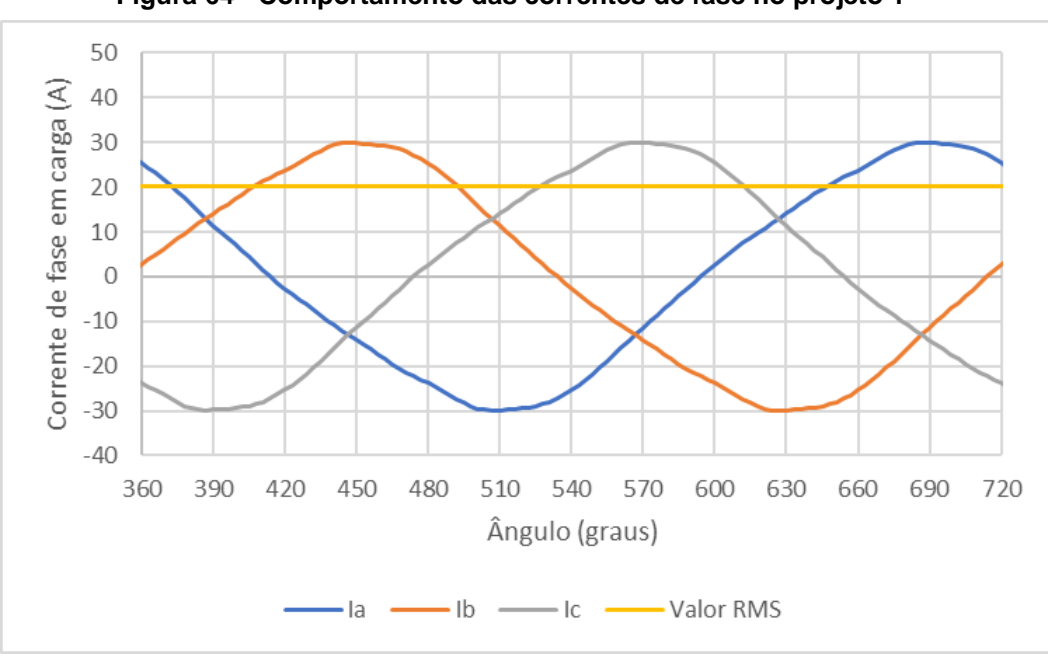

**Figura 64 - Comportamento das correntes de fase no projeto 1**

Apesar dos resultados apresentarem boa concordância com os resultados provenientes da simulação, o valor da corrente de campo  $I_{cn}$  necessário para se atingir a tensão nominal nos terminais do gerador ( $V_{\phi}$  = 220 V) com carga nominal foi de 5,48 A. Com esse valor, a densidade de corrente nos condutores de campo ultrapassa o limite máximo definido de 5 A/mm², inviabilizando o projeto 1.

#### 5.2.2 Projeto 2

A fim de solucionar os problemas encontrados no projeto 1, foram realizadas uma série de mudanças. Para que fosse possível atingir um valor de  $V_{\phi}$  próximo a 220 V sem impor uma  $I_{cn}$  maior que  $I_{cmax}$ , o valor da corrente máxima foi elevado de 5 A para 7,5 A, aumentando consequentemente a seção do condutor de campo.

Levando em consideração a realização de um novo projeto, outra melhoria possível é a redução das componentes harmônicas presentes no projeto 1. Para isso, definiu-se o número de ranhuras como 144 (no projeto 1,  $N_r = 72$ ). Desta forma, o número de bobinas por polo e por fase muda de 1 para 2, tornando o enrolamento que anteriormente era concentrado em distribuído, como demonstrado no Apêndice B.

As componentes harmônicas relacionadas às ranhuras dependem da geometria e do número de ranhuras (FLORES; FORNIELES, 2015). A ordem destas componentes é calculada de acordo com a equação 76.

$$
v_{\text{rankura}} = \frac{2 \cdot M \cdot N_r}{p} \pm 1 \tag{76}
$$

sendo,

- $\bullet$   $v_{rankura}$  a ordem da componente harmônica;
- $\bullet$  *M* número inteiro, normalmente igual a 1, com o qual se produzem os harmónicos de ranhura de menor frequência.

Analisando a equação 76, pode-se observar que o aumento do número de ranhuras faz com que as componentes apareçam em uma ordem maior. No caso deste trabalho, as componentes harmônicas que apareceram na 11ª ordem (projeto 1), tendem a aparecer na 23ª ordem. Isto é de extrema importância, visto que quanto maior a ordem da harmônica, menor sua influência no funcionamento da máquina.

Assim como no projeto 1, foram adotados uma série de fatores e também foram impostos diversos parâmetros, conforme mostram as [Tabela 13](#page-100-0) e [Tabela 14.](#page-101-0)O valor de  $K_{\nu\nu}$  foi reduzido visando aumentar a área disponível para cobre e o valor de  $I_{cmax}$ foi aumentado para que houvesse um aumento da seção do condutor de campo.

<span id="page-100-0"></span>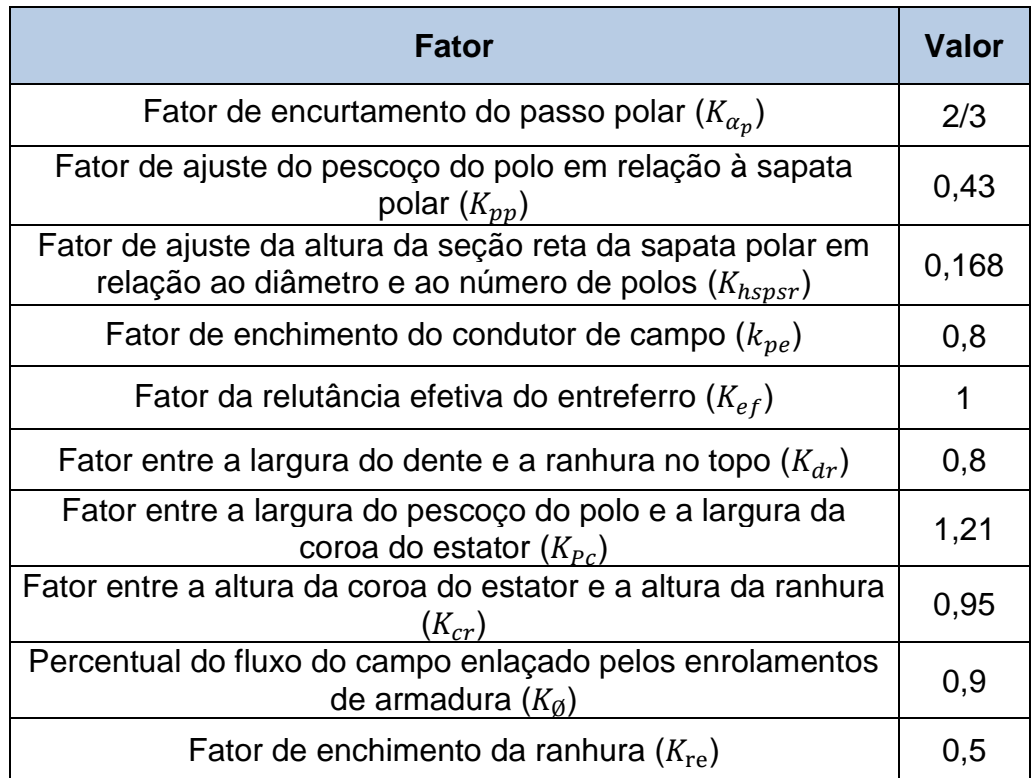

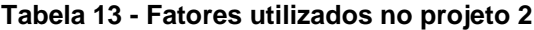

**Fonte: Autoria própria**

<span id="page-101-0"></span>

| <b>Parâmetro</b>                                           | <b>Valor</b> | <b>Unidade</b>    |
|------------------------------------------------------------|--------------|-------------------|
| Diâmetro externo do rotor $(D_{re})$                       | 254,5        | mm                |
| Densidade de corrente do campo $(I_c)$                     | 5            | A/mm <sup>2</sup> |
| Corrente de campo $(I_{c\nu z})$                           | 2,5          | A                 |
| Corrente de campo máxima ( $I_{cmax}$ )                    | 7,5          | A                 |
| Comprimento axial $(C_{ax})$                               | 160,7        | mm                |
| Comprimento do entreferro $(L_{ef})$                       | 1,5          | mm                |
| Altura do pescoço da ranhura $(h_{pr})$                    | 1            | mm                |
| Altura do colarinho da ranhura ( $h_{cr}$ )                | 0,47         | mm                |
| Número de ranhuras $(N_r)$                                 | 144          |                   |
| Largura da abertura da ranhura $(L_{ra})$                  | 0,9          | mm                |
| Encurtamento do passo da bobina de armadura<br>$(EA_{pb})$ | 5/6          |                   |
| Número de caminhos em paralelo $(N_{cp})$                  | 1            |                   |
| Número de camadas da ranhura $(N_{rc})$                    | 1            |                   |
| Densidade de corrente da armadura $(J_a)$                  | 5            | A/mm <sup>2</sup> |

**Tabela 14 - Parâmetros impostos no projeto 2**

Os fatores utilizados e parâmetros impostos foram aplicados na metodologia apresentada no item 4.1. A partir disso, obtiveram-se os resultados do projeto do rotor e do estator, mostrados na [Tabela 15](#page-102-0) e na [Tabela 16.](#page-103-0)

<span id="page-102-0"></span>

| <b>Resultado</b>                                           | <b>Valor</b> | <b>Unidade</b>  |
|------------------------------------------------------------|--------------|-----------------|
| Número de polos $(p)$                                      | 12           | Polos           |
| Passo polar $(\alpha_p)$                                   | 30           | $\circ$         |
| Passo efetivo do polo $(\alpha_{\text{per}})$              | 20           | 0               |
| Altura do arco da sapata polar $(h_{spa})$                 | 1,93         | mm              |
| Largura da sapata polar $(L_{sp})$                         | 44,19        | mm              |
| Largura do pescoço do polo $(L_{pp})$                      | 19,00        | mm              |
| Altura da seção reta da sapata polar $(h_{spsr})$          | 3,56         | mm              |
| Altura da sapata polar $(h_{\rm sn})$                      | 5,50         | mm              |
| Largura complementar do pescoço do polo $(L_{ppc})$        | 12,60        | mm              |
| Altura do pescoço do polo $(h_{pp})$                       | 39,29        | mm              |
| Área do condutor de campo $(A_{cc})$                       | 1,5          | mm <sup>2</sup> |
| Número de espiras do enrolamento de campo $(N_{ce})$       | 264          |                 |
| Força magnetomotriz por polo do campo ( $fmm_c$ )          | 659,98       | A.esp           |
| Largura da relutância eficaz no entreferro ( $LR_{ef}$ )   | 44,42        | mm              |
| Relutância do entreferro $(R_{ef})$                        | 167224,68    | A.esp/Wb        |
| Fluxo magnético de um laço ( $\varnothing_{laco}$ )        | 0,0020       | Wb              |
| Fluxo magnético no pescoço do polo ( $\varphi_{pp}$ )      | 0,0039       | Wb              |
| Densidade de fluxo magnético no pescoço do polo $(B_{pp})$ | 1,29         | Τ               |

**Tabela 15 - Resultados do projeto do rotor no projeto 2**

<span id="page-103-0"></span>

| <b>Resultado</b>                                                   | <b>Valor</b> | <b>Unidade</b>  |
|--------------------------------------------------------------------|--------------|-----------------|
| Diâmetro interno do estator $(D_{ei})$                             | 257,5        | mm              |
| Diâmetro do topo da ranhura $(D_{tr})$                             | 260,44       | mm              |
| Passo da Ranhura $(\alpha_r)$                                      |              | o               |
| Angulo ocupado pela ranhura no topo $(\theta_{rt})$                |              | 0               |
| Largura do topo da ranhura $(L_{rt})$                              | 3,16         | mm              |
| Largura do colarinho da ranhura $(L_{rc})$                         | 1,13         | mm              |
| Ângulo do colarinho ( $\theta_{rc}$ )                              | 22,62        | 0               |
| Altura da coroa do estator $(h_{ce})$                              | 22,99        | mm              |
| Altura da ranhura $(h_r)$                                          | 21,84        | mm              |
| Angulo de inclinação da ranhura ( $\theta_{ir}$ )                  | 1,25         | 0               |
| Largura da ranhura no fundo $(L_{rf})$                             | 4,11         | mm              |
| Diâmetro externo do estator $(D_{ee})$                             | 350,12       | mm              |
| Passo da bobina de armadura $(\alpha_{ab})$                        | 150          | $\circ$         |
| Fator de encurtamento de passo da bobina da armadura ( $K_{aeb}$ ) | 0,9659       |                 |
| Número de caminhos em série $(N_{cs})$                             | 12           |                 |
| Número de bobinas por polo e por fase da armadura ( $N_{bpf}$ )    |              |                 |
| Fator de distribuição da bobina de armadura ( $KA_{db}$ )          | 0,9998       |                 |
| Número total de espiras da armadura por fase ( $N_{\rm at}$ )      | 239,93       |                 |
| Número de espiras por bobina $(N_{ab})$                            | 10           |                 |
| Area da ranhura $(S_r)$                                            | 79,36        | mm <sup>2</sup> |
| Área dos condutores do enrolamento da armadura ( $S_{ac}$ )        | 3,97         | mm <sup>2</sup> |
| Corrente admissível nos condutores de armadura $(I_a)$             | 19,85        | A               |
| Potência elétrica de saída $(P_e)$                                 | 10451,89     | W               |

**Tabela 16 - Resultados do projeto do estator no projeto 2**

Utilizando os dados demonstrados na [Tabela 14,](#page-101-0) na Tabela 15 e na Tabela 16 foram realizados desenhos da máquina projetada. Na [Figura 65](#page-104-0) está representado um <span id="page-104-0"></span>polo e uma ranhura da máquina e o gerador síncrono completo encontra-se na [Figura](#page-104-1)  [66.](#page-104-1)

<span id="page-104-1"></span>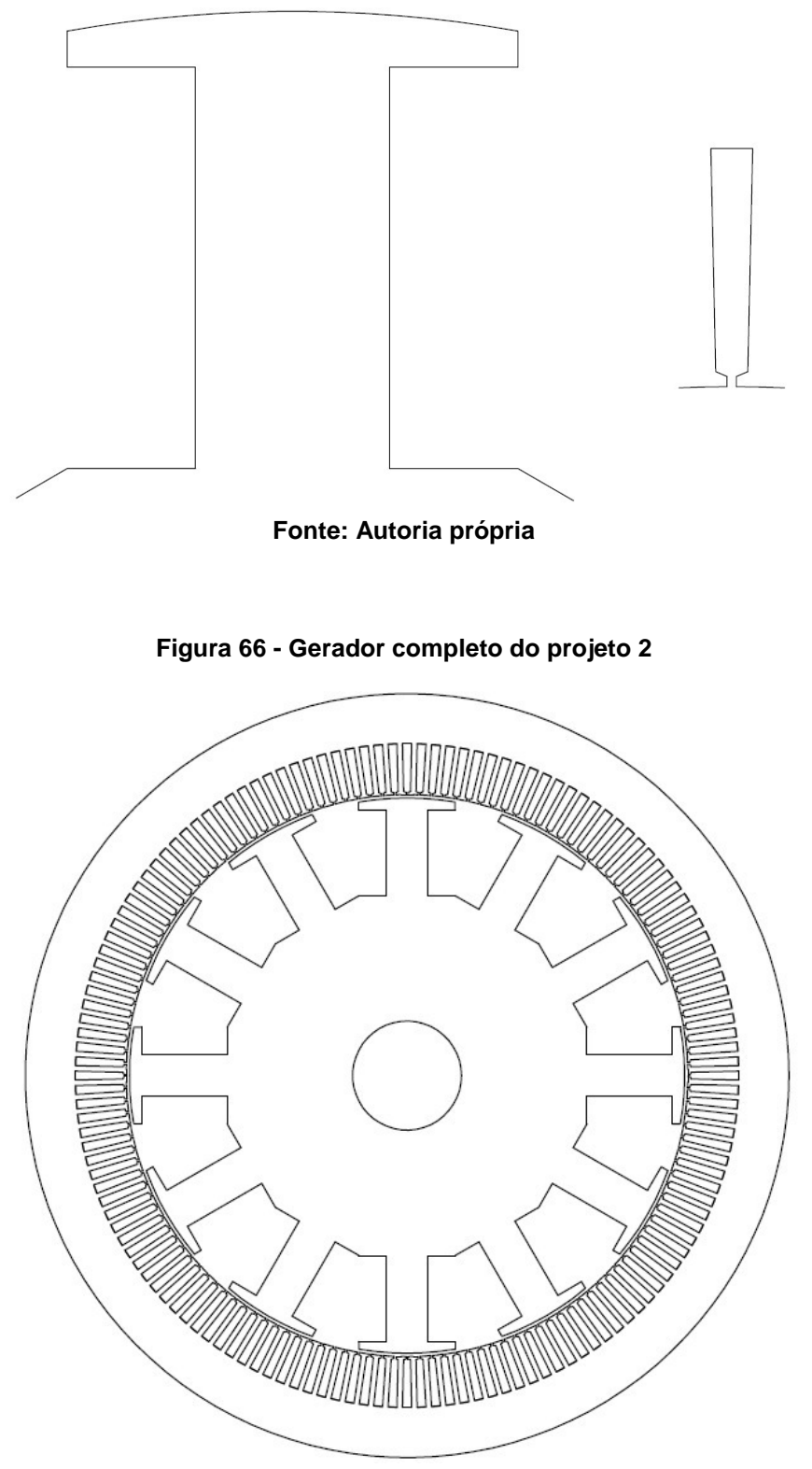

**Figura 65 – Um polo e uma ranhura do gerador do projeto 2**

**Fonte: Autoria própria**

A primeira etapa para a validação do projeto é a simulação a vazio. Para esta simulação, deve-se definir o esquema de bobinagem do gerador. Levando em conta que o número de ranhuras foi alterado, o esquema de bobinagem também se altera. O novo esquema está representado no Apêndice B.

Incialmente, novamente utilizando o Software EFCAD, verificou-se o valor de  $B_{PP}$ . O valor calculado foi de 1,29 T, conforme demonstrado na [Tabela 15.](#page-102-0) Na Figura [67,](#page-105-0) observam-se as linhas de fluxo passando através de um polo do gerador projetado. Selecionando um ponto no centro do pescoço do polo, o valor de  $B_{PP}$  é 1,28 T, sendo um valor muito próximo ao valor calculado. A [Figura 68](#page-106-0) apresenta os valores da densidade fluxo em uma determinada região da máquina e demonstra que o valor da densidade de fluxo no pescoço do polo varia entre 1,2 a 1,4 T.

<span id="page-105-0"></span>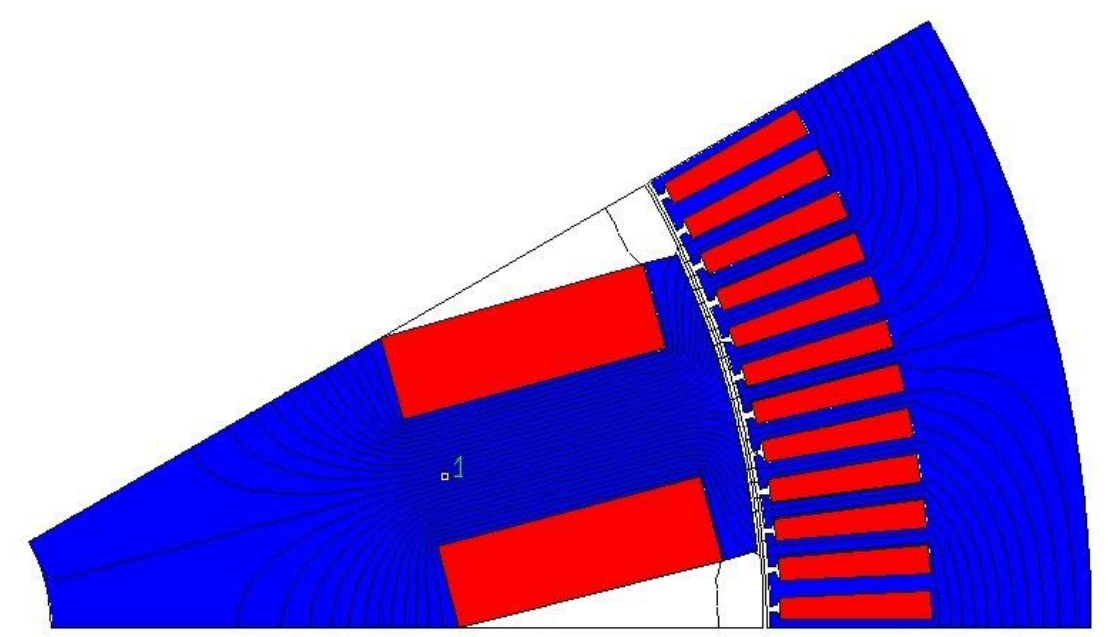

**Figura 67 - Linhas de fluxo em um polo do gerador síncrono a vazio no projeto 2**

**Fonte: Autoria própria**

<span id="page-106-0"></span>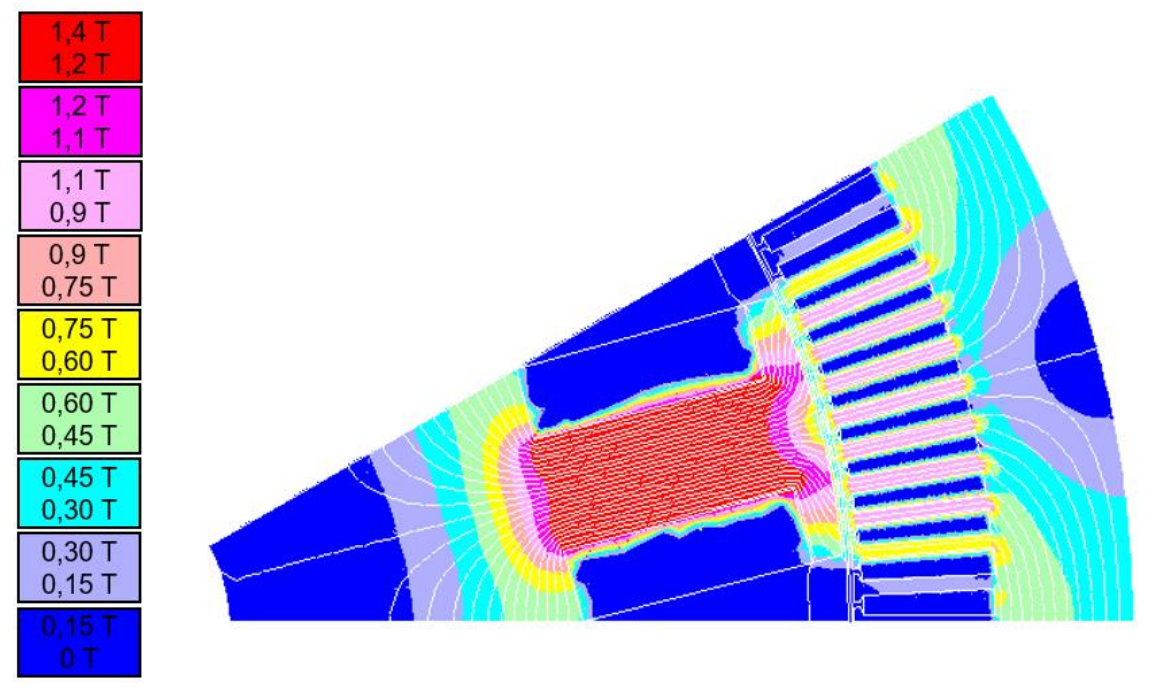

**Figura 68 - Valores da densidade de fluxo a vazio no projeto 2**

Bem como no projeto 1, nas tensões de fase as componentes harmônicas de terceira ordem e suas múltiplas apresentam valores significativos, como mostra a [Tabela 17](#page-107-0) . Conforme a equação 76, ao elevar o número de ranhuras do estator da máquina, foi confirmado que os efeitos da 11ª harmônica foram refletidos na 23ª ordem. O índice DHT resultante foi de 7%.

Conforme explicado no item [5.2.1,](#page-83-1) as harmônicas de terceira ordem e suas múltiplas foram suprimidas nas tensões de linha, como mostra a [Tabela 18.](#page-107-1) Neste caso, DHT é 3%.

| Ordem<br>harmônica | %    | fase $(°)$ |  |
|--------------------|------|------------|--|
| 3                  | 6,31 | -94,46     |  |
| 5                  | 2,07 | 82,41      |  |
| 7                  | 1,63 | -100,56    |  |
| 9                  | 0,94 | $-103,14$  |  |
| 11                 | 0,33 | 73,24      |  |
| 13                 | 0,51 | $-109,71$  |  |
| 15                 | 0,44 | $-112,46$  |  |
| 17                 | 0,19 | 64,39      |  |
| 19                 | 0,45 | -118,77    |  |
| 21                 | 0,60 | -122,86    |  |
| 23                 | 1,87 | 56,00      |  |
| 25                 | 0,67 | -127,04    |  |

<span id="page-107-0"></span>**Tabela 17 - Componentes harmônicas nas tensões de fase a vazio no projeto 2**

<span id="page-107-1"></span>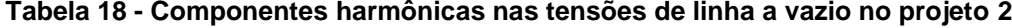

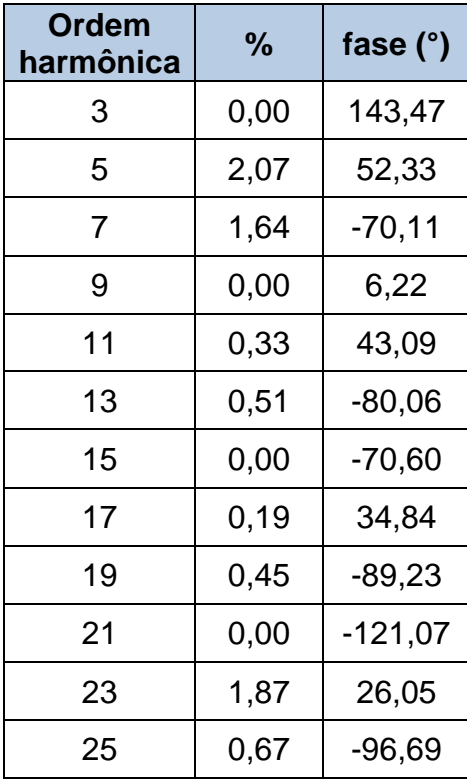

**Fonte: Autoria própria**
Além disso, a partir da simulação a vazio foi obtido o valor de 378,32 V para a tensão de linha eficaz, ou seja, uma diferença de 0,47% comparado ao valor estipulado para  $V_T$ , 380 V. Já a tensão de fase eficaz apresentou o valor de 218,89 V, o que, em relação ao valor de  $V_{\phi}$ , significa uma diferença de 0,51%. Os valores encontrados são satisfatórios para a continuidade do projeto. As tensões de linha estão representadas na [Figura 69](#page-108-0) e as de fase estão demonstradas na [Figura 70.](#page-108-1) Realizando uma comparação com o projeto 1, pode-se observar que as ondulações das tensões de fase têm maior frequência e menor amplitude, devido à duplicação do número de ranhuras e redução na largura de abertura das ranhuras.

<span id="page-108-0"></span>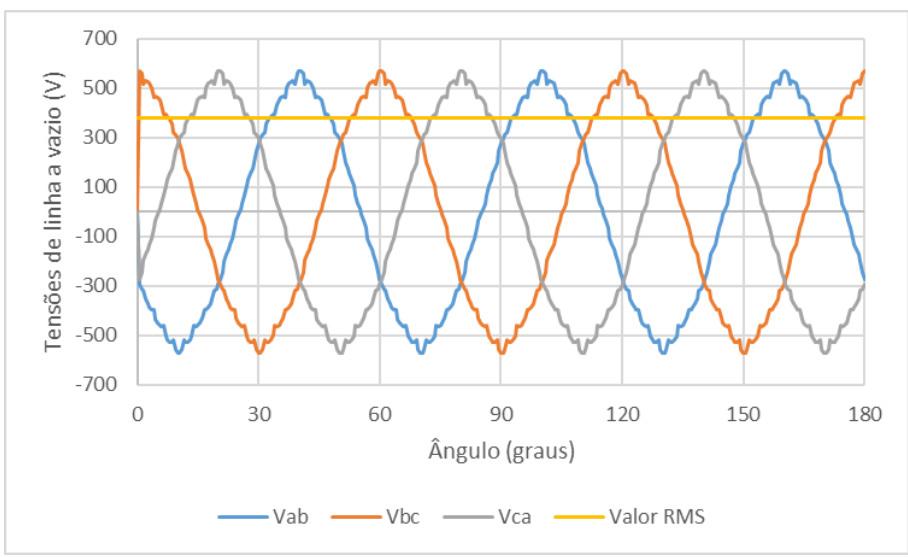

**Figura 69 - Comportamento das tensões de linha a vazio no projeto 2**

**Fonte: Autoria própria**

<span id="page-108-1"></span>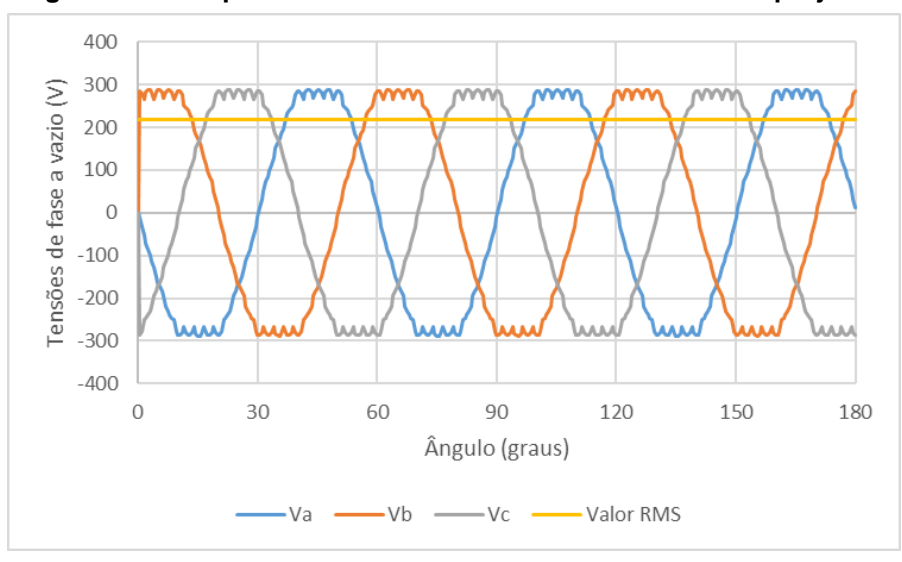

**Figura 70 - Comportamento das tensões de fase a vazio no projeto 2**

**Fonte: Autoria própria**

Além da forma de onda da tensão, foram obtidas as formas de onda do fluxo da máquina e da densidade de fluxo no entreferro em função da posição, conforme mostra a [Figura 71](#page-109-0) e a [Figura 72.](#page-109-1)

<span id="page-109-0"></span>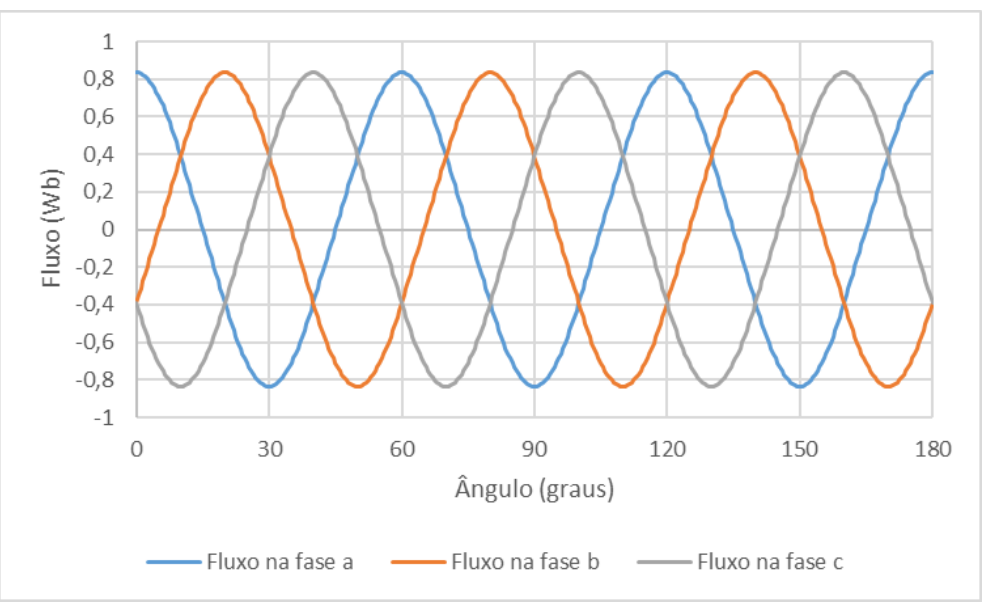

**Figura 71 - Fluxo a vazio no projeto 2**

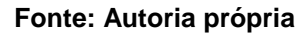

<span id="page-109-1"></span>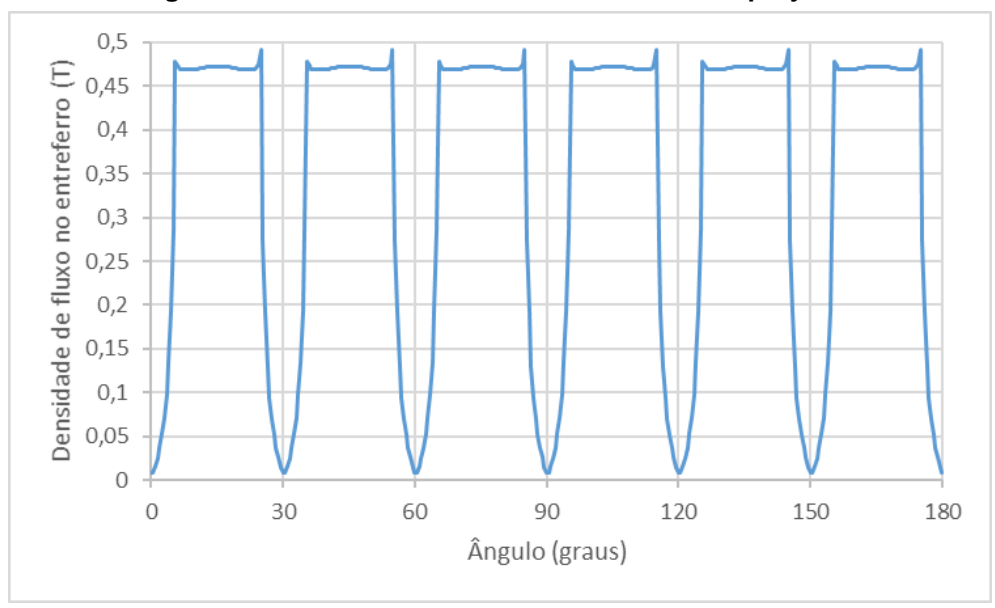

**Figura 72 - Densidade de fluxo no entreferro no projeto 2**

**Fonte: Autoria própria**

Após a verificação de que os resultados a vazio foram satisfatórios, foi realizada uma nova simulação para a obtenção das reatâncias de eixo direto e em quadratura  $(X_d \in X_q)$ , da mesma maneira apresentada no projeto 1. Porém, como o número de

ranhuras do projeto 2 foi alterado, o esquema de bobinagem utilizado nesta etapa está apresentado no Apêndice B.

Para encontrar o valor das indutâncias  $L_d$  e  $L_q$  é necessário observar os valores mínimo e máximo do gráfico da indutância própria. Através da [Figura 73,](#page-110-0) pode-se concluir que os valores de  $L_{min}$  e  $L_{max}$  são, respectivamente, 56,40 mH e 86,10 mH.

<span id="page-110-0"></span>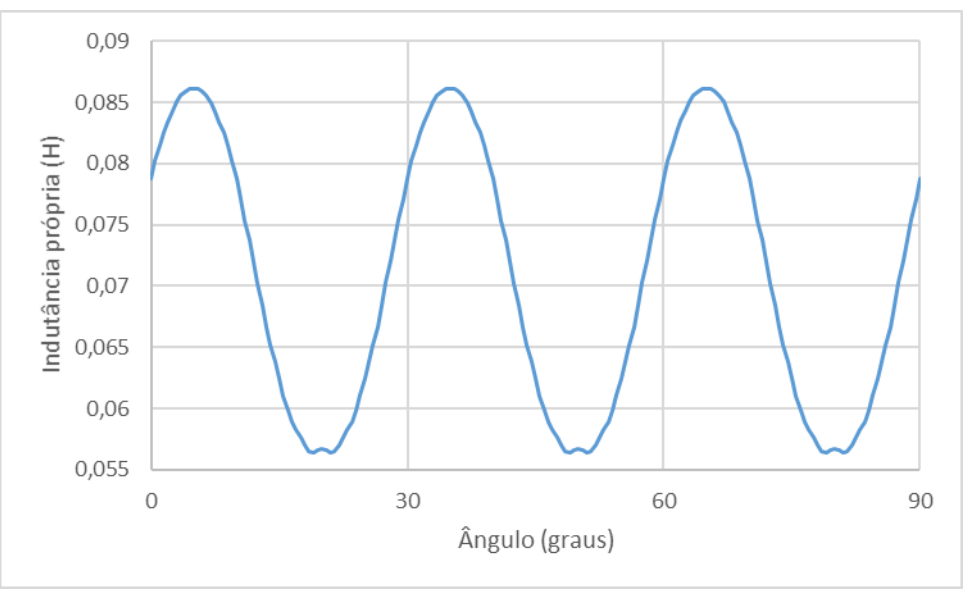

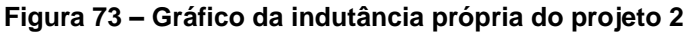

**Fonte: Autoria própria.**

Para que o projeto tenha uma maior precisão, foi realizada uma associação de cabos para os condutores de campo e de armadura, de acordo com os valores apresentados no Anexo A.

No caso do condutor de armadura, foram associados sete cabos AWG20 e um cabo AWG22, totalizando 3,97 mm<sup>2</sup>. Para este projeto o valor de  $I_{cmax}$  foi aumentado para 7,5 A, já que no projeto 1 este limite teve que ser ultrapassado. Este aumento, levou a um aumento da seção do condutor de campo para 1,5 mm². Sendo assim, foi realizada a associação de dois cabos AWG19 e dois cabos AWG27, resultando em 1,5 mm².

Para os condutores de armadura, foi realizada uma associação em paralelo, obtendo um valor resultante para  $R_{Akm\_fio}$  de 4,2817 Ω/km. Já para os condutores de campo, o valor resultante para  $R_{Ckm\,fio}$  foi de 11,3319 Ω/km.

Através da obtenção destes valores, juntamente com os dados do projeto a vazio, foram obtidos os resultados do projeto do gerador em carga. Neste ponto do projeto, para que  $V_{\Phi}$  atinja o valor esperado de 220 V, o valor de  $I_{cn}$  foi alterado até 5,804 A, não ultrapassando o limite estipulado de 7,5 A. Estes resultados estão mostrados na [Tabela 19.](#page-111-0)

<span id="page-111-0"></span>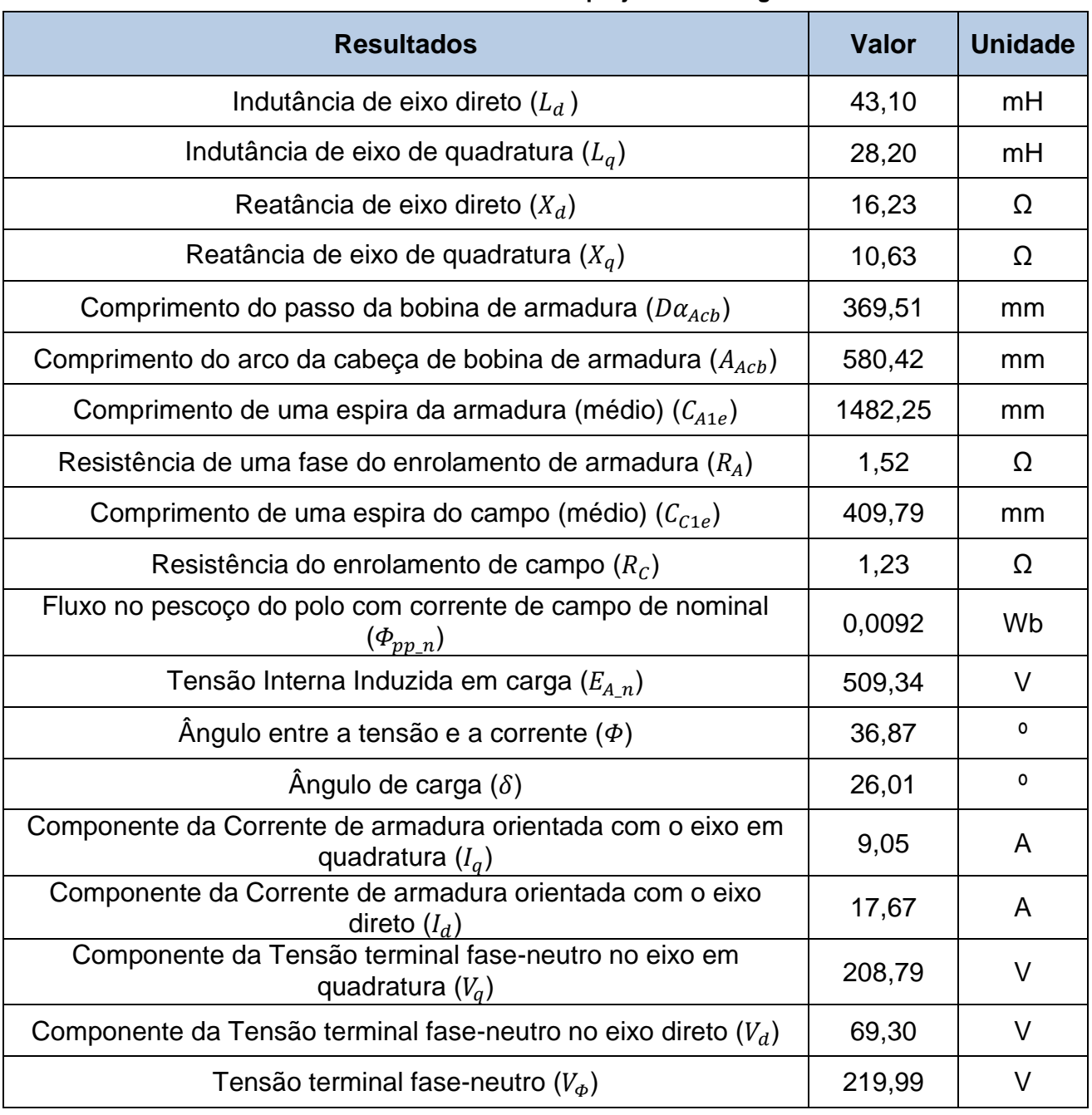

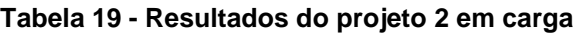

#### **Fonte: Autoria própria**

Analisando a [Figura 74,](#page-112-0) pode-se observar que o valor de  $B_{PP}$  varia entre 1,4 T e 1,8 T, valor abaixo do encontrado na simulação em carga do projeto 1. Através da

[Figura 75](#page-112-1) observou-se que, escolhendo um ponto na área crítica do pescoço do polo, obteve-se um valor de  $B_{PP}$  igual a 1,68 T.

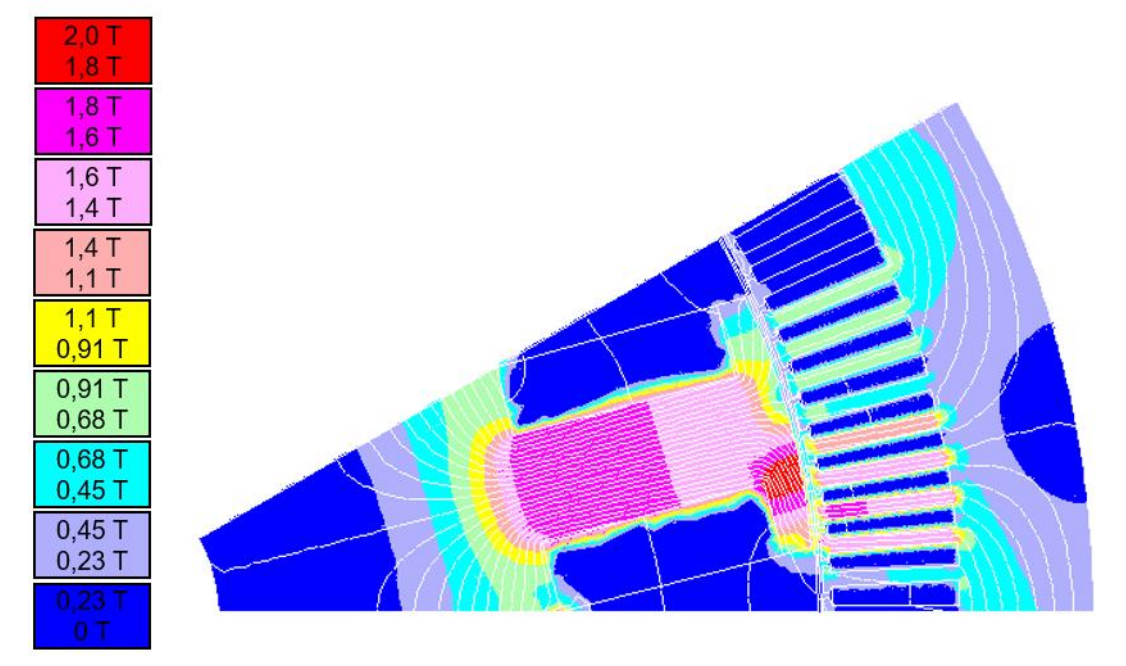

<span id="page-112-0"></span>**Figura 74 - Valores da densidade de fluxo do gerador síncrono em carga no projeto 2**

**Fonte: Autoria própria**

<span id="page-112-1"></span>**Figura 75 - Linhas de fluxo em um polo do gerador síncrono em carga no projeto 2**

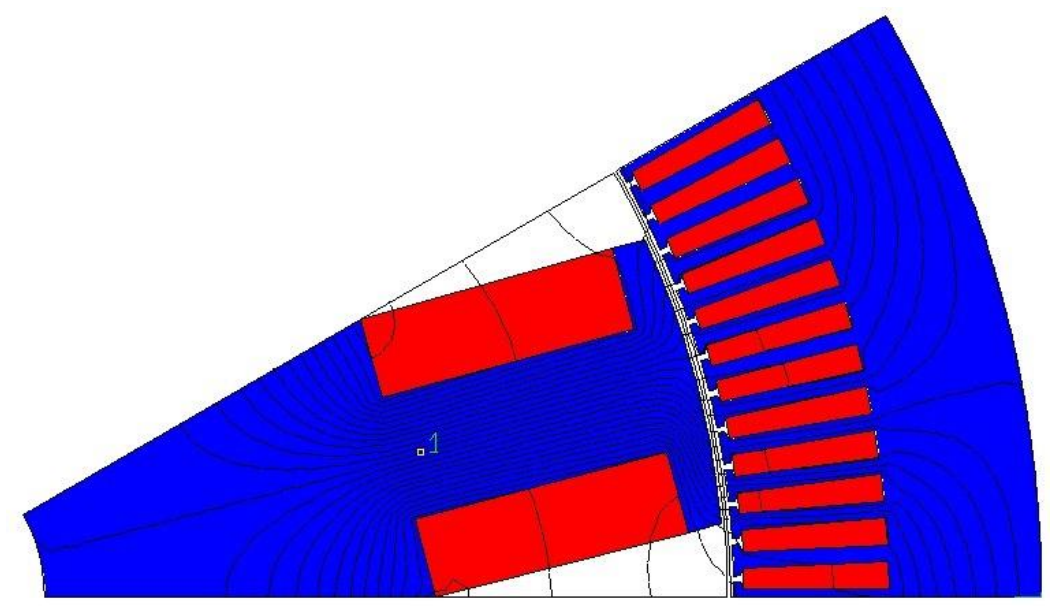

**Fonte: Autoria própria**

Além da análise dos valores da densidade de fluxo, também foi feita a observação dos efeitos das componentes harmônicas em carga. Da mesma forma que a simulação a vazio, a terceira harmônica é a que apresenta valor mais

significativo nas tensões de fase, como mostra a [Tabela 20.](#page-113-0) Neste cenário, DHT atingiu 17%.

| Ordem<br>harmônica | ℅     | fase (°)  |
|--------------------|-------|-----------|
| 3                  | 16,57 | -165,91   |
| 5                  | 2,02  | -71,66    |
| 7                  | 0,51  | $-172,94$ |
| 9                  | 0,8   | $-41,75$  |
| 11                 | 0,18  | 28,76     |
| 13                 | 0,08  | -84,62    |
| 15                 | 0,41  | 55,05     |
| 17                 | 0,20  | 160,67    |
| 19                 | 0,25  | 112,52    |
| 21                 | 1,09  | -151,98   |
| 23                 | 0,91  | $-10,97$  |
| 25                 | 0,74  | 177,39    |

<span id="page-113-0"></span>**Tabela 20 - Componentes harmônicas nas tensões de fase em carga no projeto 2**

#### **Fonte: Autoria própria**

A [Tabela 21](#page-114-0) mostra as componentes harmônicas nas tensões de linha, apresentando uma redução significativa deste índice, totalizando um valor de DHT de 2%. Tal resultado é satisfatório comparado ao encontrado no projeto 1, onde a distorção foi de 4%. Além disso, os efeitos consideráveis que anteriormente apareciam na 11ª ordem harmônica passam a aparecer na 23ª ordem, comprovando a funcionalidade da equação 76.

| Ordem<br>harmônica | %    | fase (°)  |
|--------------------|------|-----------|
| 3                  | 0,03 | $-50,79$  |
| 5                  | 2,02 | -101,45   |
| 7                  | 0,53 | $-139,76$ |
| 9                  | 0,00 | $-173,60$ |
| 11                 | 0,17 | 4,17      |
| 13                 | 0,09 | $-52,69$  |
| 15                 | 0,01 | $-91,76$  |
| 17                 | 0,20 | 130,63    |
| 19                 | 0,25 | 141,95    |
| 21                 | 0,01 | 46,85     |
| 23                 | 0,91 | -40,91    |
| 25                 | 0,74 | $-151,72$ |

<span id="page-114-0"></span>**Tabela 21 - Componentes harmônicas nas tensões de linha em carga no projeto 2**

**Fonte: Autoria própria**

Com a realização da simulação em carga e levando em consideração a queda de tensão causada por  $R_A$ ,  $X_d$  e  $X_q$  obteve-se um valor eficaz para a tensão de linha de 368,46 V. Realizando uma analogia com o valor da tensão nominal de entrada, 380 V, a diferença encontrada foi de 3,04%. As curvas das tensões de linha ( $V_{ab}$ ,  $V_{bc}$ e  $V_{ca}$ ) estão representadas na [Figura 76.](#page-115-0) Já a tensão de fase eficaz encontrada foi 215,75 V, apresentando uma diferença de 1,90% em relação a  $V_{\phi}$ . O comportamento das tensões de fase pode ser observado na [Figura 77.](#page-115-1)

<span id="page-115-0"></span>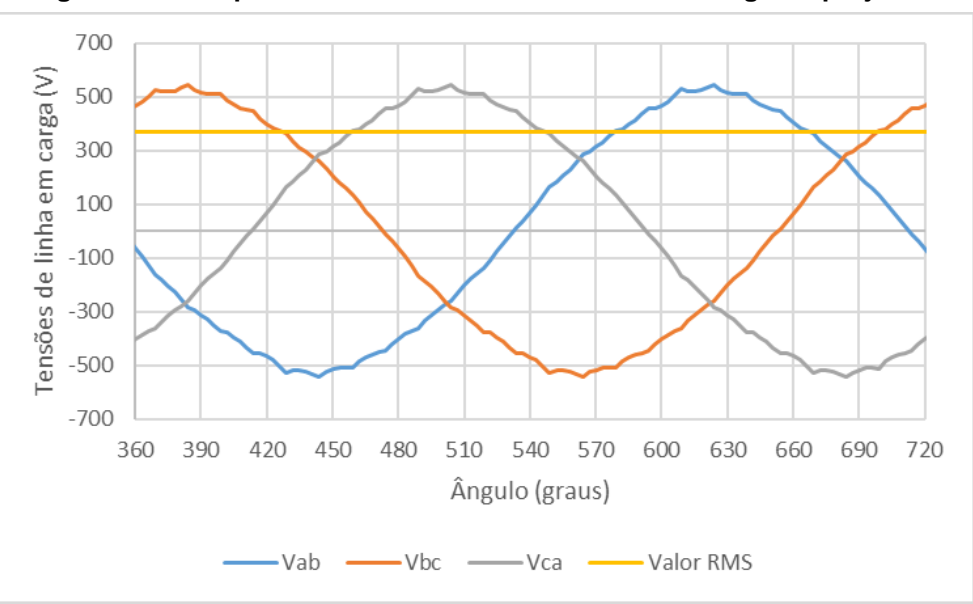

**Figura 76 - Comportamento das tensões de linha em carga no projeto 2**

**Fonte: Autoria própria**

<span id="page-115-1"></span>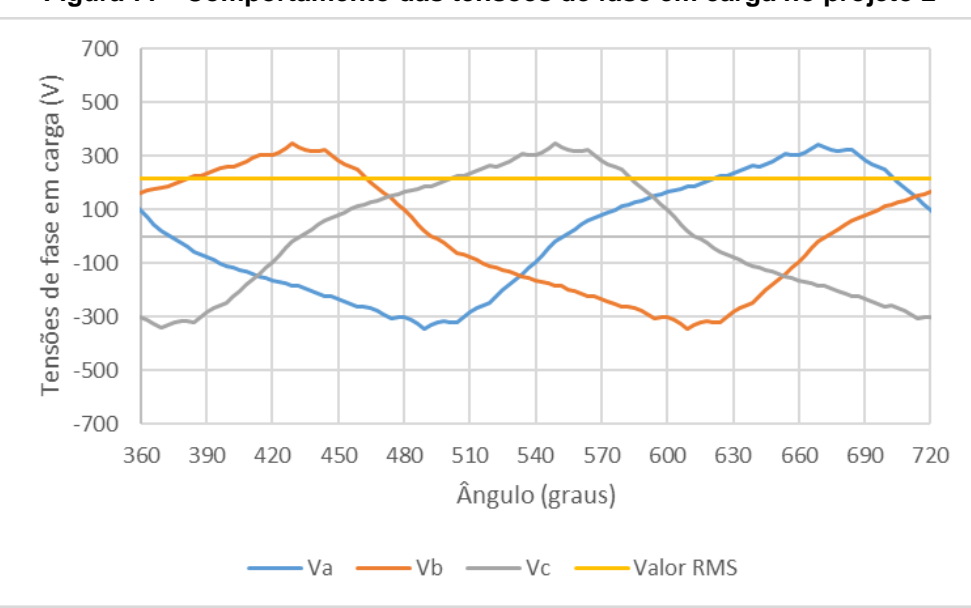

**Figura 77 - Comportamento das tensões de fase em carga no projeto 2**

**Fonte: Autoria própria**

Por meio da simulação, também foi obtido o valor da corrente de fase eficaz, igual a 19,03 A. Comparando este valor ao valor calculado de 19,85 A a diferença encontrada foi de 4,16%. As correntes de fase ( $I_a$ ,  $I_b$  e  $I_c$ ) estão demonstradas na [Figura 78.](#page-116-0)

<span id="page-116-0"></span>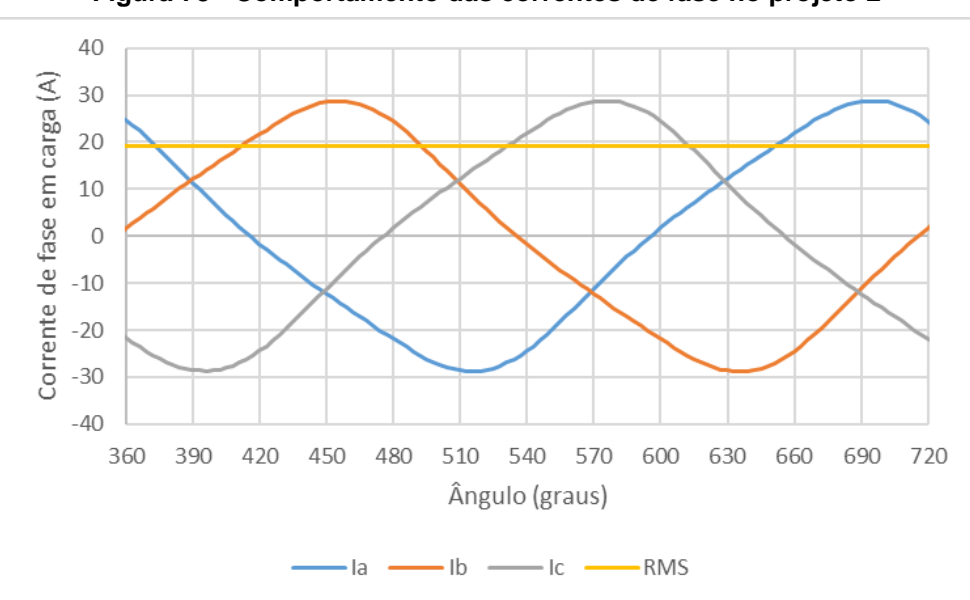

**Figura 78 - Comportamento das correntes de fase no projeto 2**

**Fonte: Autoria própria**

Utilizando os valores de correntes e tensões obtidos na simulação, é possível calcular a potência através da equação 52. O valor encontrado na simulação foi de 9713,27 W, ou seja, uma diferença de 6,62% em relação ao valor calculado de 10402,08 W. Desta forma, analisando as divergências encontradas, pode-se concluir que o projeto é válido, visto que a corrente de campo máxima não foi extrapolada, as harmônicas apresentaram valores aceitáveis e a máquina projetada é construtível.

Entretanto ainda houve uma diferença na potência elétrica de saída comparada ao valor calculado, que pode ser explicado pelas simplificações utilizadas para a elaboração do projeto. Entre elas, destacam-se a relutância do ferro ter sido desprezada e as dispersões de fluxo não terem sido consideradas.

É possível estipular, por meio de simulação, qual deve ser o valor real da corrente de campo nominal para que a tensão de linha em carga atinja um valor eficaz próximo a 380 V. Com este dado é possível recalcular a potência e assim provar que, com o projeto 2, onde a seção do condutor do campo foi dimensionada com uma margem maior comparada ao projeto 1, é possível atingir a potência calculada. Após esta simulação, o valor de corrente de campo encontrado foi de 6,65 A. Com isso a nova tensão de linha eficaz é 383,69 V e a nova corrente de fase eficaz é 19,81 A, culminando em uma potencia de saída de 10529,46 W. Este valor simulado ultrapassa o valor da potência inicialmente calculada, além de manter uma certa margem com relação a corrente máxima estipulada (7,5 A). Portanto, com o gerador do projeto 2 é possível atender todas as especificações de projeto.

## 5.3 CONSIDERAÇÕES SOBRE OS PROJETOS

Para resolver os problemas encontrados no projeto 1, as principais modificações aplicadas ao segundo projeto foi dobrar o número de ranhuras e sobredimensionar o condutor de campo. A fim de facilitar a observação das principais diferenças entre ambos os projetos, a seguir são demonstrados desenhos lado a lado de ambas as máquinas.

Como pode-se observar na [Figura 79,](#page-117-0) o pescoço do polo do gerador do projeto 2 ficou um pouco mais fino, devido ao fator  $K_{nn}$  aplicado. Outras dimensões também sofreram alterações, porém não implicam em grandes mudanças no projeto.

<span id="page-117-0"></span>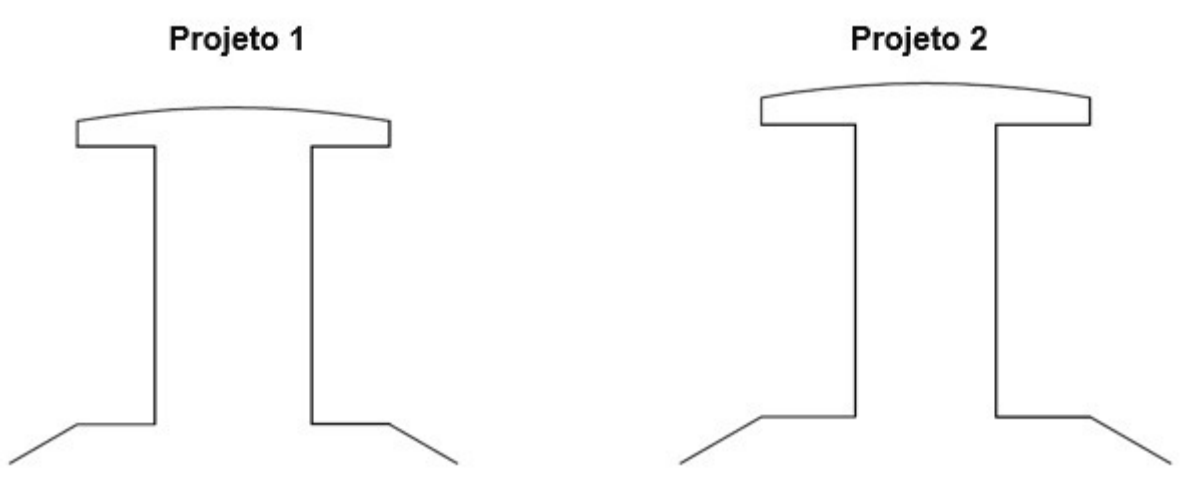

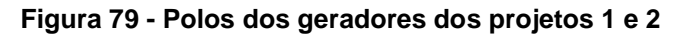

**Fonte: Autoria própria**

Na [Figura 80](#page-118-0) são comparadas as ranhuras dos 2 projetos. No gerador do projeto 2, a ranhura apresenta-se mais fina devido ao aumento do número de ranhuras do estator.

<span id="page-118-0"></span>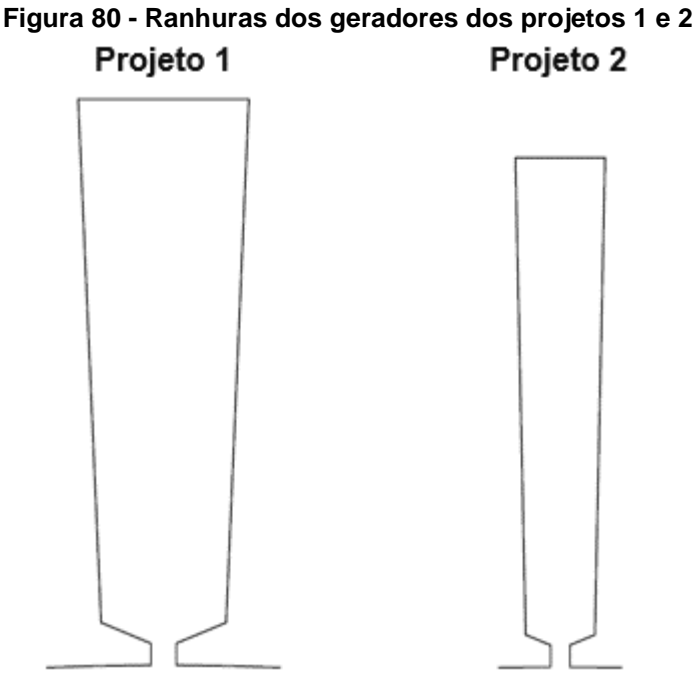

**Fonte: Autoria própria**

Conforme observa-se na [Figura 81,](#page-118-1) embora os dois geradores aparentemente não apresentem uma diferença considerável de tamanho, pelo fato do comprimento axial do projeto 2 ser de 160,7 mm e do projeto 1 ser 137 mm, há uma diferença considerável no volume das duas máquinas. O gerador do projeto 1 apresenta volume de 12973,40 cm<sup>3</sup>, enquanto no projeto 2 o volume é 15471,41 cm<sup>3</sup>.

<span id="page-118-1"></span>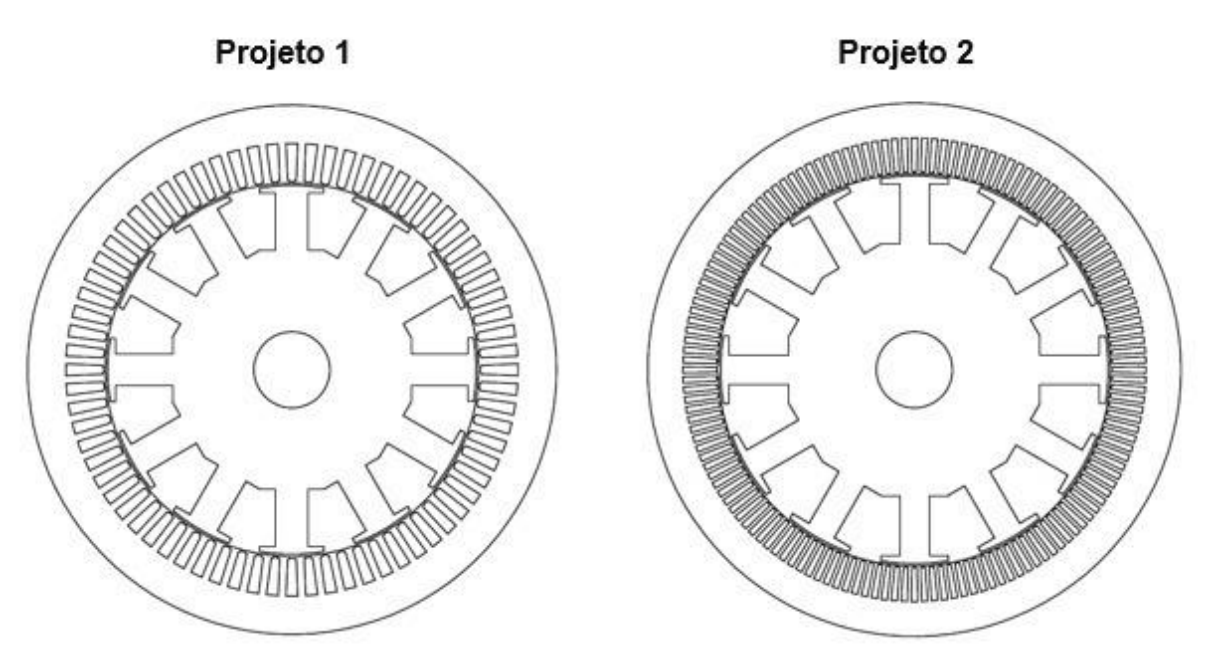

**Figura 81 - Geradores síncronos dos projetos 1 e 2**

**Fonte: Autoria própria**

### **6 CONCLUSÃO**

O presente trabalho apresentou uma metodologia para o projeto de geradores síncronos. A definição dos parâmetros do projeto foi realizada através de cálculos analíticos. Já a validação do projeto foi realizada por meio do método dos elementos finitos, através de simulação no software EFCAD, com o objetivo de observar o comportamento do gerador síncrono a vazio e em carga.

O projeto de geradores síncronos mostrou-se muito complexo, pois envolve um número alto de variáveis para um número baixo de equações, fazendo com que devam ser impostos os valores de diversas variáveis. A excelência do projeto será atingida de acordo com a experiência do projetista, o qual modificará os fatores e parâmetros impostos da melhor maneira possível, a fim de atingir as especificações do projeto.

O aprendizado obtido ao longo deste trabalho fez com que, com a observação das divergências encontradas no projeto 1, fosse possível alterar pontualmente alguns dados e parâmetros a fim de que tais problemas fossem resolvidos. Como no projeto 1 a corrente nominal utilizada excedeu o limite máximo permitido, no projeto 2 a seção do condutor foi aumentada. Aliado a isso, desejando reduzir os efeitos das componentes harmônicas presentes, o número de ranhuras do estator foi dobrado.

Conforme mostrado na validação do projeto, houve uma pequena divergência entre os resultados obtidos na planilha de cálculo e os valores alcançados na simulação. Independente desta diferença, os resultados foram satisfatórios. Porém isto pode ser amenizado com um refino no cálculo, considerando a relutância do ferro da máquina e os caminhos de dispersão do fluxo magnético. O conteúdo harmônico pode ser significativamente reduzido com o uso de polos de entreferro variável. Estes aspectos não considerados poderiam ser abordados em trabalhos futuros.

### **REFERÊNCIAS**

AGÊNCIA NACIONAL DE ENERGIA ELÉTRICA. **Caderno Temático de Micro e Minigeração Distribuída: Sistema de Compensação de Energia Elétrica**. 2. ed. Brasília, 2016. 15 p.

AGÊNCIA NACIONAL DE ENERGIA ELÉTRICA. **Geração Distribuída.** 2015. Disponível em: <http://www.aneel.gov.br/geracao-distribuida>. Acesso em: 28 set. 2017.

AGÊNCIA NACIONAL DE ENERGIA ELÉTRICA. **Perguntas e Respostas sobre a aplicação da Resolução Normativa nº 482/2012.** 2017. Disponível em: <https://tinyurl.com/yaxkjfje>. Acesso em: 05 fev. 2018.

AGÊNCIA NACIONAL DE ENERGIA ELÉTRICA. **Resolução Normativa nº. 482, de 17 de abril de 2012**. Brasília, 2012.

AGÊNCIA NACIONAL DE ENERGIA ELÉTRICA. **Resolução Normativa nº. 673, de 04 de agosto de 2015**. Brasília, 2015.

ANDRADE, Alan Sulato de. **Eixos**. Curitiba, 2017. Disponível em: <http://www.madeira.ufpr.br/disciplinasalan/AT102-Aula01.pdf>. Acesso em: 21 set. 2018.

ASSOCIAÇÃO BRASILEIRA DE NORMAS TÉCNICAS. **NBR 6445: Turbinas hidráulicas, turbinas-bombas e bombas de acumulação**. 2016. 53 p.

BASTOS, João Pedro Assumpção. **Eletromagnetismo para Engenharia:** Estática e Quase Estática. 3. ed. Florianópolis: Editora UFSC, 2008. 396 p.

BAZZO, Thiago de Paula Machado. **Geradores Síncronos**. Curitiba, 2018.

BERGSTRÖM, David; MALMROS, Christoffer. **Finding Potential Sites for Small-Scale Hydro Power in Uganda: a Step to Assist the Rural Electrification by the Use of GIS.:** A Minor Field Study. Suécia, 2005. 82 p.

BOLDEA, Ion. **Synchronous Generators.** 2. ed. Timisoara, Romania: CRC Press, 2015. 465 p.

BRASIL. Ministério de Minas e Energia. **Balanço Energético Nacional**. Brasília, DF, 2017. Disponível em:< https://tinyurl.com/ybyeamdq>. Acesso em: 09 out. 2017.

CALABRÓ, Leonardo. Geração Distribuída – Novo Ciclo de Desenvolvimento. In: **FORUM COGEN – CANALENERGIA**, São Paulo, 2013.

CAMARGO, Ivan Marques de Toledo. Panorama da oferta e do consumo de energia elétrica no Brasil para os próximos anos. **Revista Brasileira de Energia**, v.13, n.1, p.1-10, 2007. Disponível em: <http://www.sbpe.org.br/rbe/revista/24/>. Acesso em: 11 out. 2017.

CHAPMAN, Stephen J.. **Fundamentos de Máquinas Elétricas.** 5. ed. Porto Alegre: Amgh, 2013. 684p.

COSTA, Antonio Simões. **Sistemas de Excitação de Geradores Síncronos.** Florianópolis, 2001. Cap. 5. p. 105-125. Disponível em: <https://tinyurl.com/y66l49m5>. Acesso em: 15 set. 2018

DRENARTEC COMÉRCIO DE TUBOS LTDA. **Manual técnico: Tubos Estruturados de PVC RIB LOC**. 2006.

ELETROBRAS, **Diretrizes para estudos e projetos de pequenas centrais hidrelétricas**, 2000.

ELY, Fernando; SWART, Jacobus W., Energia solar fotovoltaica de terceira geração. **O Setor Elétrico**: Espaço IEEE, n. 105, p.138-139, out. 2014. Disponível em: <https://tinyurl.com/y9ht7v4x>. Acesso em: 19 out. 2017.

ENERGIA, Santo Antônio. **Curiosidades sobre as turbinas bulbo**. 2016. Disponível em: <http://www.santoantonioenergiaevoce.com.br/index.php/curiosidades-sobre-asturbinas-bulbo/>. Acesso em: 03 set. 2018.

FARRET, Felix A.; SIMÕES, M. Godoy. **Integration sources of energy of alternative.** Estados Unidos da América: John Wiley & Sons, 2006. 471 p.

FITZGERALD, A. E.; UMANS, Stephen D.; KINGSLEY JUNIOR, Charles. **Máquinas Elétricas: Com Introdução à Eletrônica de Potência.** 6. ed. Porto Alegre: Bookman, 2006

FLORES, José Manuel Fregoso; FORNIELES, Francesc. **Harmónicos de ranhura em sistemas de geração eléctrica.** 2015. 5 p. Disponível em: <https://tinyurl.com/y2axy7rq>. Acesso em: 15 fev. 2019.

FUCHS, Rubens Dario; SOUZA, Zulcy de; SANTOS, Afonso H. Moreira. **Centrais hidro e termelétricas**. São Paulo: Edgard Blücher; Itajubá-MG: Escola de Engenharia, 1983.

GOMES, Carla da Gama Soares. **Noções de geração de energia utilizando algumas fontes de baixo impacto ambiental.** 2010. 92 p. TCC (Graduação) - Curso de Engenharia Elétrica, Universidade Federal do Rio de Janeiro, Rio de Janeiro, 2010.

GUEDES, Manuel Vaz. **Máquinas Eléctricas II – Apontamentos.** Porto, Portugal, 2001.

GUEDES, Manuel Vaz. **O Alternador Síncrono Trifásico nos Pequenos Aproveitamentos Hidroelétricos.** Porto, 1994. 41 p. Disponível em: <https://tinyurl.com/y25vhbx7>. Acesso em: 05 ago. 2018.

HIDROENERGIA. **Tipos de Turbinas Hidráulicas**. 2018. Disponível em: <https://www.hidroenergia.com.br/tipos-de-turbinas-hidraulicas/>. Acesso em: 05 set. 2018.

IAMAMURA, Bruno Akihiro Tanno. **Notas de aula**. Curitiba, 2018.

INSTITUTO DE DESENVOLVIMENTO SUSTENTÁVEL E ENERGIAS RENOVÁVEÍS. **Energias Renováveis**. 2014. Disponível em: <https://tinyurl.com/y3rnqh45>. Acesso em 10 out. 2017.

INSTITUTO NACIONAL DE EFICIÊNCIA ENERGÉTICA. **Notas sobre Geração Distribuída.** 2001. 23p.

INSTITUTO NACIONAL DE EFICIÊNCIA ENERGÉTICA. **O QUE É GERAÇÃO DISTRIBUÍDA?**. 2017. Disponível em: <https://tinyurl.com/ybdorbbw>. Acesso em: 10 out. 207.

LEITE, Nelson; DELGADO, Marco; HAGE, Fabio. Os desafios do armazenamento de energia no setor elétrico. **FGV Energia: Boletim de Conjuntura do Setor Energético**, p.09-12, jan. 2017. Disponível em: <https://tinyurl.com/y9y4kja2>. Acesso em: 07 out. 2017.

KOLZER, José Fabio. **Projeto Ótimo Multidisciplinar de Geradores Síncronos com Ímãs Permanentes de Ferrite para Microgeração Eólica.** Tese de doutorado em engenharia elétrica. Universidade Federal de Santa Catarina – UFSC. Florianopolis, 2017.

MACINTYRE, A. J.. **Maquinas motrizes hidráulicas**. Rio de Janeiro, Guanabara Dois, 1983. 649p.

NICOLAU, Nuno Miguel Vilela. **Excitação sem escovas de geradores síncronos: estudo de modelos e otimização do controlo.** 2016. 73 f. Dissertação (Mestrado) - Curso de Engenharia Electrotécnica e de Computadores, Técnico Lisboa, Lisboa, 2016. Disponível em: <https://tinyurl.com/y9b8dbdx>. Acesso em: 09 set. 2018.

NOVACON. **Tabela de fios AWG.** Brasil. 2019. Disponível em: <https://tinyurl.com/y3xy75m3>. Acesso em: 02 fev. 2019.

OLIVEIRA, João Gabriel Souza Martins de. **Materiais Usados na Construção de Motores Elétricos**. Porto Alegre. 2009. 70 p.

PINHEIRO, Hélio. **Apostila de Máquinas CC.** Natal, 2007. 21 p. Disponível em: <https://tinyurl.com/y2es9pqy>. Acesso em: 21 set. 2018.

REIS, Joana Magda Vaz da Silva. **Comportamento dos Geradores Eólicos Síncronos com Conversores Diante de Curto-Circuitos no Sistema**. 2013. 152 p. Dissertação (Mestrado) - Curso de Engenharia Elétrica, COPPE, Universidade Federal do Rio de Janeiro, Rio de Janeiro, 2013.

SCHREIBER, Gerhard P. **Usinas HIdrelétricas.** Rio de Janeiro: Edgard Blücher Ltda, 1978.

SEN, Paresh Chandra. **Principles of Electric Machines and Power Electronics**. 3. ed. Estados Unidos da América: Wiley, 2013. 618 p.

TOLMASQUIM, Mauricio T.; GUERREIRO, Amilcar; GORINI, Ricardo. **Matriz energética brasileira: uma prospectiva,** 2007. Disponível em: <https://tinyurl.com/y4ffapzz>. Acesso em: 25 jun. 2018.

*U.S. Energy Information Administration. "International Energy Outlook 2014"*, 2014. Ed. Washington.

WRIGHT, James T C; CARVALHO, Daniel Estima de; SPERS, Renata Giovinazzo. Tecnologias disruptivas de geração distribuída e seus impactos futuros sobre empresas de energia. **Inmr - Innovation & Management Review**, São Paulo, v. 6, n. 1, p.108-125, 18 maio 2009. Disponível em: <https://tinyurl.com/yylsqexf>. Acesso em: 03 jun. 2019.

WEG. **Motores Síncronos.** 2003.

WEG. **Características e especificações de geradores**, 2017. 84 p. Disponível em: <https://tinyurl.com/y68vtalw> Acesso em: 25 set. 2018.

ZAFALON, Joelmir. **Grau de proteção (IP)**. Brasil. 2019. <https://tinyurl.com/y5gsdccj>Acesso em: 02 mar. 2019.

APÊNDICE A - ESQUEMA DE BOBINAGEM PARA 72 RANHURAS E 12 **POLOS** 

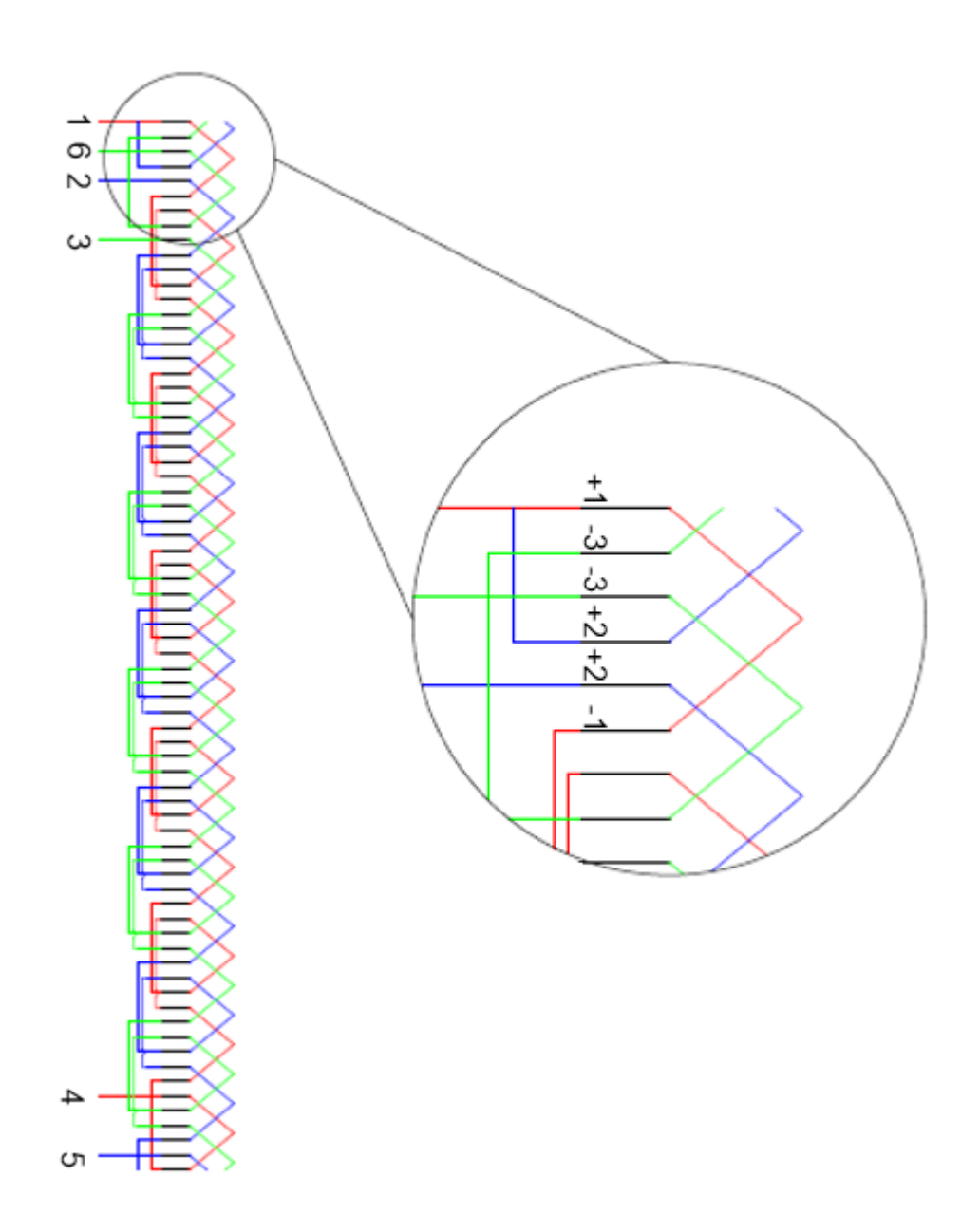

APÊNDICE B - ESQUEMA DE BOBINAGEM PARA 144 RANHURAS E 12 **POLOS** 

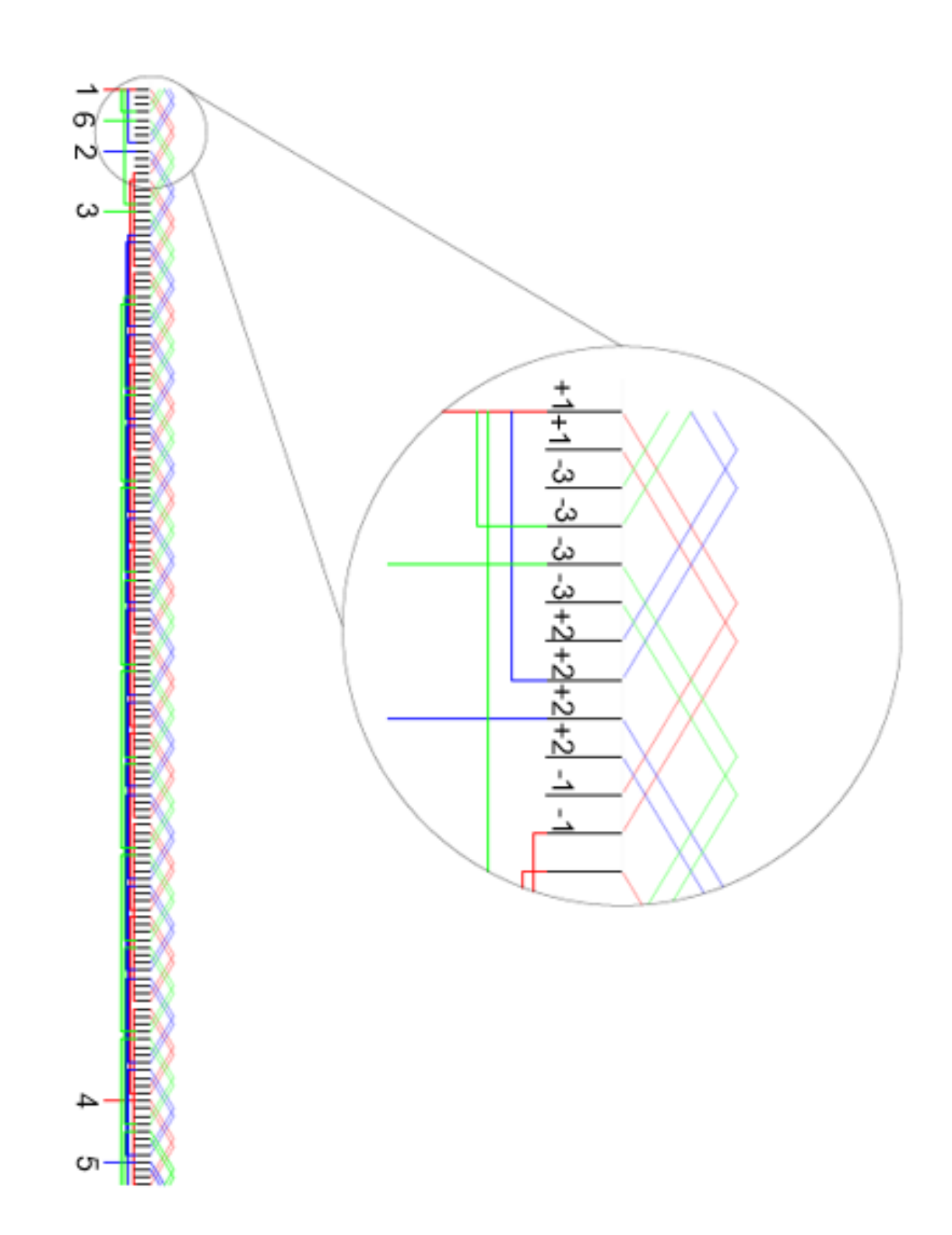

# **ANEXO A - TABELA DE CABOS NOVACON**

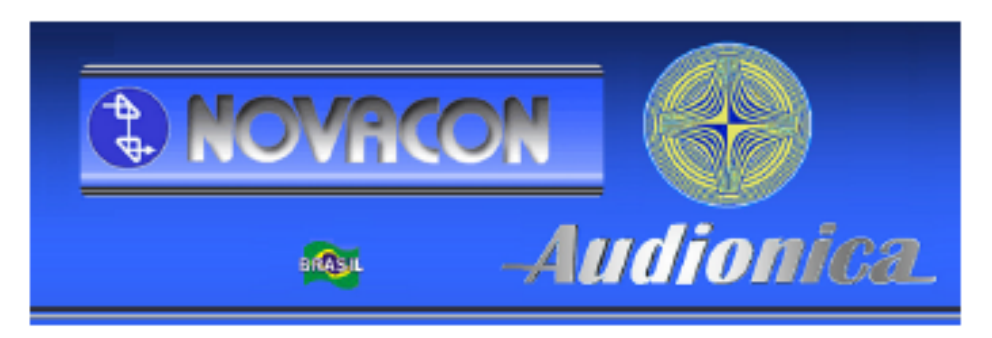

Tabela de fios AWG<br>Esta tabela informa as características das diversas bitolas AW.G.

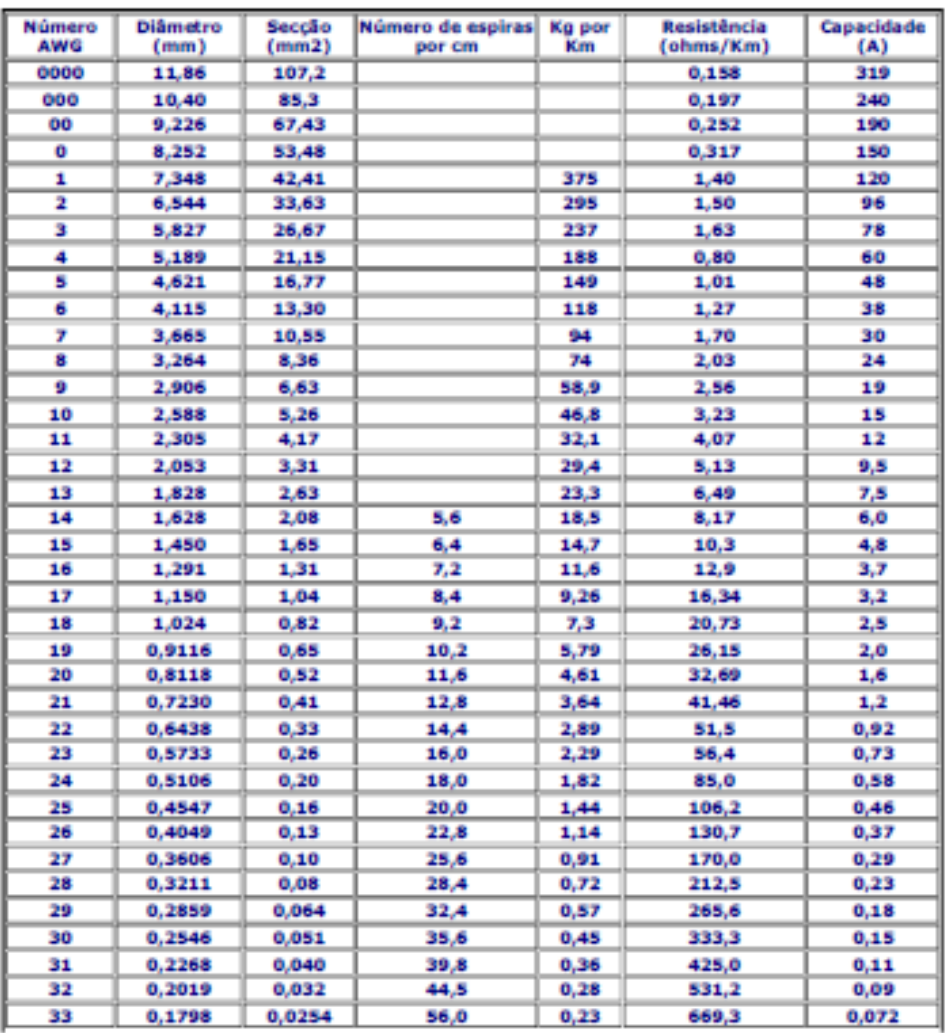